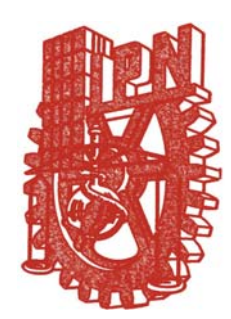

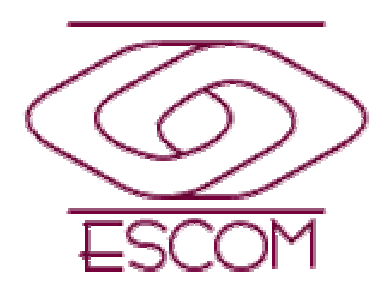

# **EL MÉTODO SIMPLEX ALGEBRAICO**

M. En C. Eduardo Bustos Farías

# EL METODO SIMPLEX

- Es un procedimiento general para resolver problemas de programación lineal.
- Fue desarrollado en el año de 1947 por *George Dantzig*.
- Exceptuando los casos más pequeños y sencillos, su ejecución se lleva a cabo en las computadoras a través de programas desarrollados con ese propósito particular.

# EL METODO SIMPLEX

- Es un algoritmo sistemático que examina las vértices, esquinas o puntos extremos (cuando el problema se puede representar geométricamente) o de un conjunto factible en busca de una solución optima.
- El algoritmo arranca en la fase 1 determinando un vértice inicial.
- Si el problema es inconsistente en esta fase 1 se descubrirá este hecho.
- En la siguiente iteración el algoritmo empieza a recorrer el conjunto factible de un vértice a otro adyacente.
- Cada vértice del conjunto factible puede representarse en forma algebraica como una clave particular de solución de un conjunto de ecuaciones lineales.
- Los problemas de PL que solo incluyen dos variables y en ocasiones tres resultan susceptibles de solucionarse en forma gráfica, sin embargo al volverse más complicados la solución gráfica resulta imposible.
- Por lo tanto se requiere una forma más eficiente que mantenga los cálculos al mínimo, esto lo hace el método **simplex** con el procedimiento algebraico.
- El procedimiento algebraico al igual que el gráfico, consiste en resolver puntos seleccionados del polígono de factibilidad técnica y llega a la solución óptima por medio de iteraciones o pasos sucesivos.

# EL MÉTODO SIMPLEX

**INICIA**: Con una solución básica y factible, pero no óptima.

**BUSCA**: La optimalidad

**TERMINA**: Con una solución que conserva la factibilidad y, además, es óptima.

# TIPOS DE SOLUCIONES:

- 1. SOLUCIÓN: Cualquier conjunto de valores para las variables.
- 2. SOLUCIÓN ÓPTIMA: Es una solución factible que maximiza o minimiza el valor de la función objetivo.
- 3. SOLUCIÓN FACTIBLE: Es una solución que satisface a todas las restricciones.
- 4. SOLUCIÓN BÁSICA: Dado un programa lineal en forma estándar, con n variables y m restricciones se obtiene una solución básica igualando a 0 n-m de las variables y resolviendo las ecuaciones de restricción para encontrar los valores de las otras m variables.
- 5. SOLUCIÓN BÁSICA FACTIBLE: Es una solución básica que también es factible; es decir que incluso satisface las condiciones de no- negatividad. Una solución básica factible corresponde a un punto extremo.

## Ecuaciones en forma estándar

- Cualquier programa lineal, sin importar el sentido de sus restricciones se puede transformar en un problema equivalente, en que todas las restricciones sean igualdades.
- Esto se efectúa agregando variables de holgura y excedente.
- Por ejemplo:  $X1+X2 \leq 5$ , se transforma en igualdad al agregarle la variable de **holgura** s1:  $X1+X2+S1=5$
- Vemos que S1 es el faltante para alcanzar la igualdad.
- Si ahora el caso es 2X1+4X2>=13, para transformarla en igualdad se requiere de una variable de **excedente** y queda:  $2X1+4X2-S2=13$
- Vemos que S2 es el exceso para alcanzar la igualdad.

# Ejemplo

Maximizar Z=18.5  $X_1 + 20 X_2$ Sujeto a  $0.05 X_1 + 0.05 X_2 \le 1100$  $0.05 X_1 + 0.10 X_2 \le 1800$  $0.10 X_1 + 0.05 X_2 \le 2000$  $X_1, X_2 \geq 0$ 

# **Conversión a la forma estándar (inecuación a ecuación):**

 $Z=18.5X1+20X2+0S1+0S2+0S3$ Sujeto a  $0.05 \text{ X}1 + 0.05 \text{ X}2 + \text{S}1 = 1100$  $0.05 \text{ X}1 + 0.10 \text{ X}2 + \text{S}2 = 1800$  $0.10 \text{ X}1 + 0.05 \text{ X}2 + \text{S}3 = 2000$  $X1, X2, S1, S2, S3 = 0$ 

# Ejemplo 1. Tecnología Agrícola, S.A.

### Maximización

Tecnología Agrícola, S.A. e s una compañía fabricante de fertilizantes. El gerente desea planear la combinación de sus dos mezclas a fin de obtener las mayores utilidades. Las mezclas son

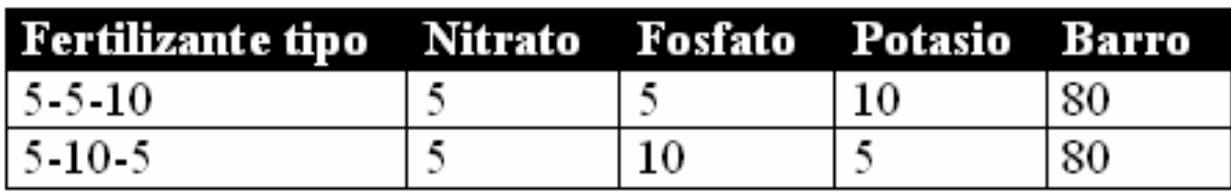

El mayorista comprará cualquier cantidad de ambas mezclas de fertilizante que la compañía pueda fabricar. Está dispuesto a pagar a \$71.50 la tonelada de 5-5-10 y a \$69 la tonelada de  $5-10-5$ .

En este mes la disponibilidad y costos de materias primas son:

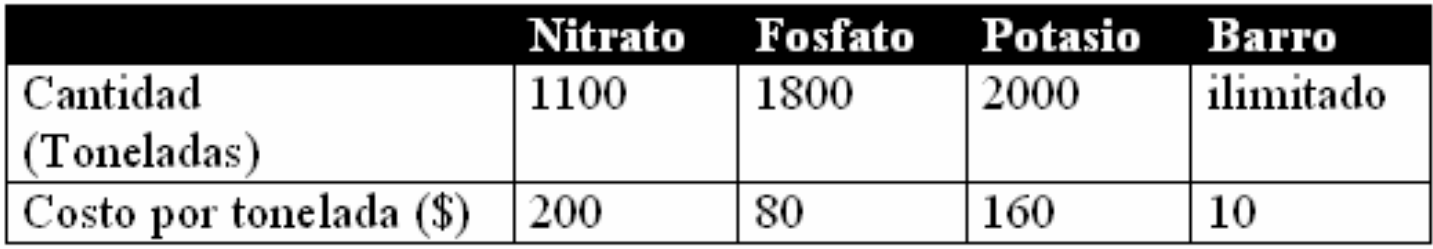

Hay un costo de \$15 por tonelada por mezclado de los fertilizantes.

El modelo de programación lineal para este problema es:

Maximizar Z=18.5  $\mathrm{X}_1^{}$  + 20  $\mathrm{X}_2^{}$ Sujeto a  $0.05~{\rm X}_1$  +  $0.05~{\rm X}_2$  <=  $1100$  $0.05~{\rm X}_1$  +  $0.10~{\rm X}_2$  <=  $1800$  $0.10 \ \text{X}_{{1}} + 0.05 \ \text{X}_{{2}} \! \mathrel{<=}\! 2000$  $\mathrm{X}_1,\mathrm{X}_2\!>=0$ 

# **Conversión a la forma estándar (inecuación a ecuación):**

 $Z = 18.5X1 + 20X2 + 0S1 + 0S2 + 0S3$ Sujeto a  $0.05 \text{ X}1 + 0.05 \text{ X}2 + \text{S}1 + 0\text{S}2 + 0\text{S}3 = 1100$  $0.05 \text{ X}1 + 0.10 \text{ X}2 + 0\text{S}1 + \text{S}2 + 0\text{S}3 = 1800$  $0.10 \text{ X}1 + 0.05 \text{ X}2 + 0\text{ S}1 + 0\text{ S}2 + \text{ S}3 = 2000$  $X1, X2, S1, S2, S3 > = 0$ 

# La tabla del simplex algebraico

### **Variables no básicas**

**bás** 

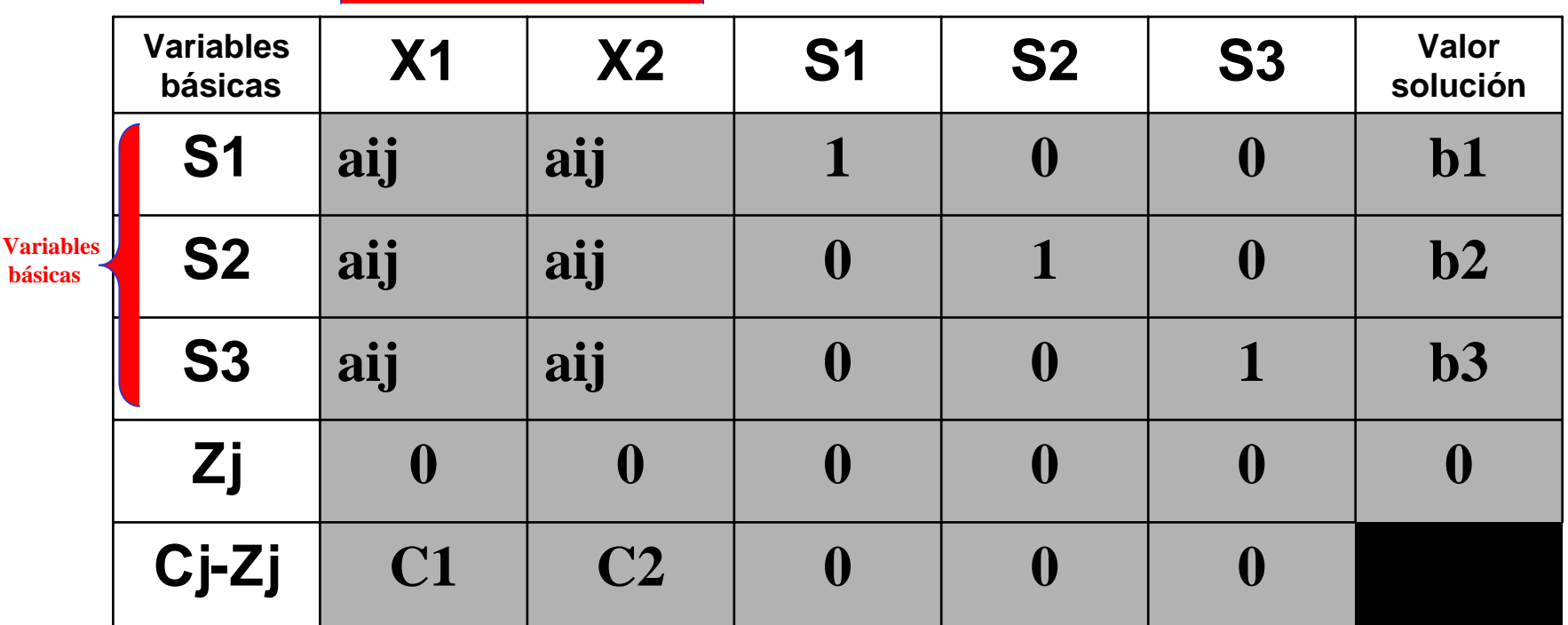

Zj= contribución que se pierde por unidad fabricada Cj-Zj= costo de oportunidad Si= variables de holgura Xi= variables de decisión

## Elaborar la tabla simplex que permita obtener la primera solución básica factible

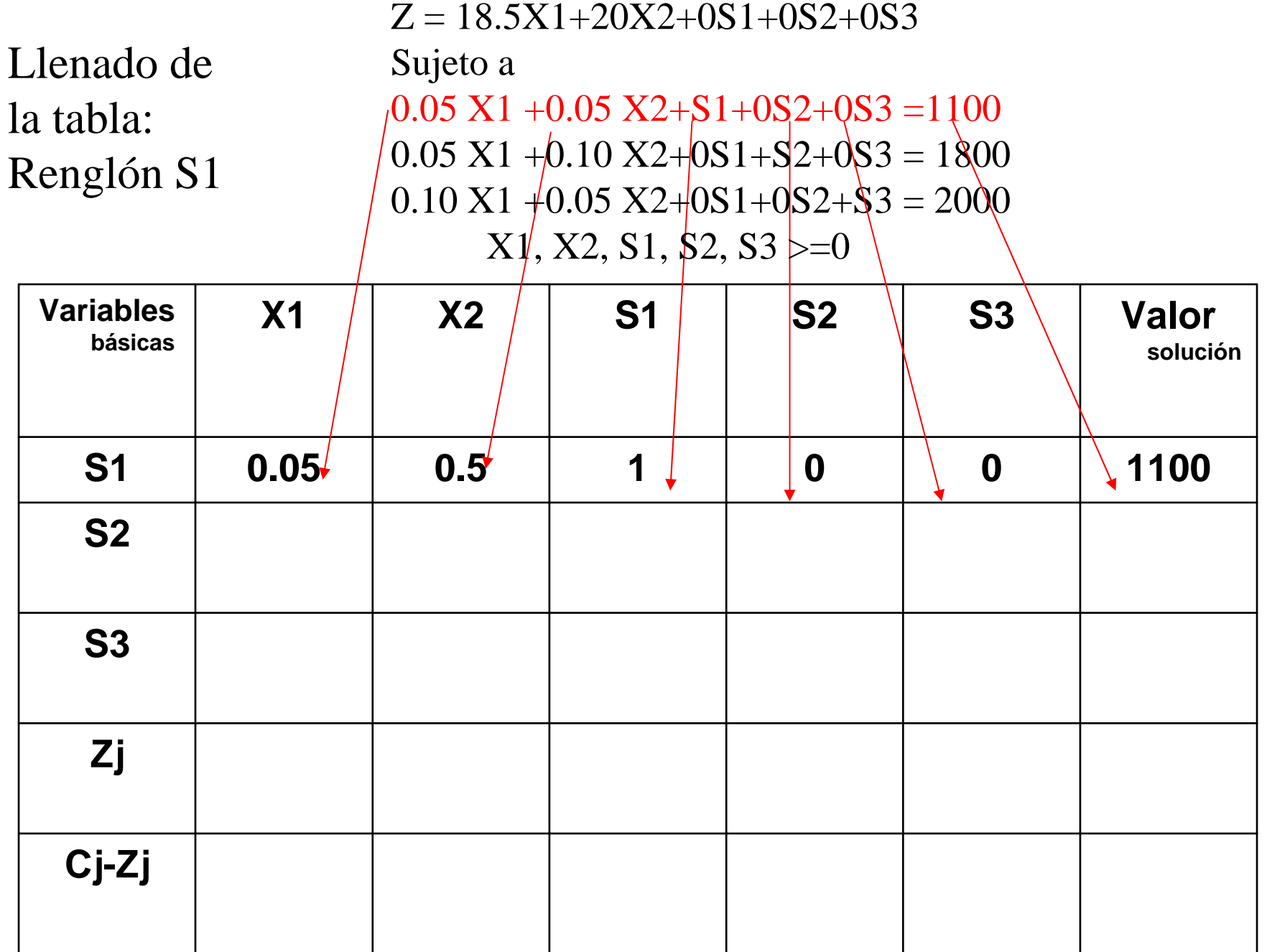

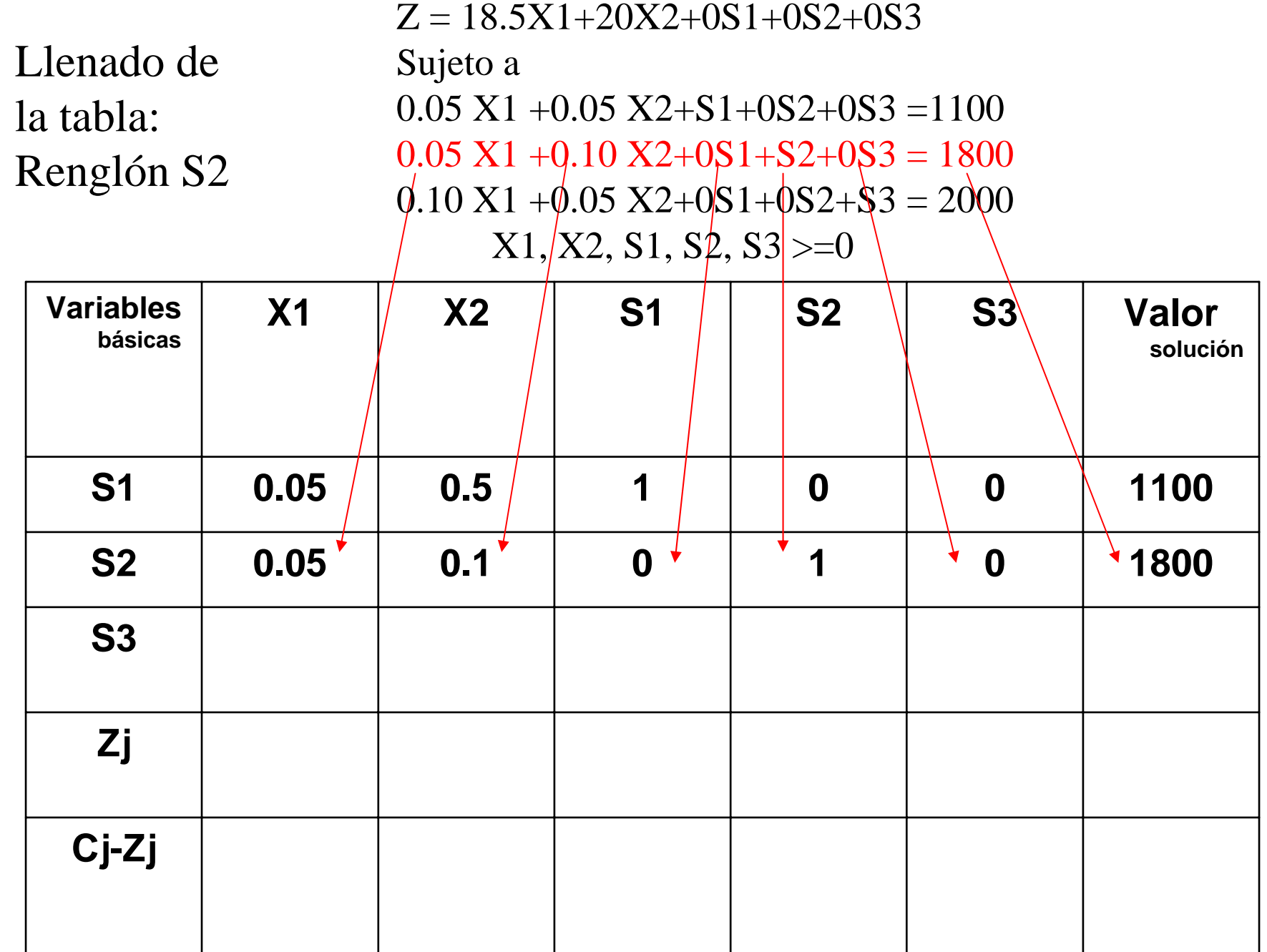

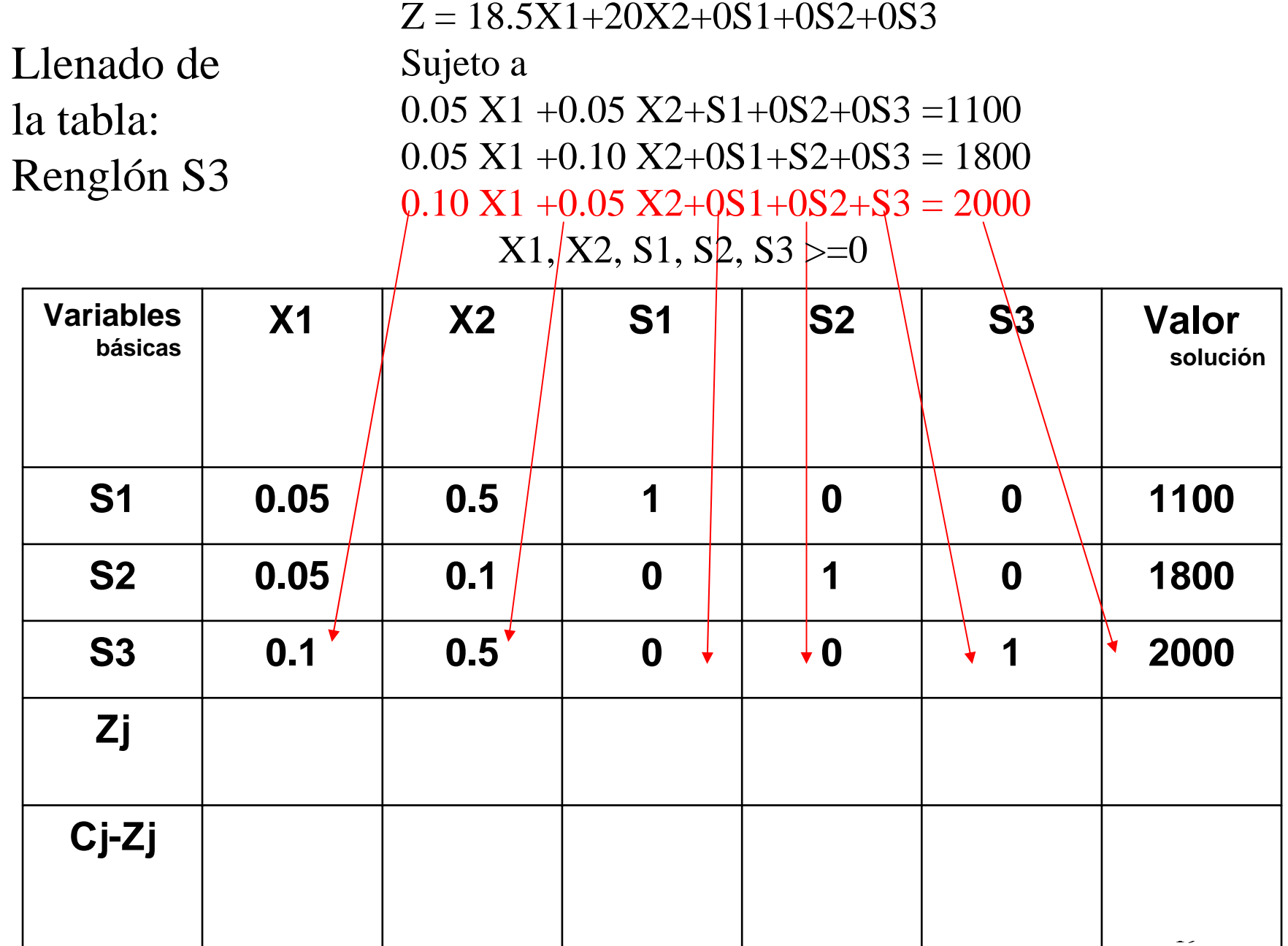

### Llenado delRenglón Zj

Z = 18.5X1+20X2+0S1+0S2+0S3 Sujeto a 0.05 X1 +0.05 X2+S1+0S2+0S3 =1100 0.05 X1 +0.10 X2+0S1+S2+0S3 = 1800 0.10 X1 +0.05 X2+0S1+0S2+S3 = 2000  $X1, X2, S1, S2, S3 \geq 0$ 

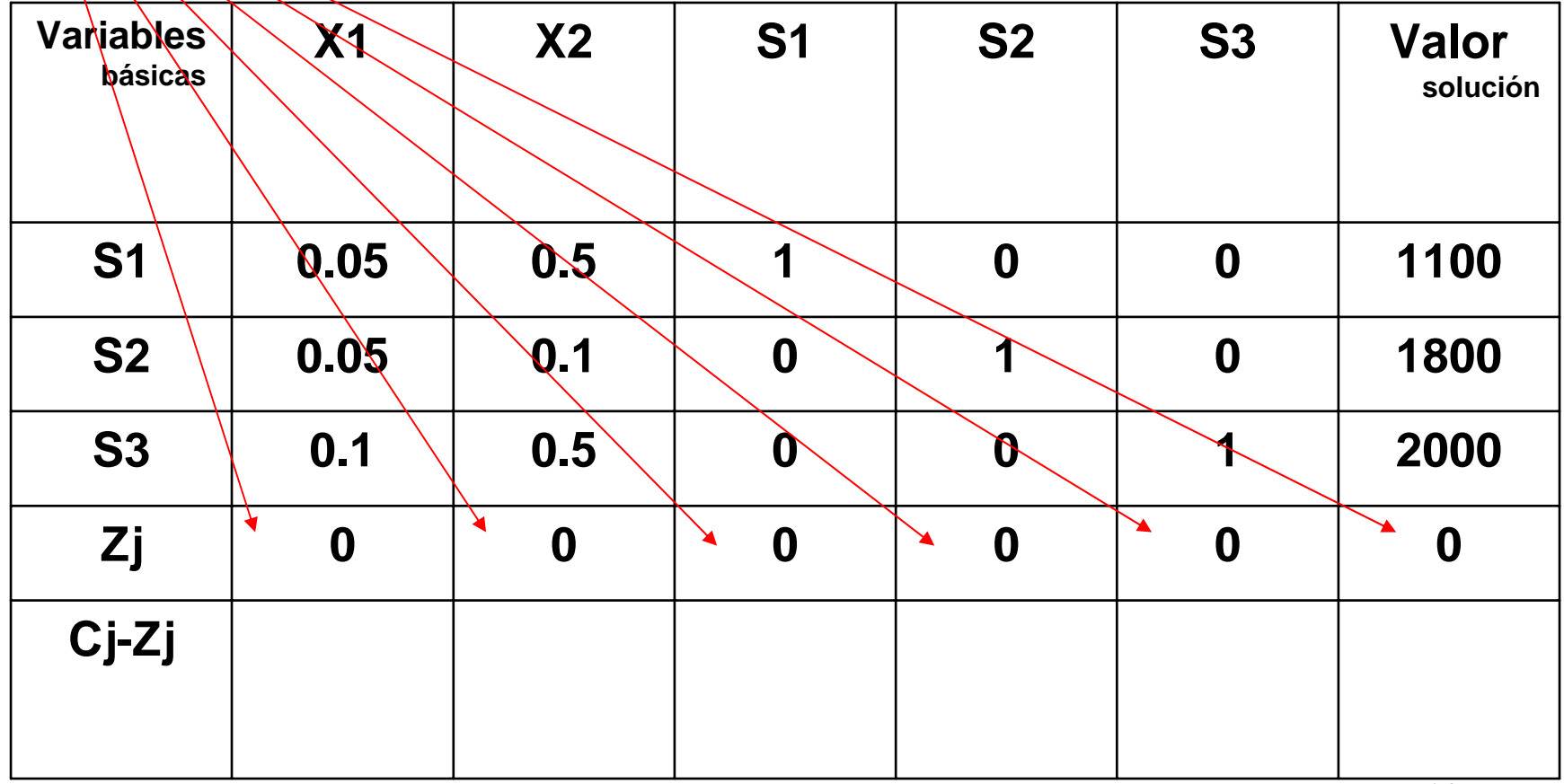

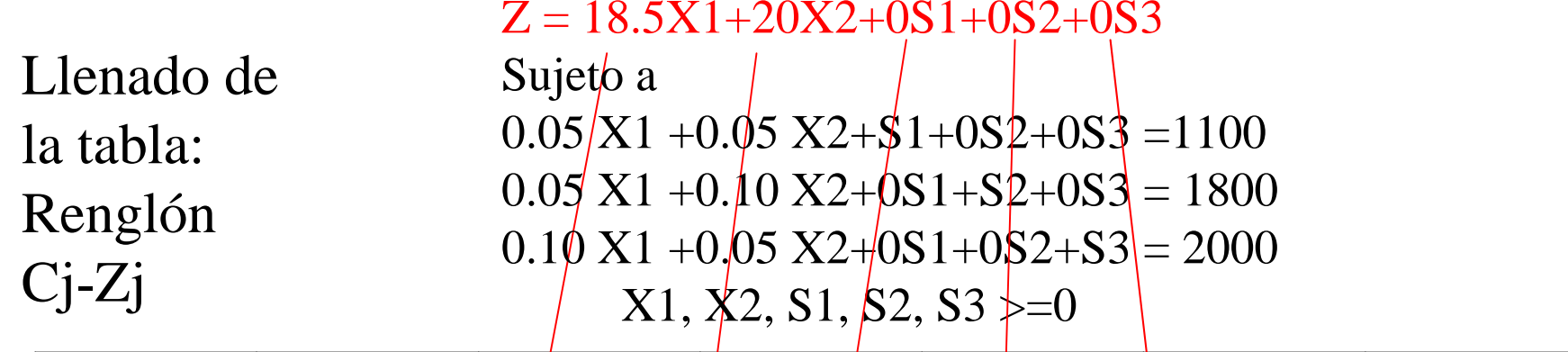

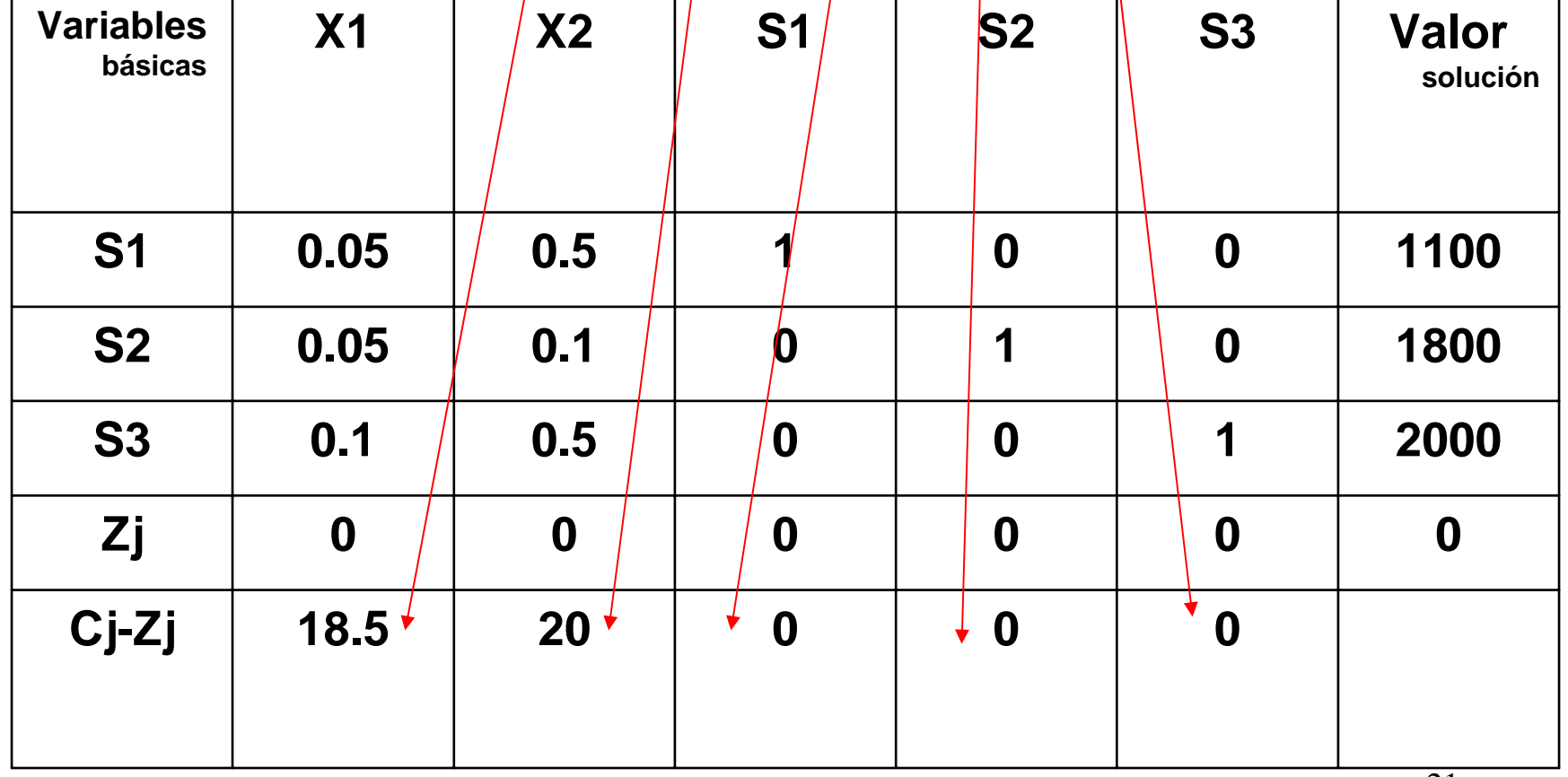

# **Determinar la variable que ingresa y la que la sale.**

*Regla de entrada (criterio de optimalidad) :*

Entra aquella variable no básica con la mayor ganancia unitaria (en el caso de MAX) o el menor costo unitario (en el caso de MIN).

En nuestro ejemplo: comparo los valores de la fila Cj-Zj, determino la columna pivote, entra X2 por que 20 es mayor que 18.5

# **PASO 1. Columna pivote**<br> **PASO 1. Columna pivote**<br> **PASO 1. Columna pivote**<br> **PASO 1. Columna pivote**

 $\bullet$  **Entra X2** = 20 > x1 = 18.5

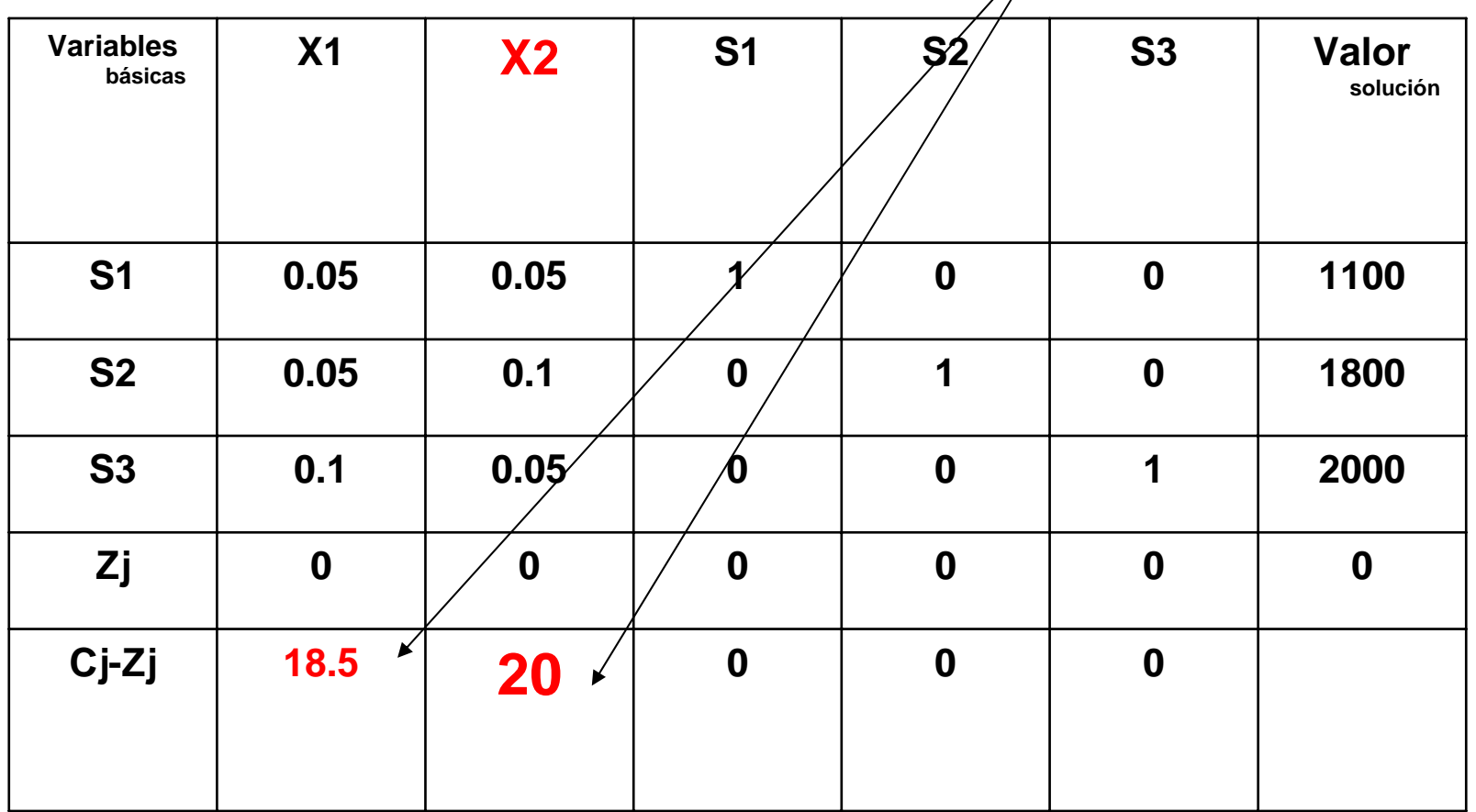

### *Regla de salida (criterio de factibilidad) :*

Sale aquella variable cuyo resultado de dividir el valor solución entre el coeficiente de la columna pivote sea menor.

En nuestro ejemplo sale S2, ya que al dividir es el que tiene menor valor positivo (ceros y negativos no cuentan)

# Sale S2 de la base: Divido la columna de valor solución entre X2 (la variable que entra a la base)

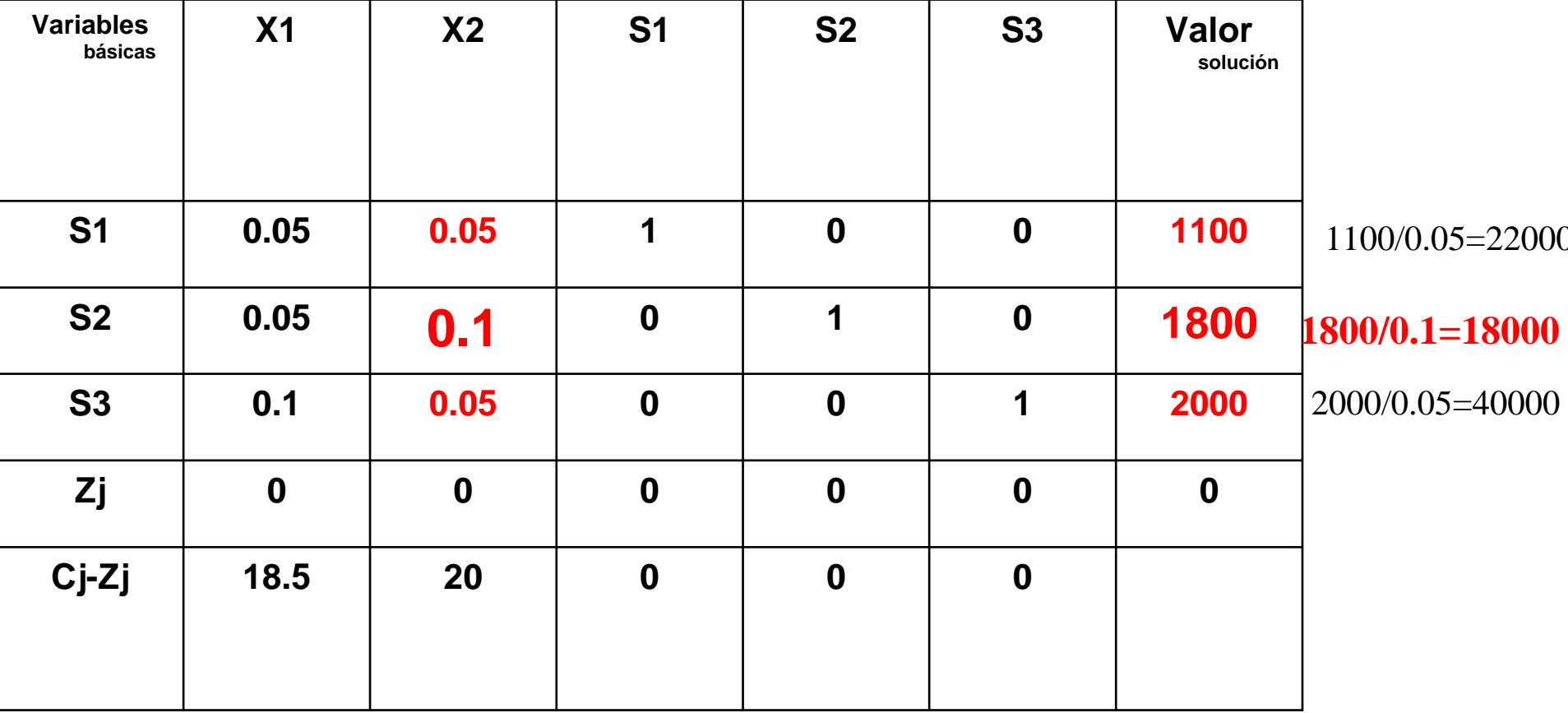

### **Se identifica el elemento pivote: intersección entre x2 y s2 (la variable que sale y la que entra a la base)**

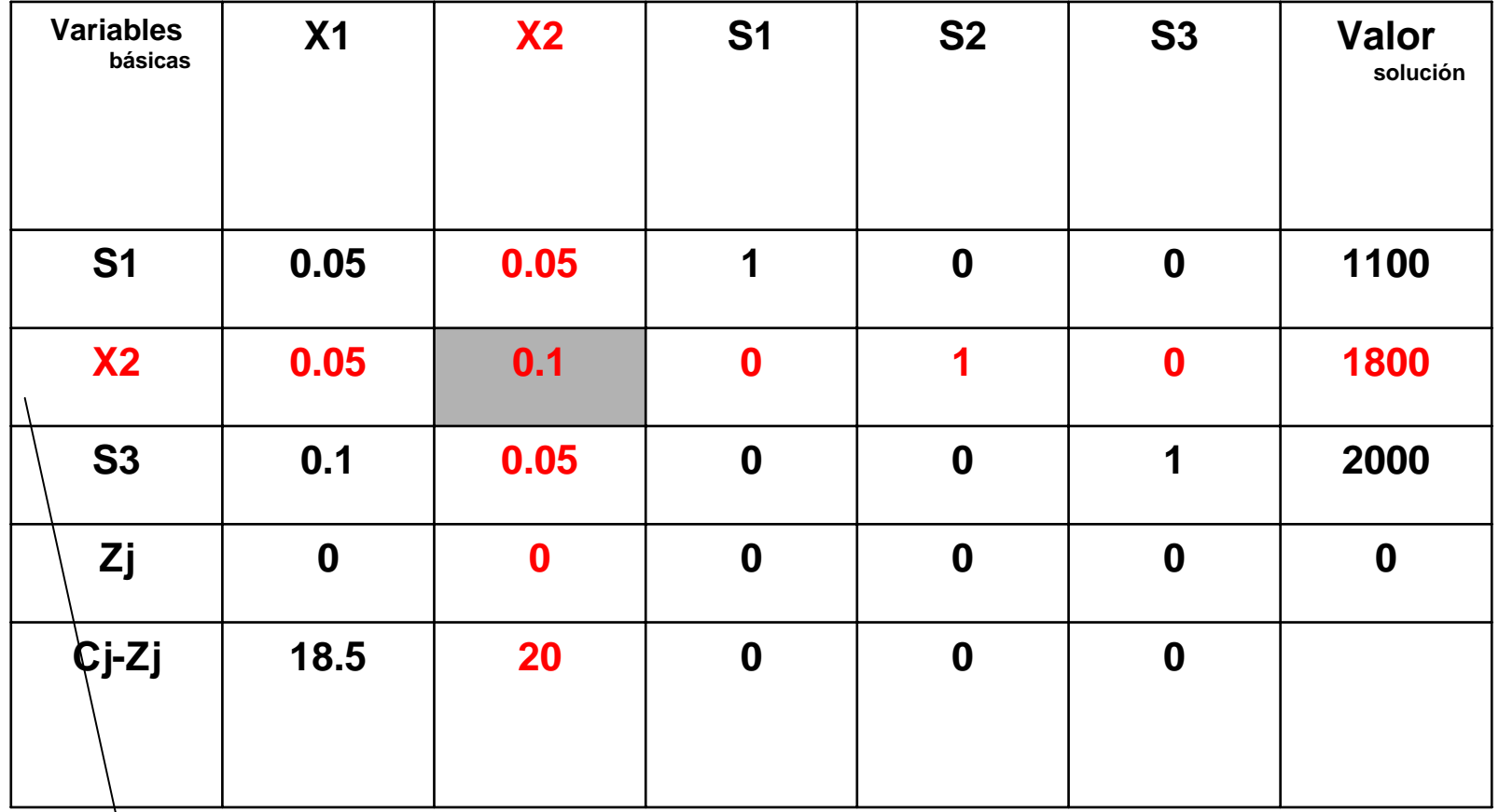

Sustituyo S2 por X2

# Se reestructuran los valores de la tabla 1

### Transformo el renglón X2, que contiene el elemento pivote en uno: lo multiplico por su inverso multiplicativo (10)

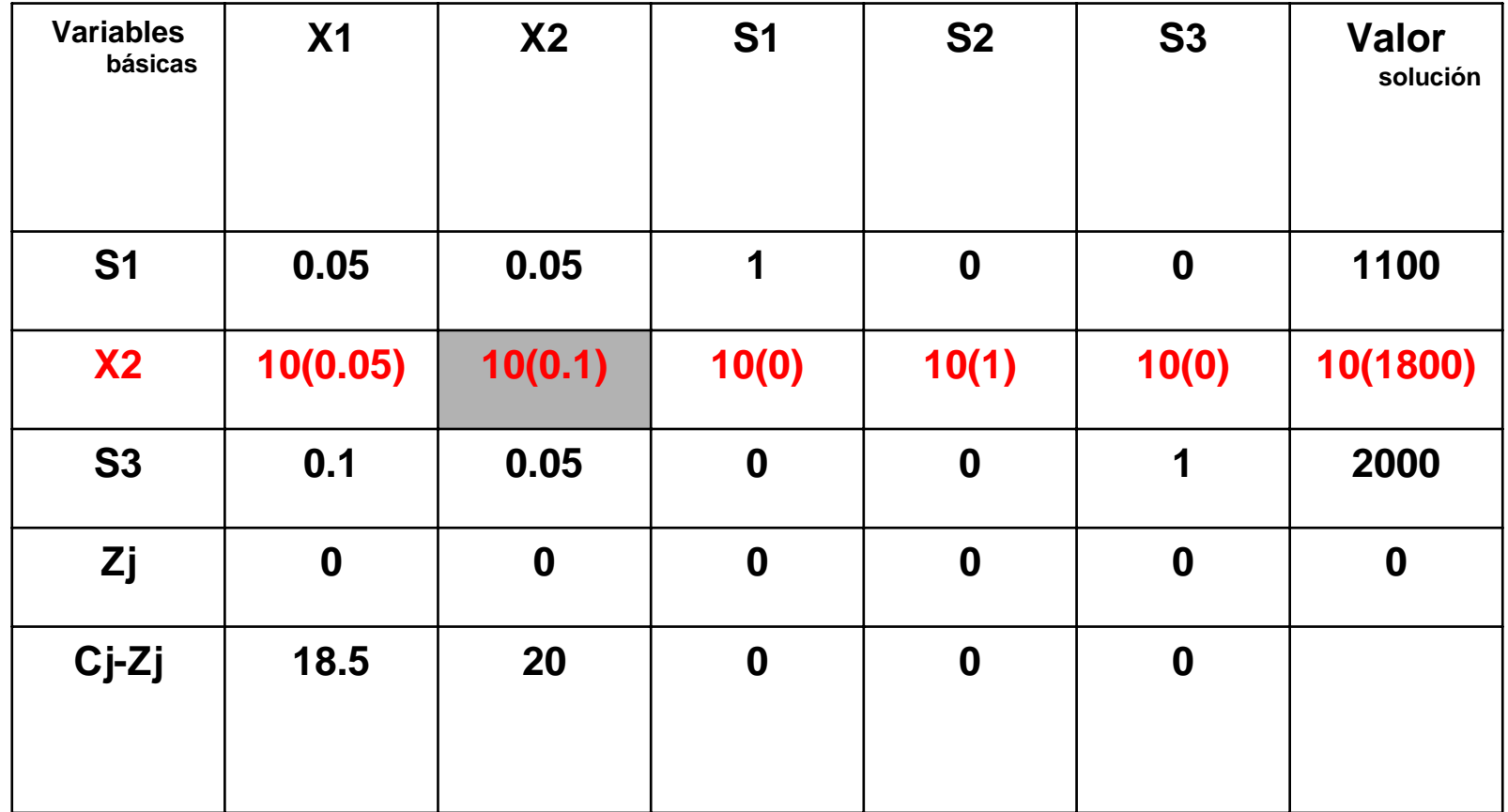

### Quedando la tabla como sigue:

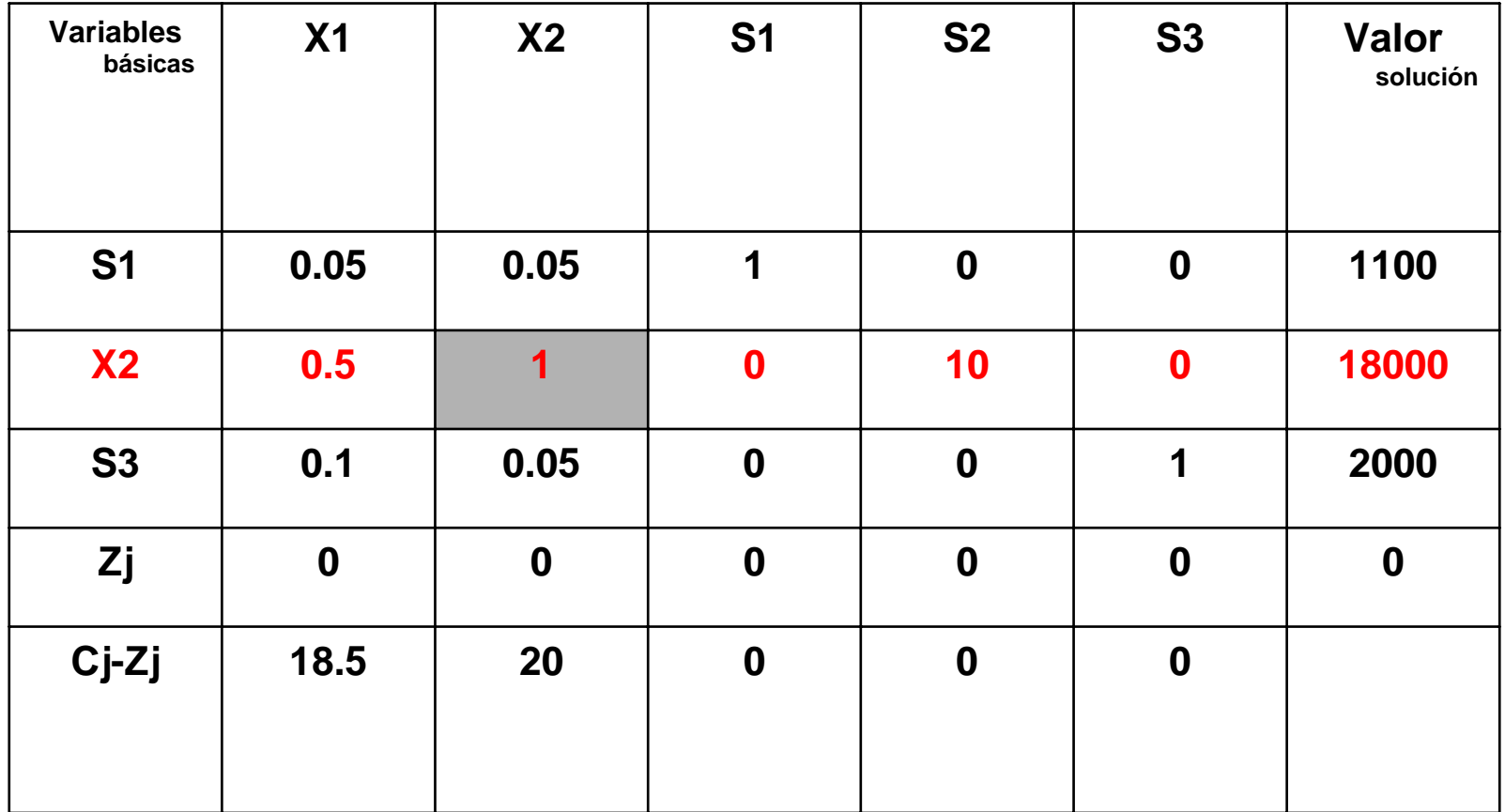

### **Los valores de las celdas de las variables básicas**  de la columna pivote (X2) deben valer cero y **también la Cj-Zj:**

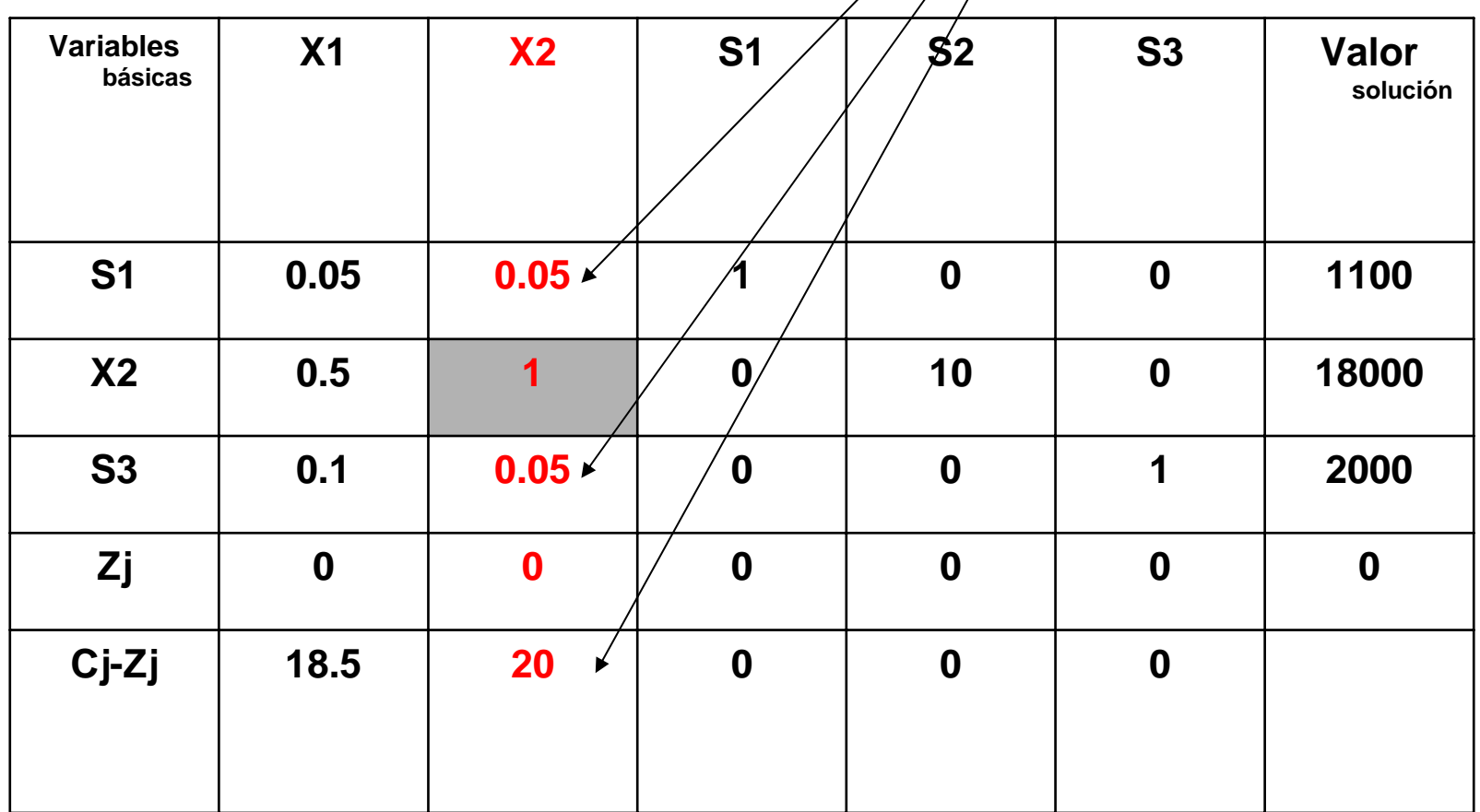

# Uso el renglón pivote

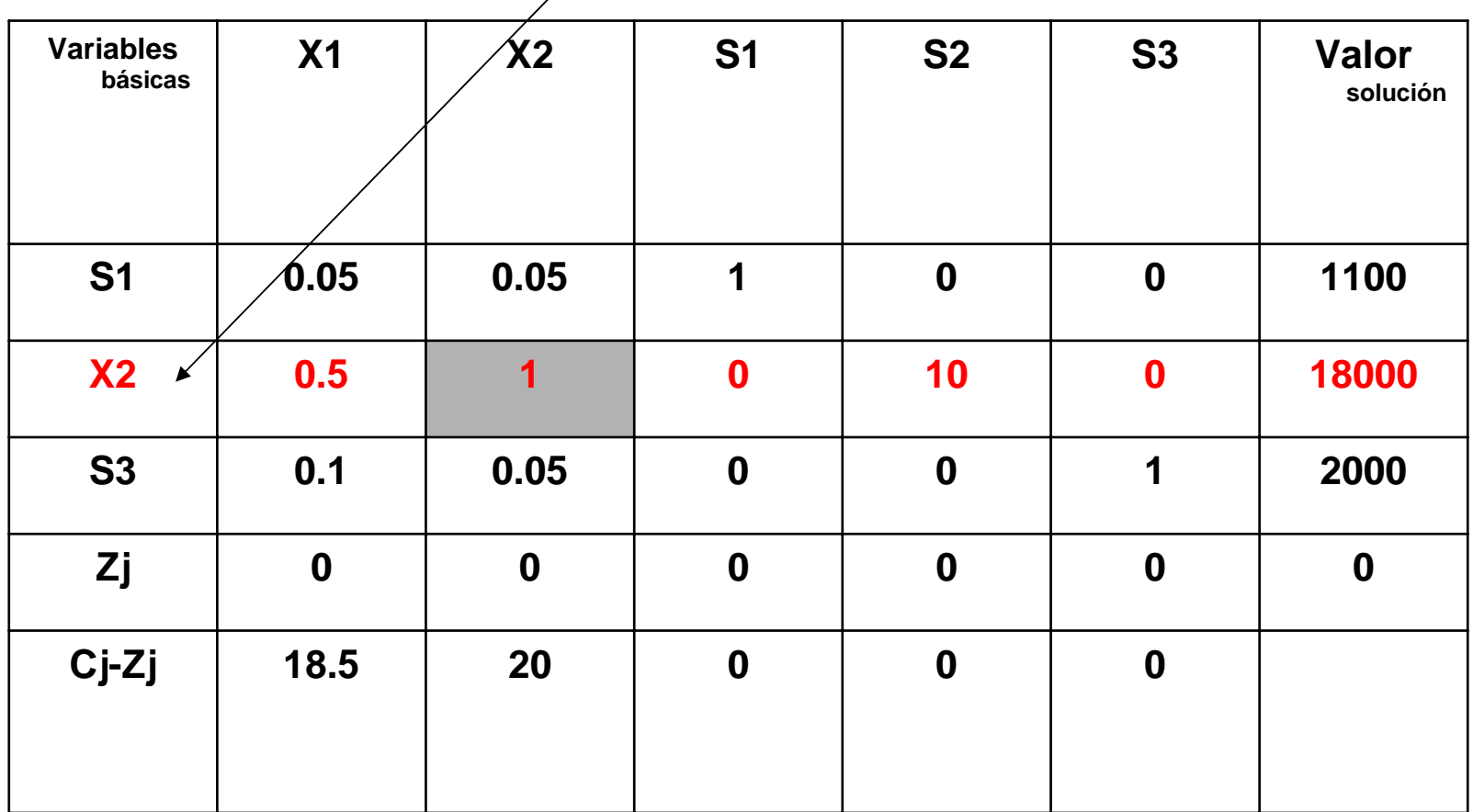

### **Empezamos con el renglón S1, quiero convertir el 0.05 en cero. Busco que número multiplicado por**  uno y sumado con 0.05 da cero.

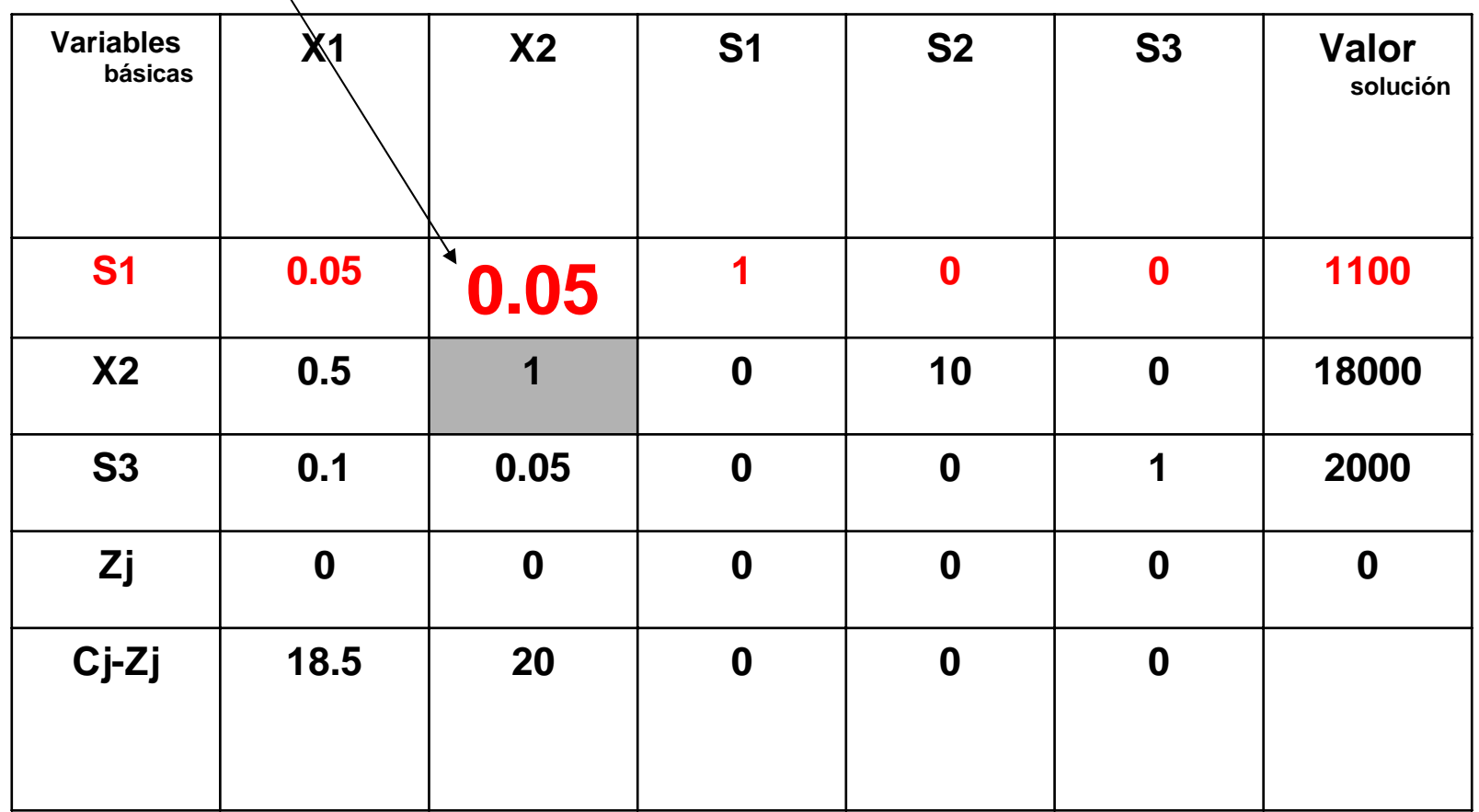

### **Multiplico por -0.05 el renglón pivote y lo sumo al renglón S1**

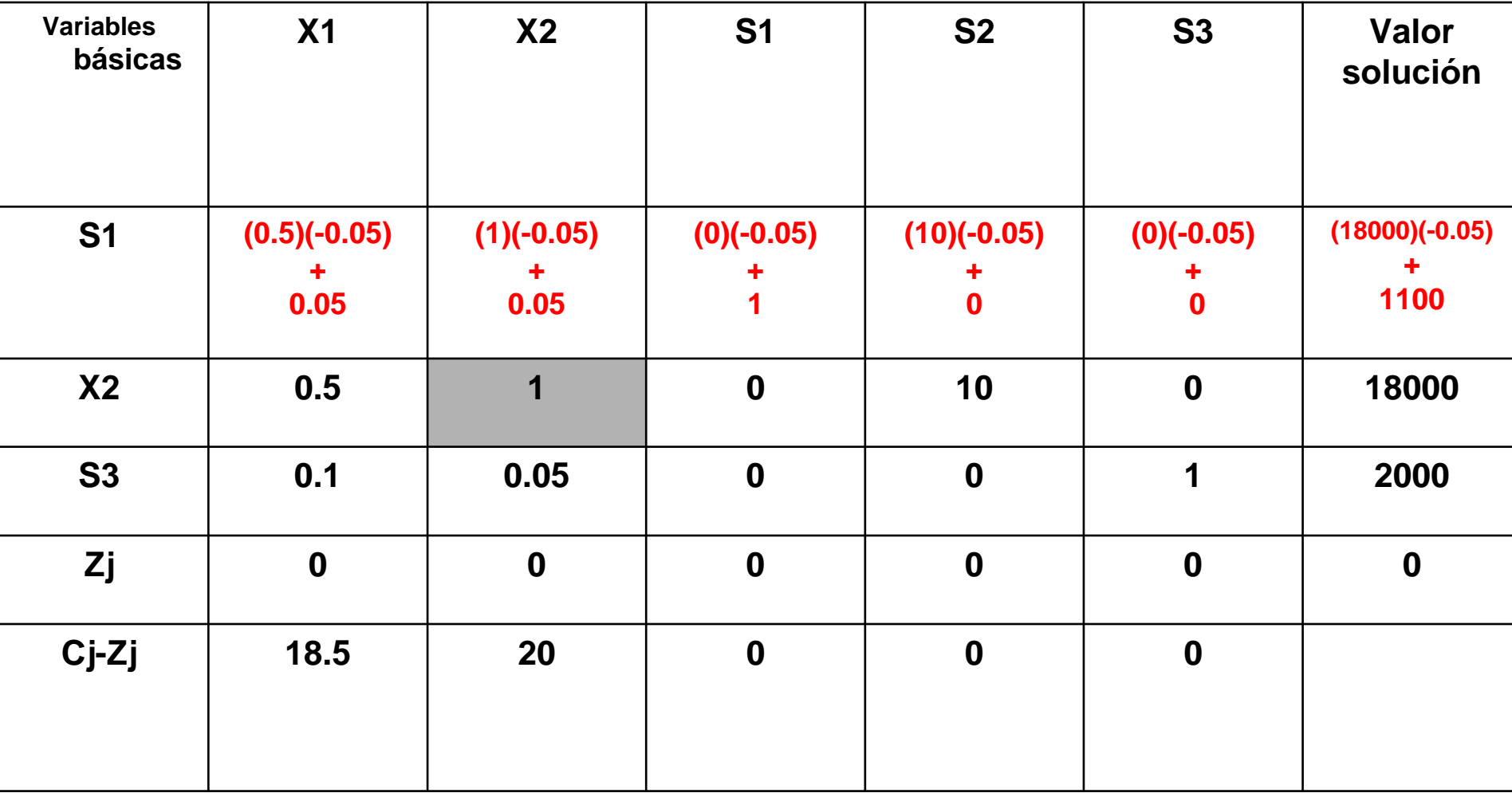

### Resultado los nuevos valores del renglón S1 en la **Tabla 2 del simplex**

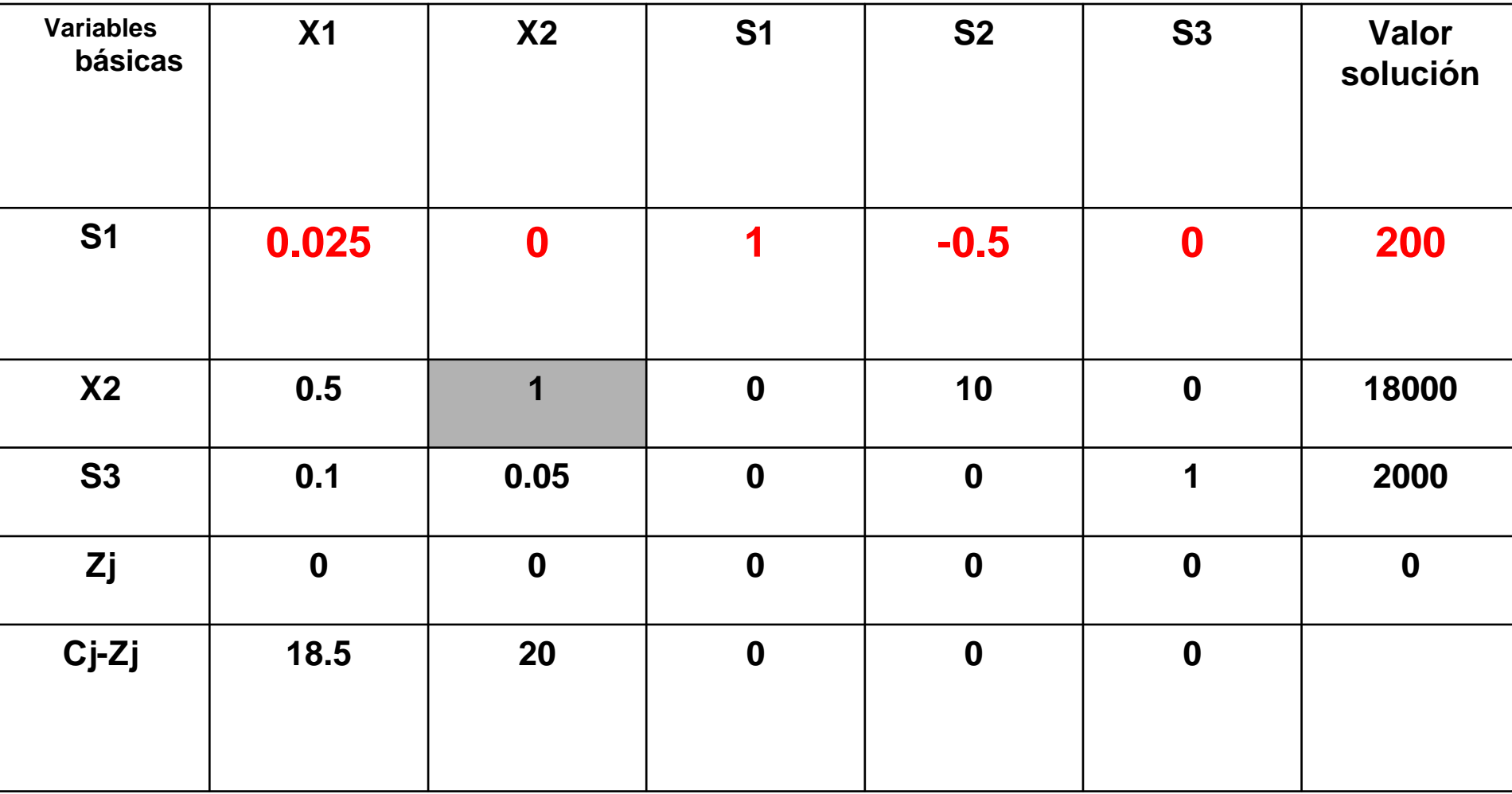

### **Ahora el renglón S3: quiero convertir en cero 0.05, busco qué número multiplicado por uno y sumado a 0.05 da cero.**

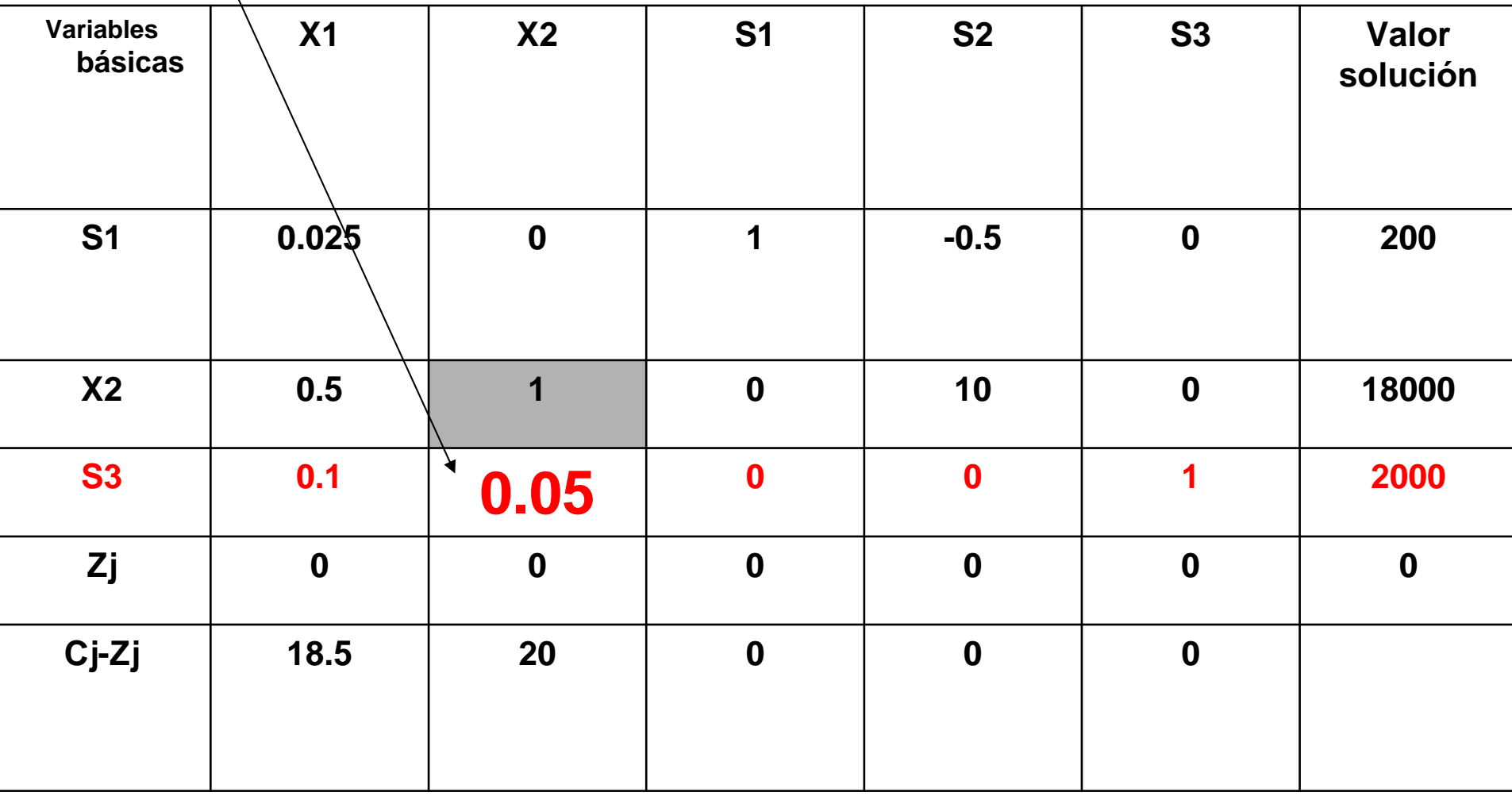
#### **Multiplico por el inverso aditivo de 0.05. Multiplico el renglón pivote por -0.05 y lo sumo al renglón S3**

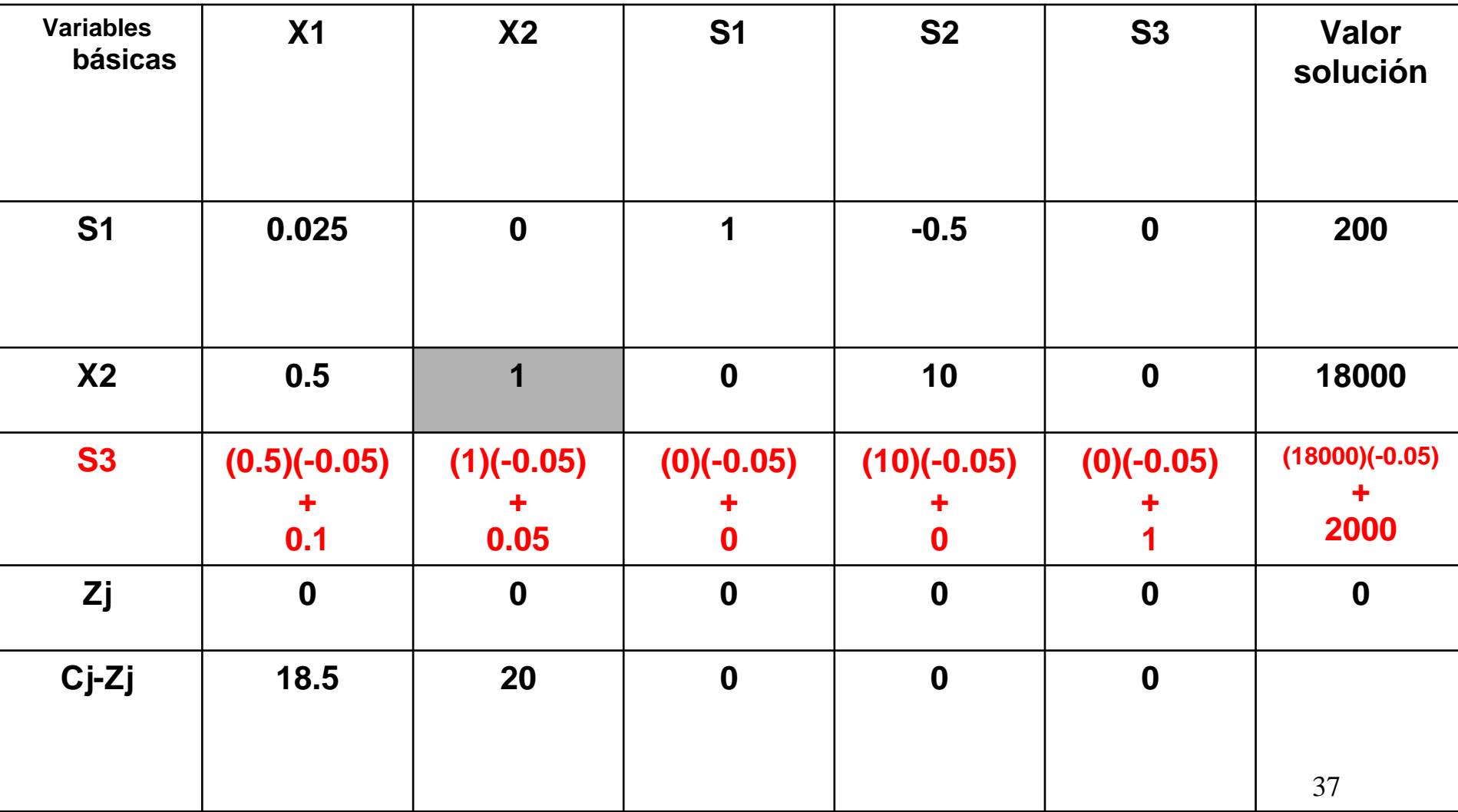

#### **Resultado**

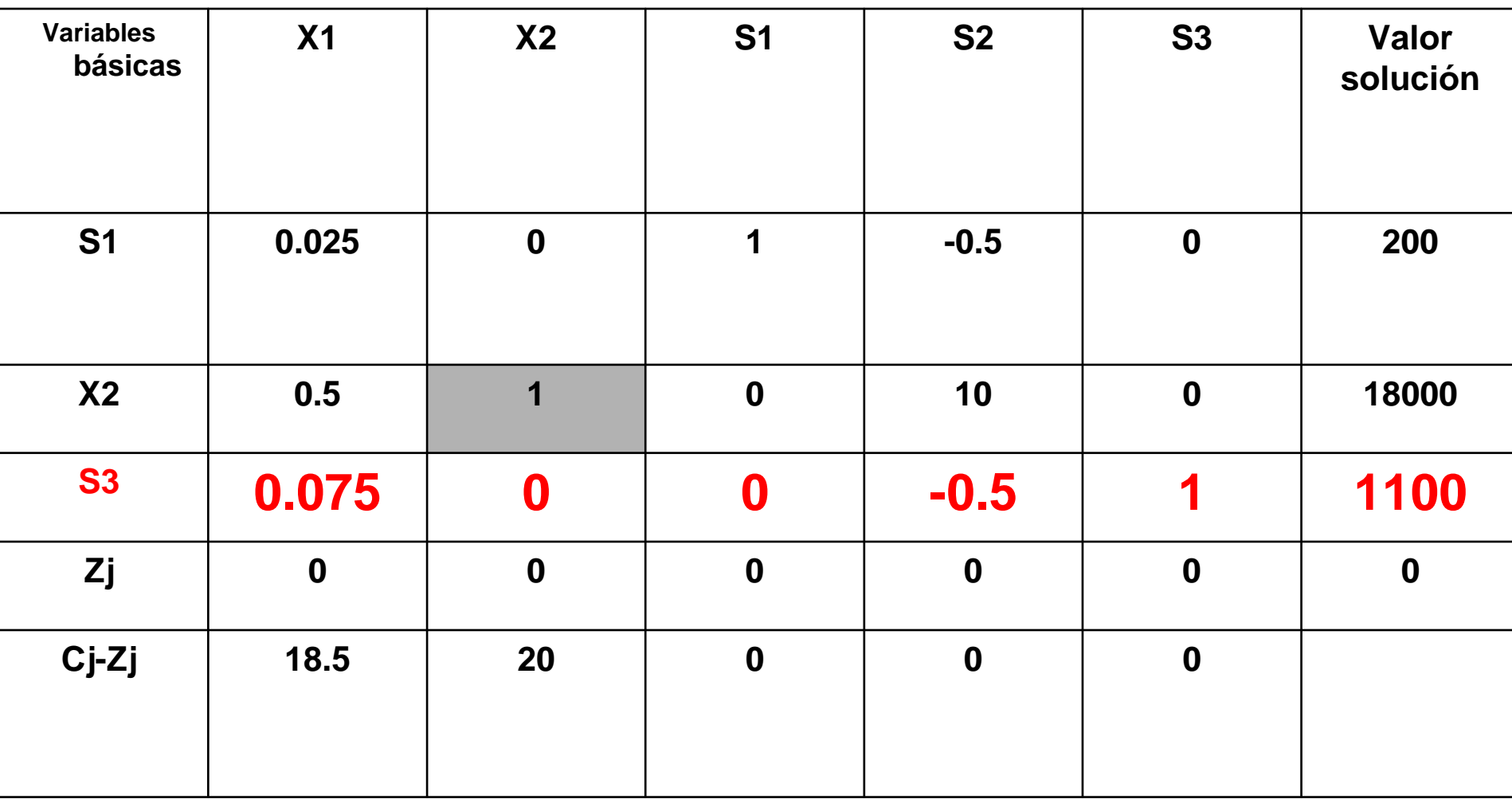

#### **Ahora vamos a transformar el renglón Zj. Multiplico el renglón pivote por 20 y lo sumo a**

**Zj.**

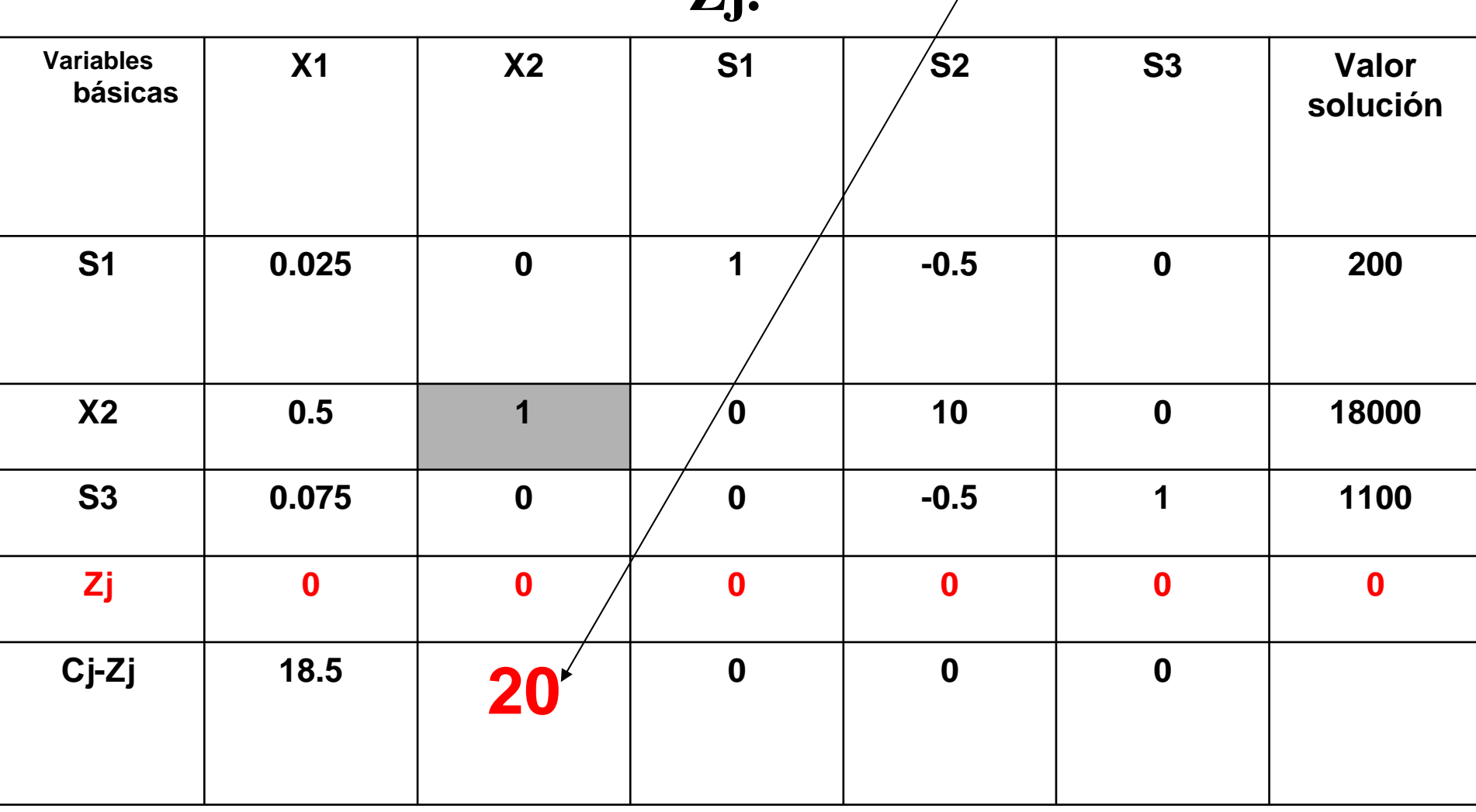

#### **Las operaciones son:**

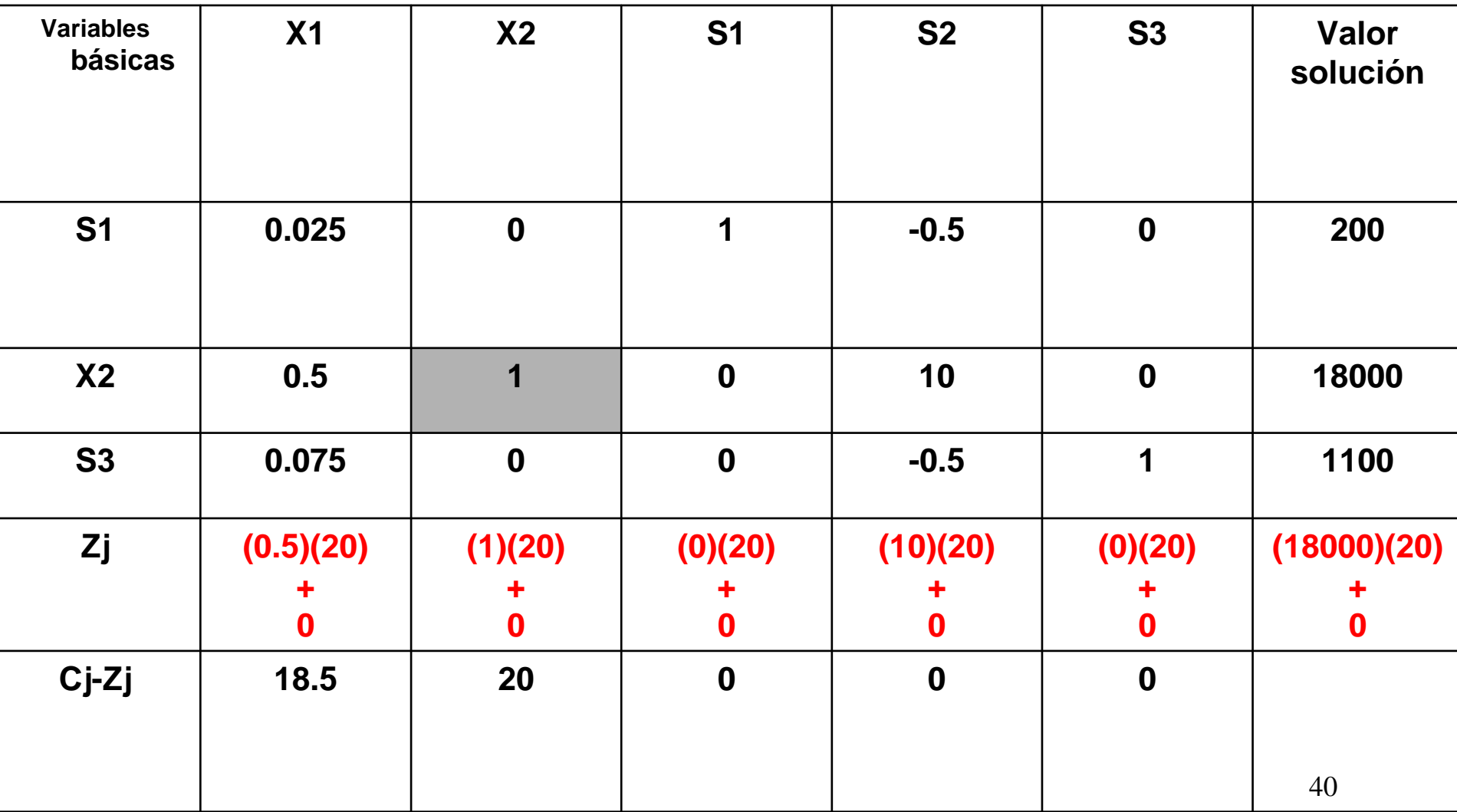

#### **El resultado es:**

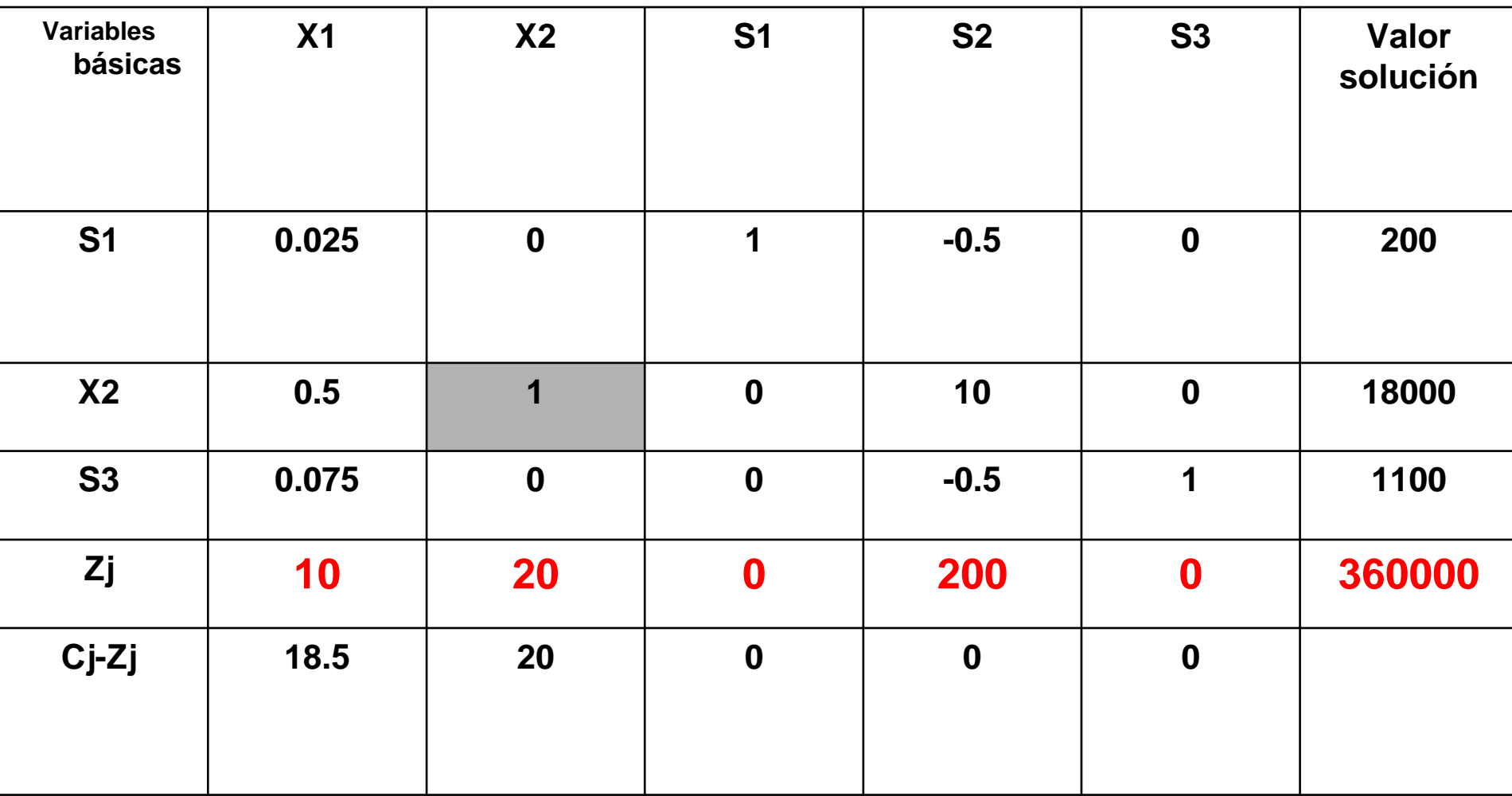

 $\overline{a}$ 

#### Ahora seguimos con Cj-Zj, quiero convertir el 20 en cero.

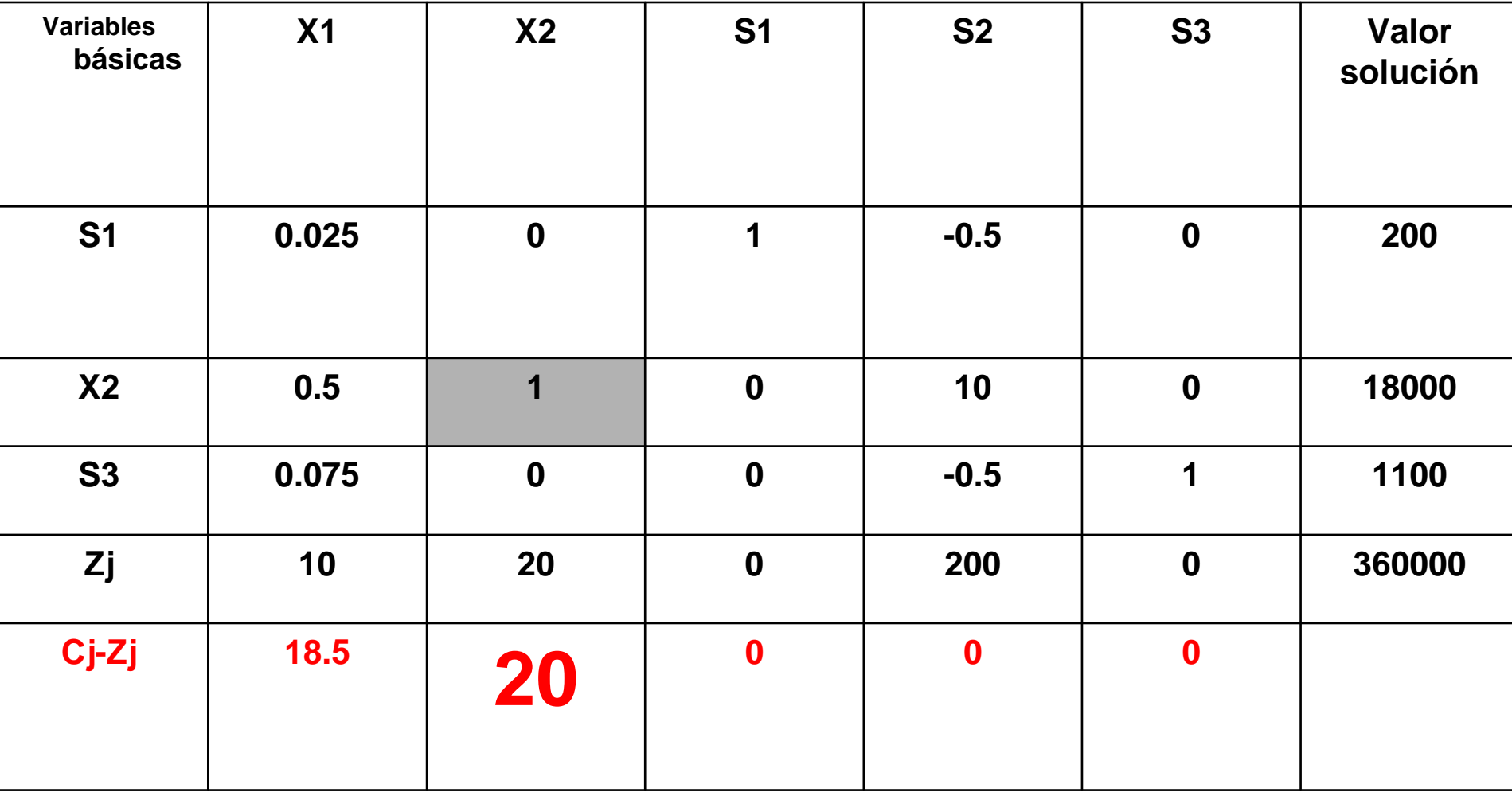

#### **Multiplico el renglón pivote por -20 y lo sumo a Cj-Zj**

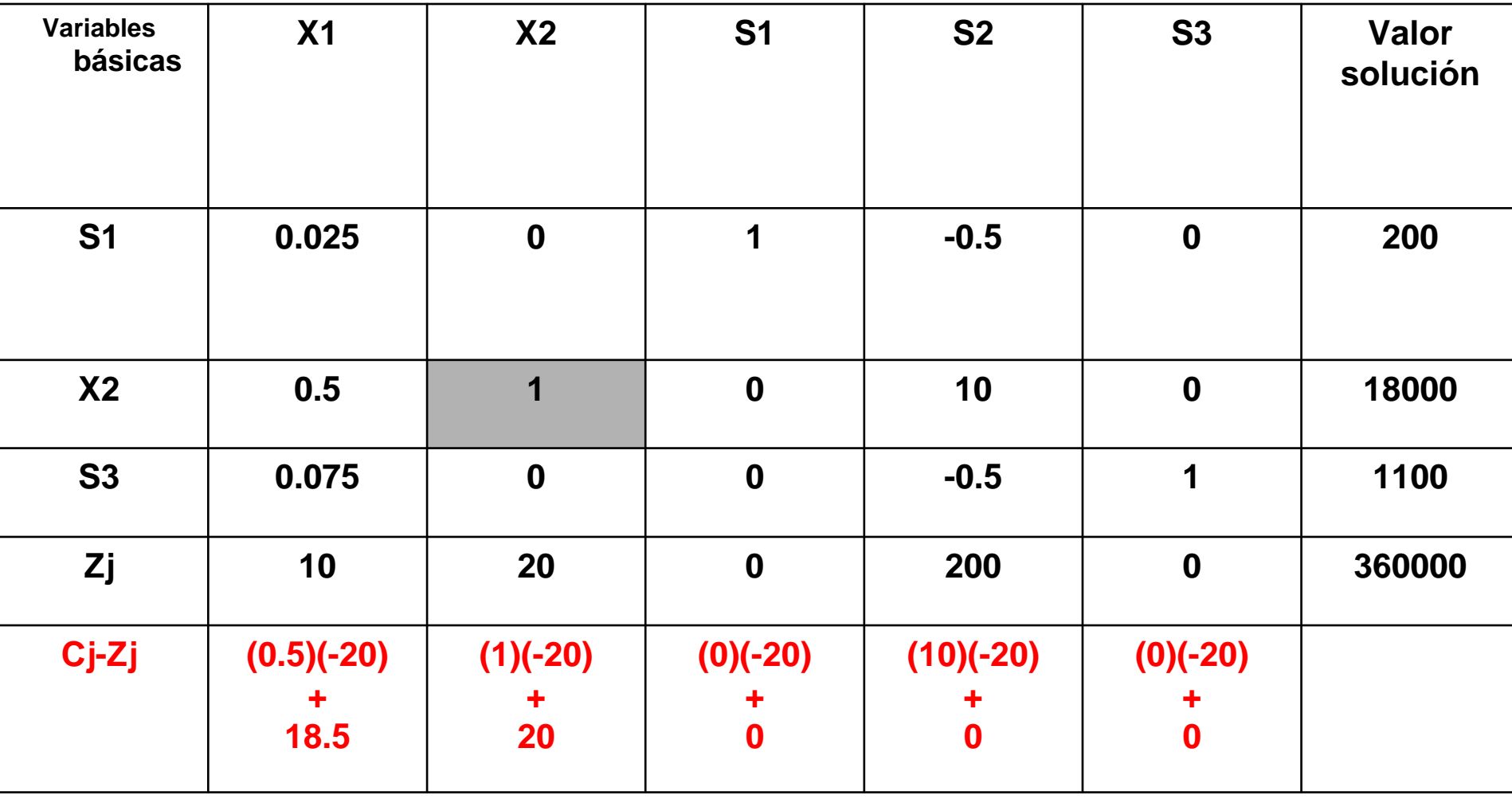

#### **Resultado**

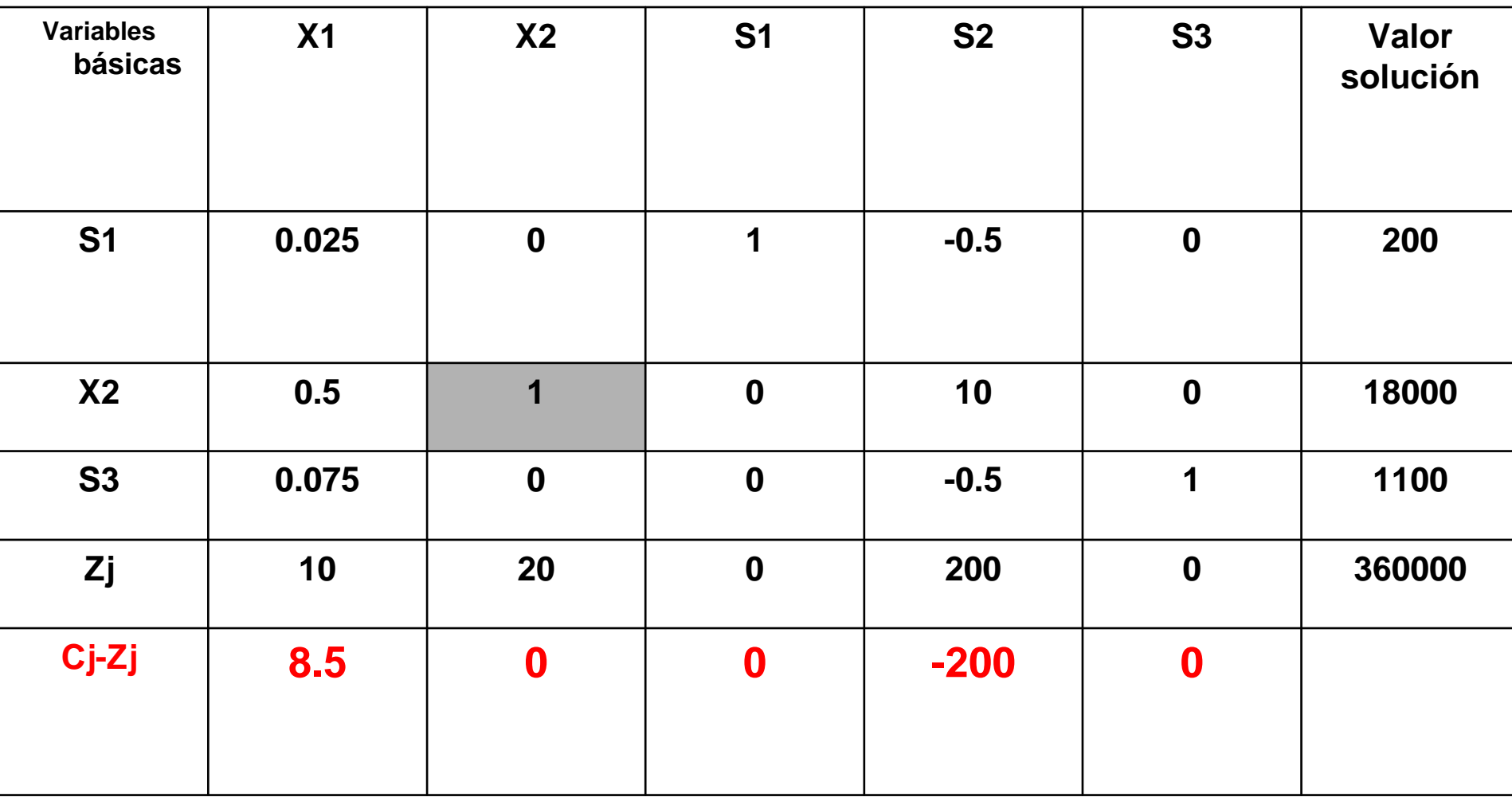

## Tabla 2 (Resumen)

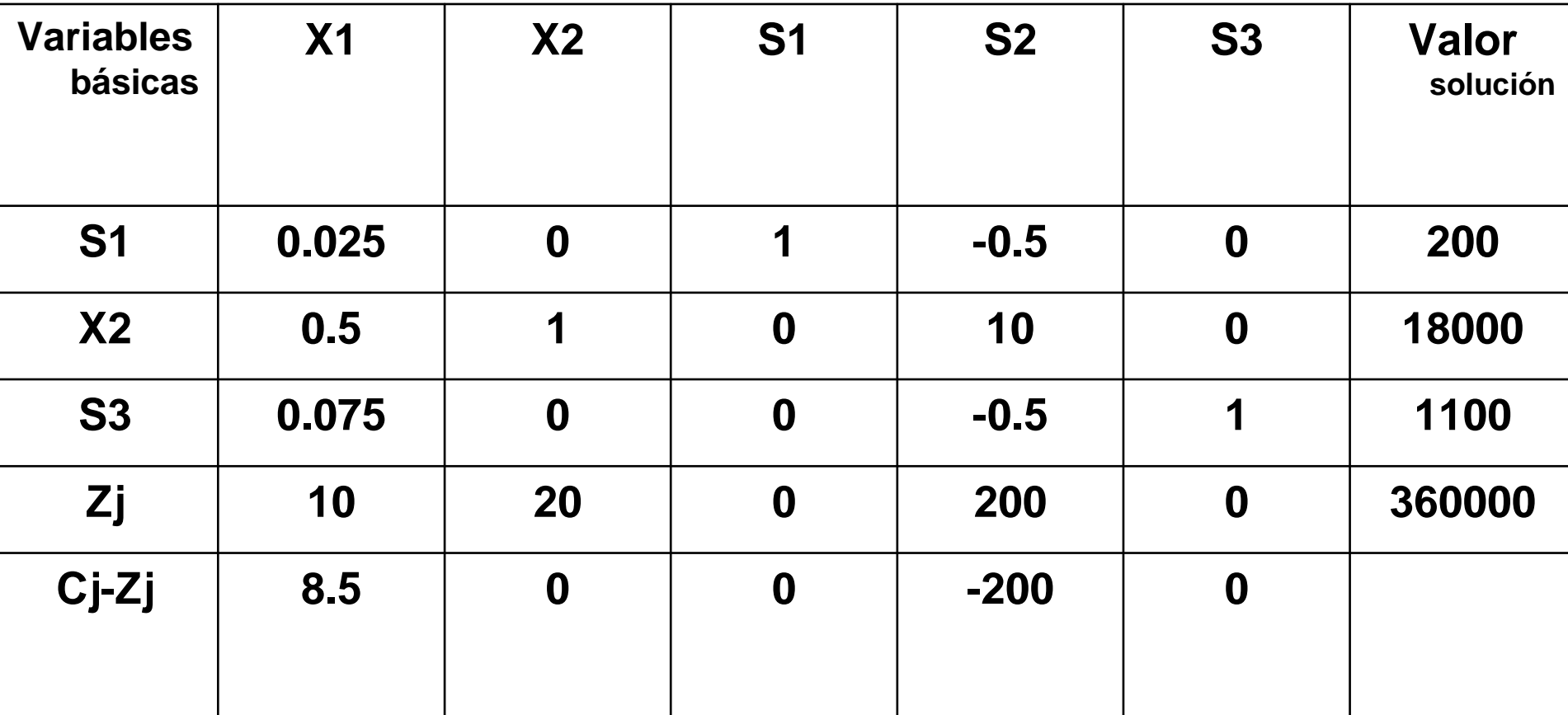

La solución se puede mejorar ya que aún hay valores positivos en el renglón Cj-Zj de las variables no básicas.

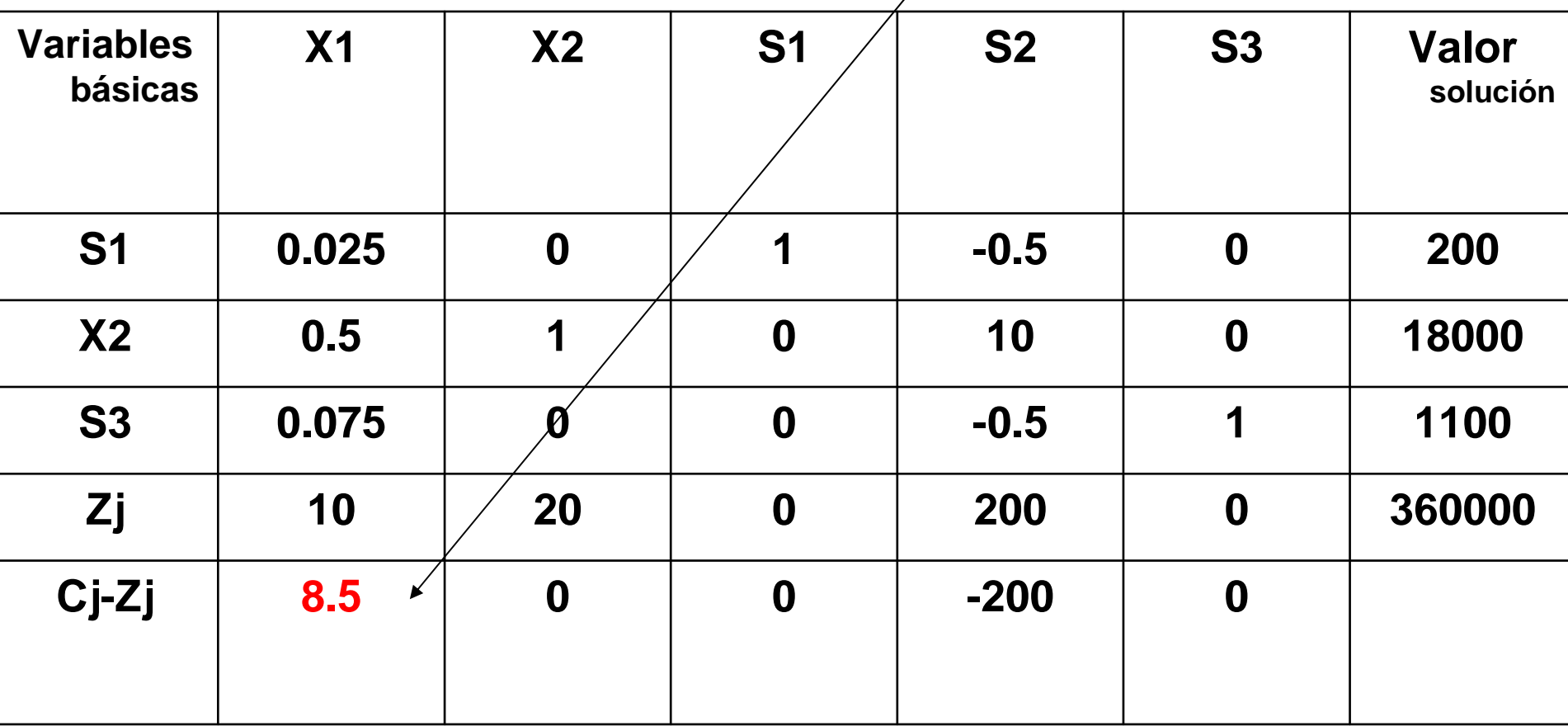

# **Determinar la variable que ingresa y la que la sale.**

*Regla de entrada (criterio de optimalidad) :*

Entra aquella variable no básica con la mayor ganancia unitaria (en el caso de MAX) o el menor costo unitario (en el caso de MIN).

En nuestro ejemplo: comparo los valores de la fila Cj-Zj, determino la columna pivote, entra X1 por que 8.5 es mayor que 0

### Variable que entra a la base: X1

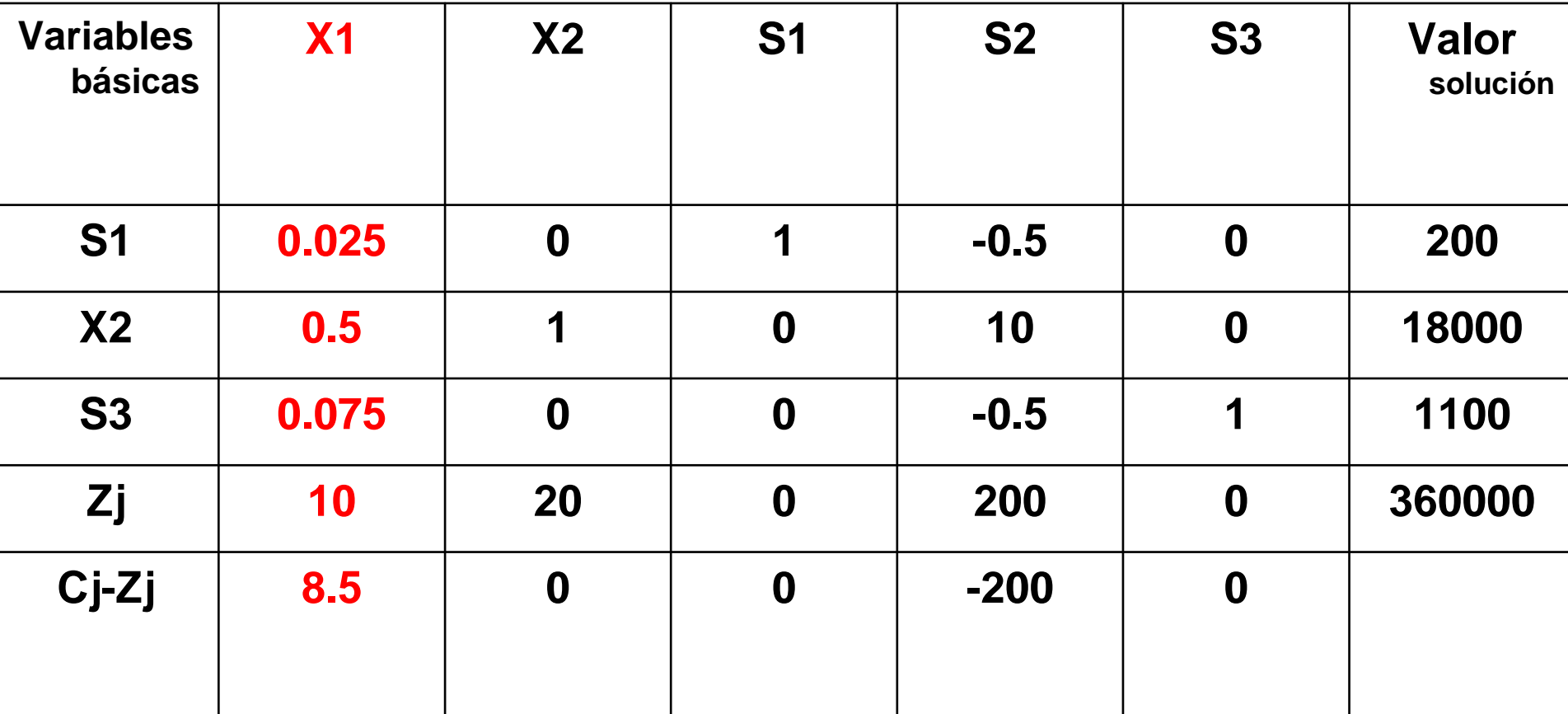

#### *Regla de salida (criterio de factibilidad) :*

Sale aquella variable cuyo resultado de dividir el valor solución entre el coeficiente de la columna pivote sea menor.

En nuestro ejemplo sale S1, ya que al dividir es el que tiene menor valor positivo (ceros y negativos no cuentan)

## Variable que sale de la base S1: divido la columna de valor solución entre X1

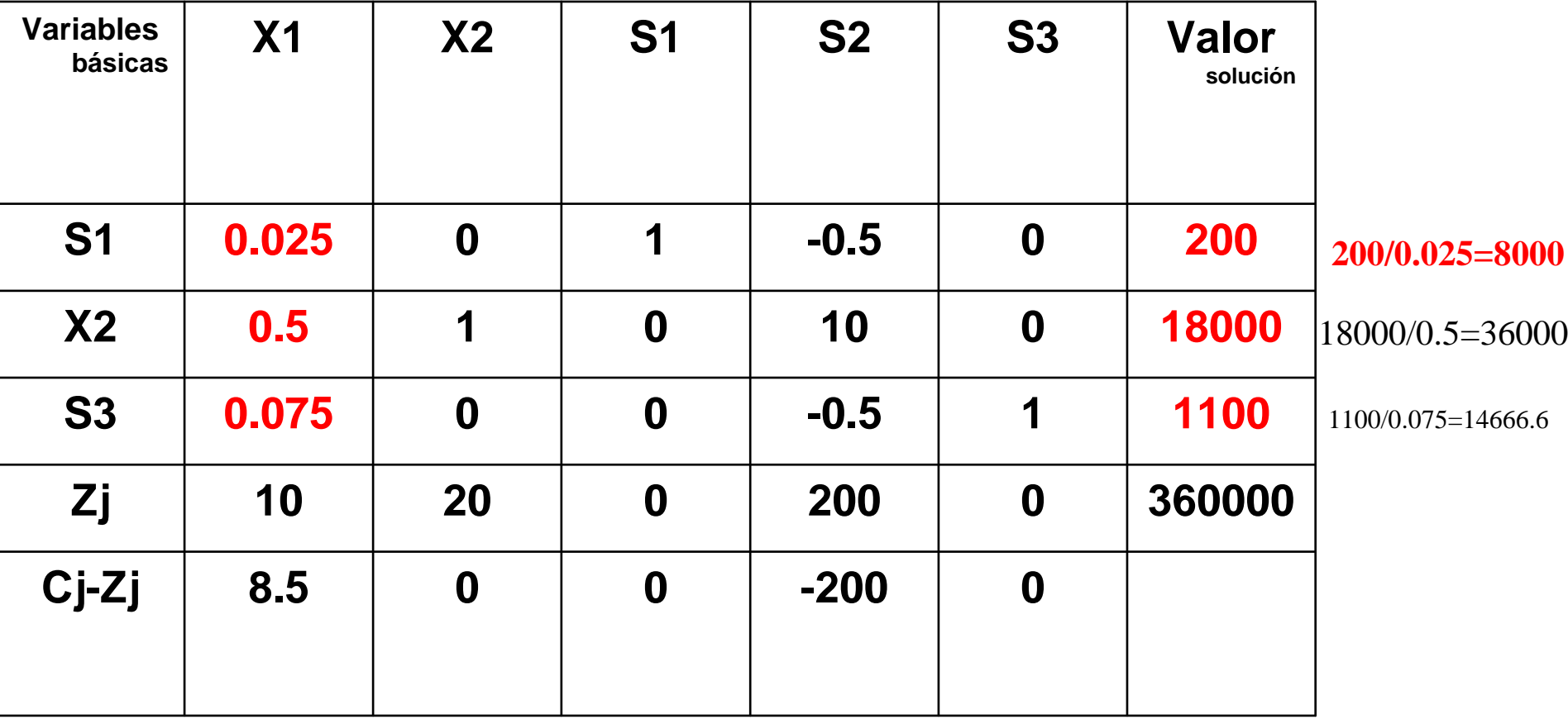

#### Identifico el elemento pivote: la intersección de variable que entra  $(X1)$  y la variable que sale de la base  $(S1)$

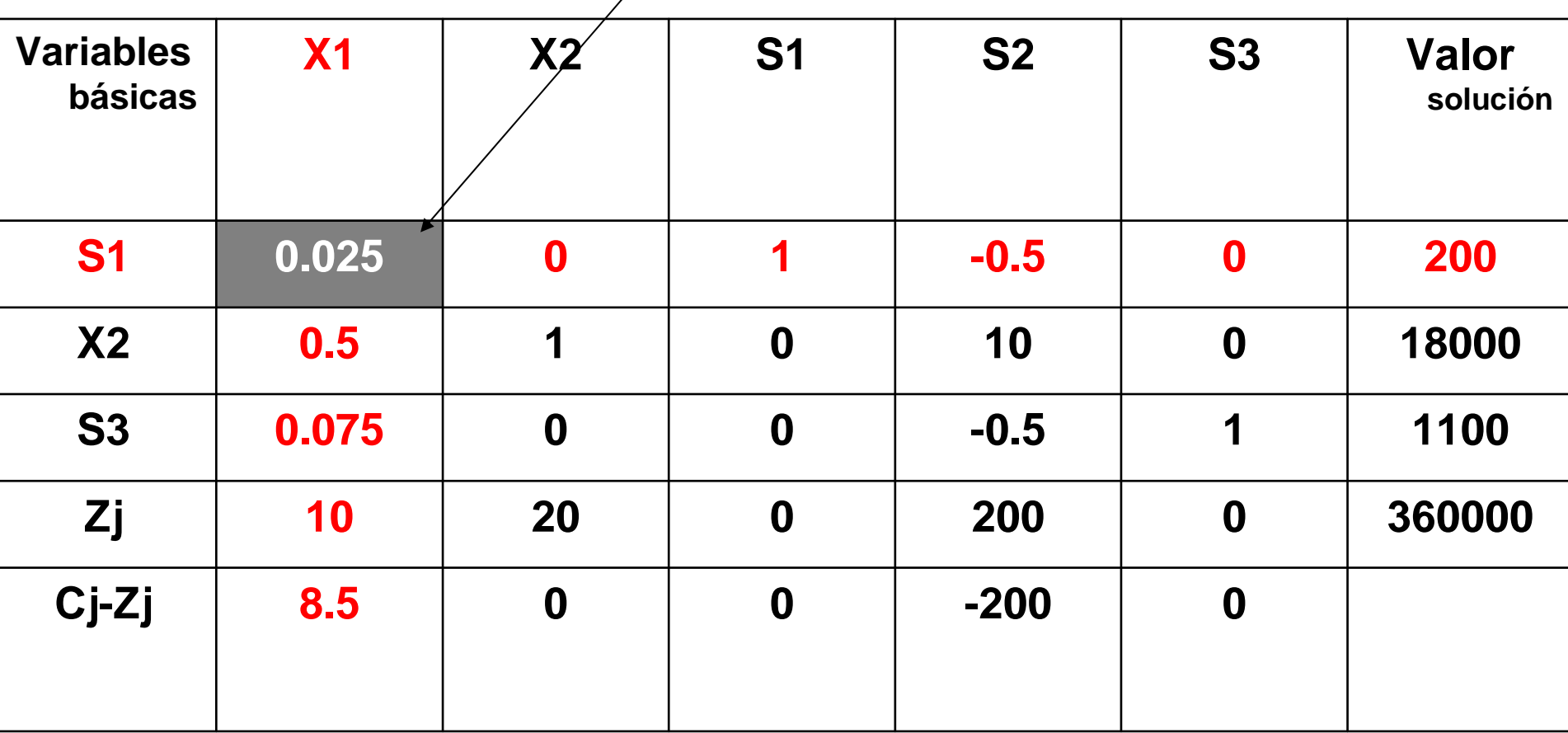

#### Convierto el elemento pivote en uno: multiplico por su inverso multiplicativo  $(1/.025=40)$  el renglón S1

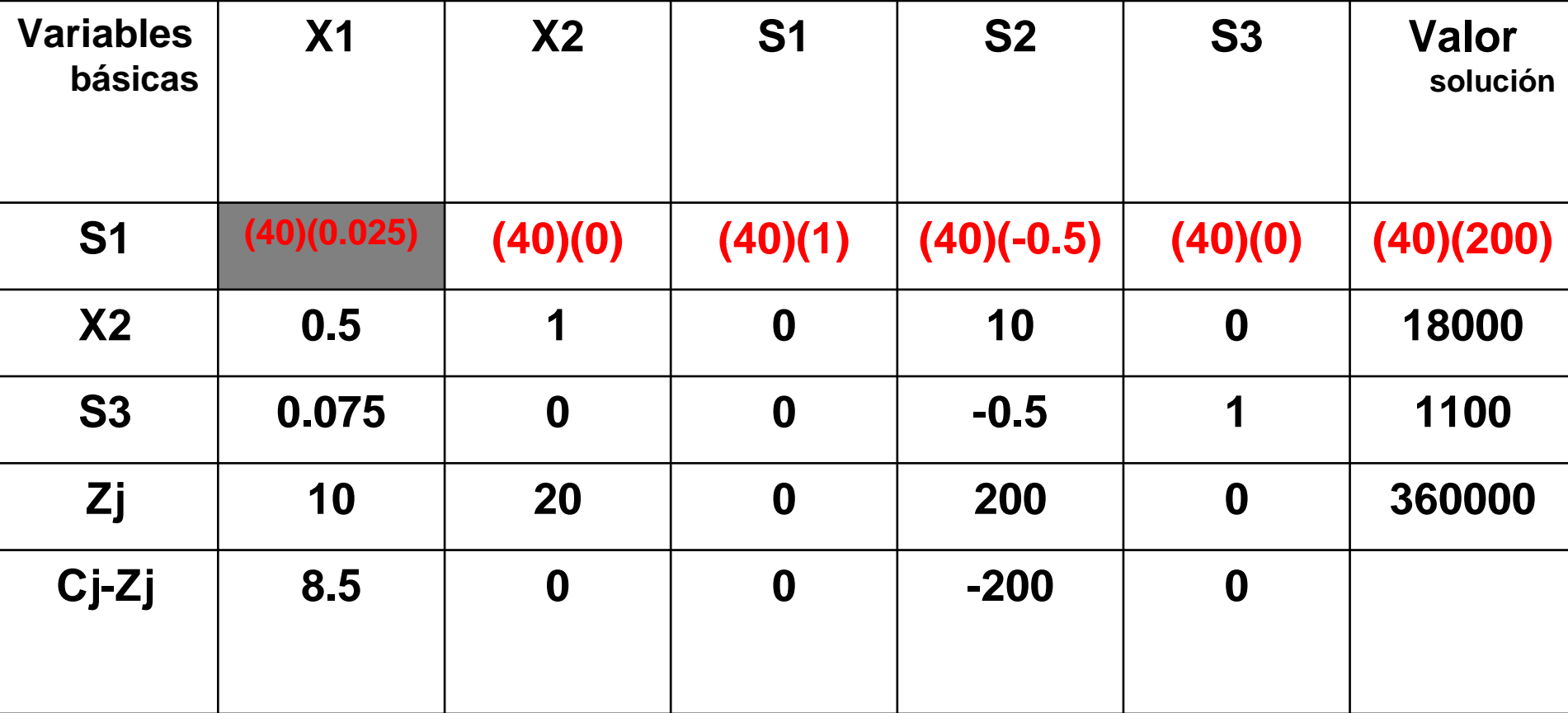

### Resultando

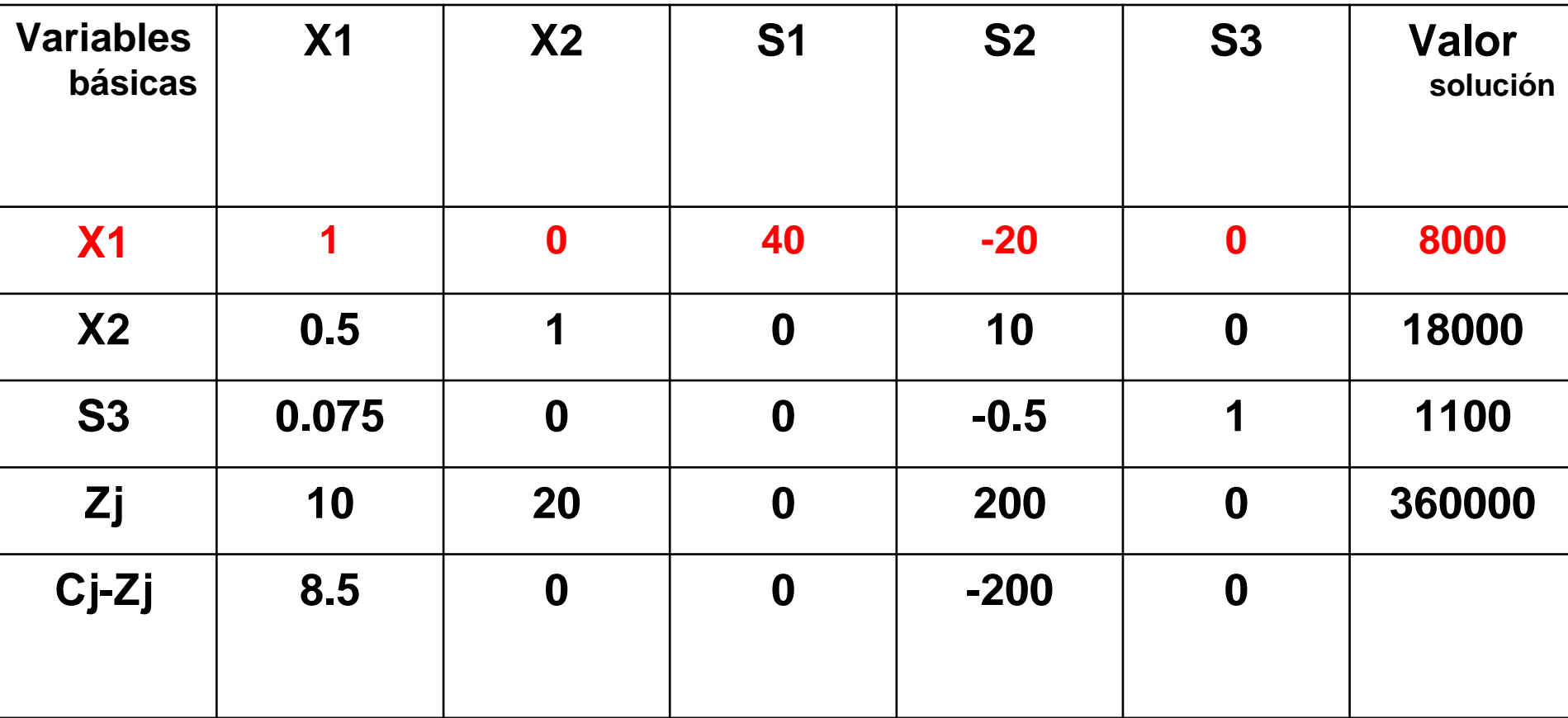

## Transformo los valores de la tabla para los renglones X2, S3, Zj y Cj-Zj

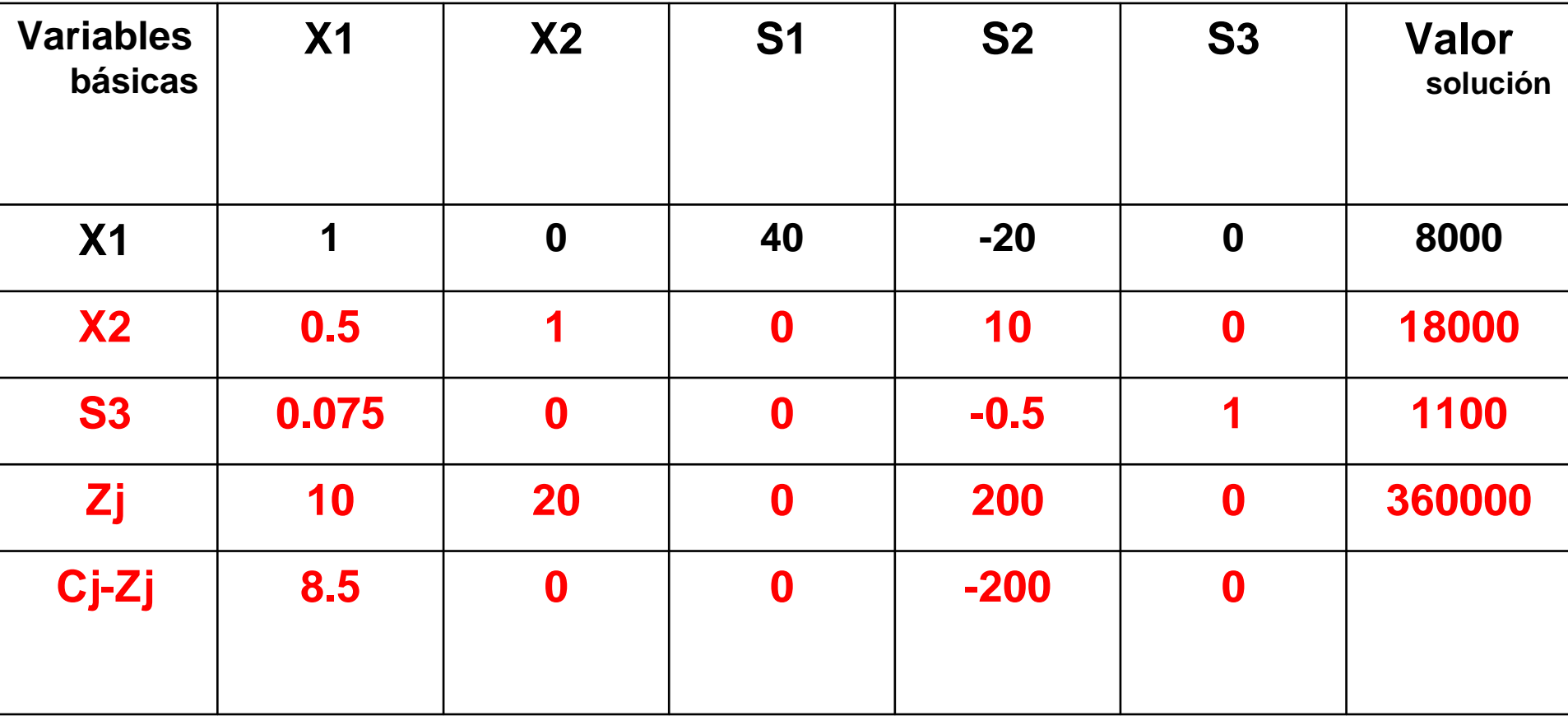

## Operaciones

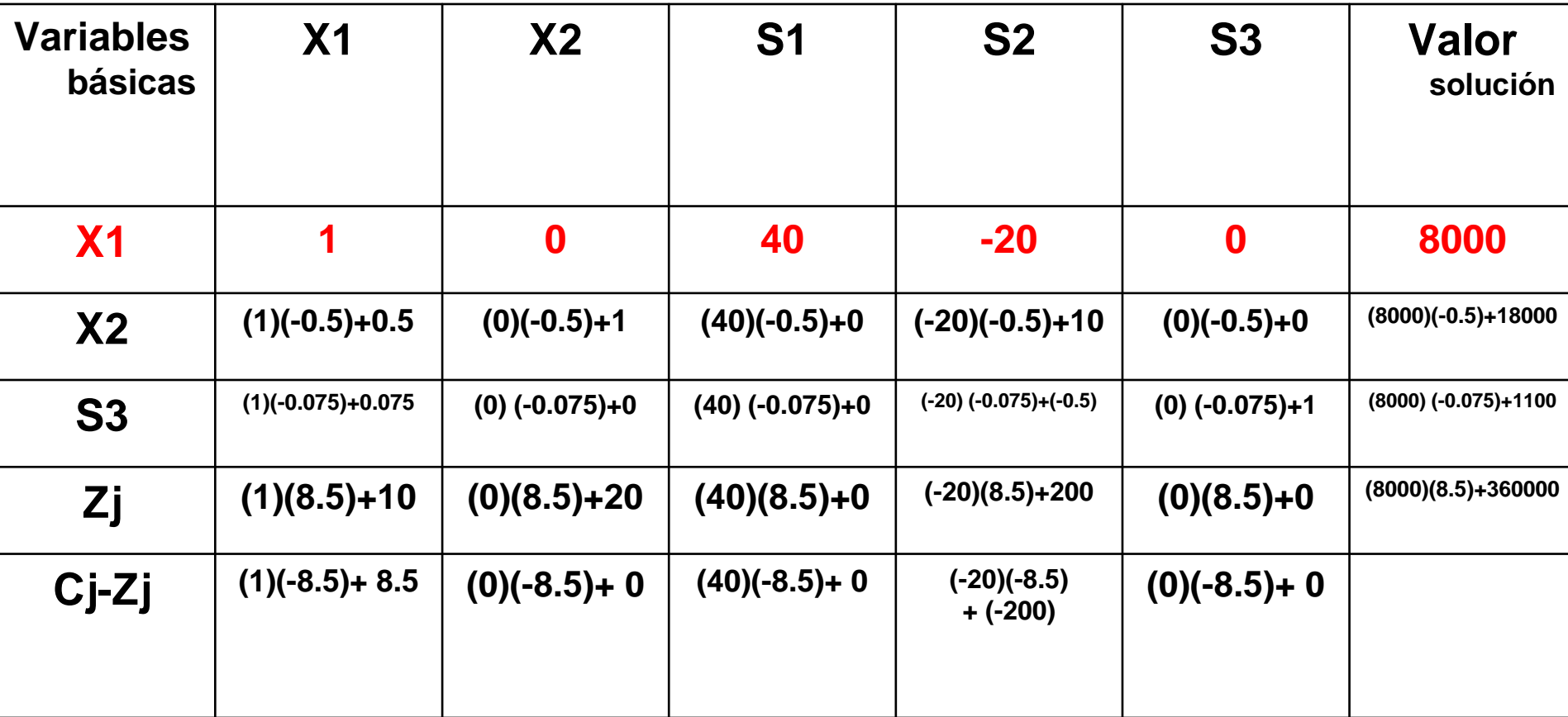

## Tabla 3 (final)

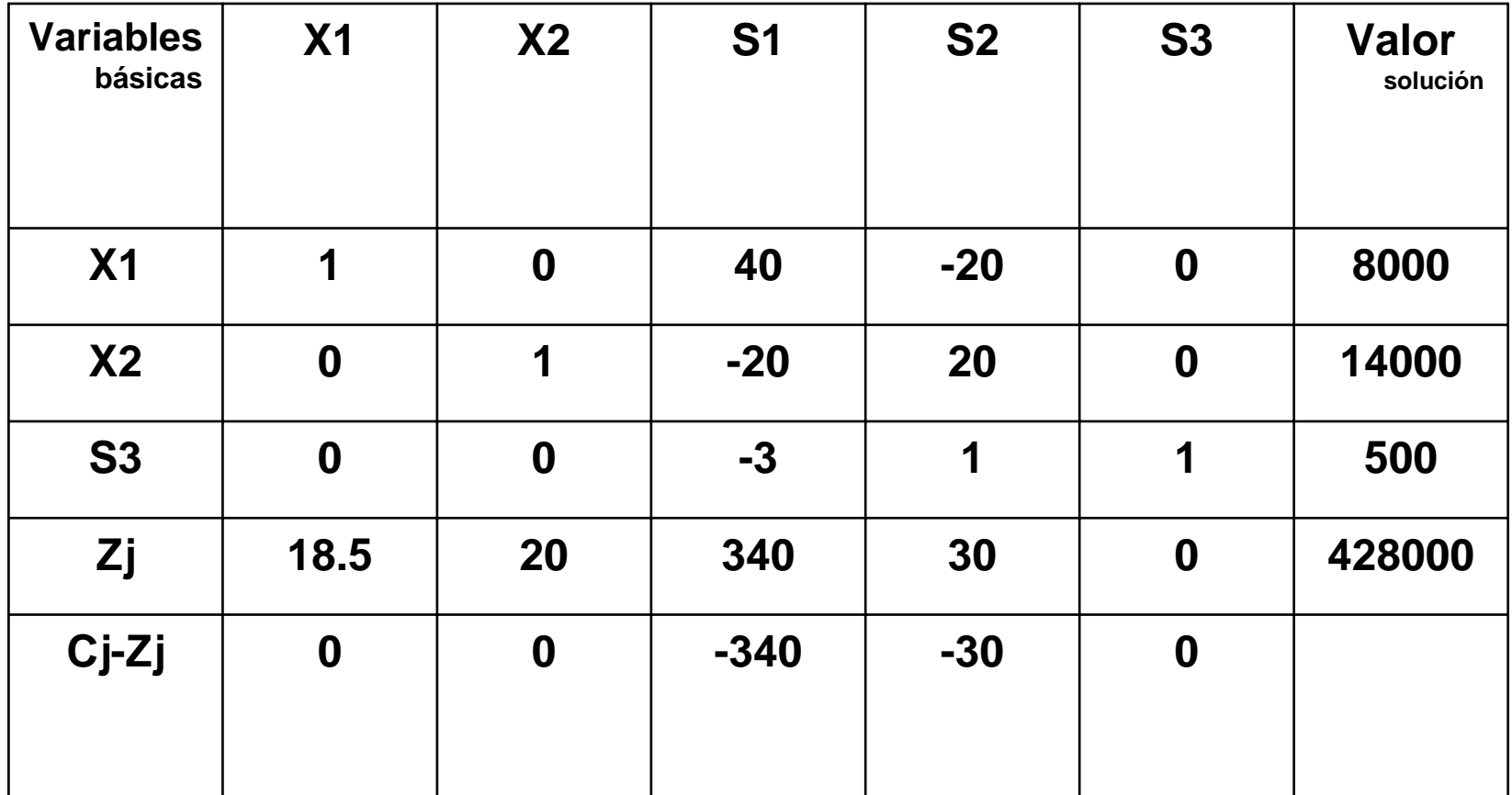

La solución no puede mejorar, ya que no hay valores positivos en el renglón Cj-Zj de las variables no básicas, por lo que se ha *a*lcanzado una solución factible óptima.

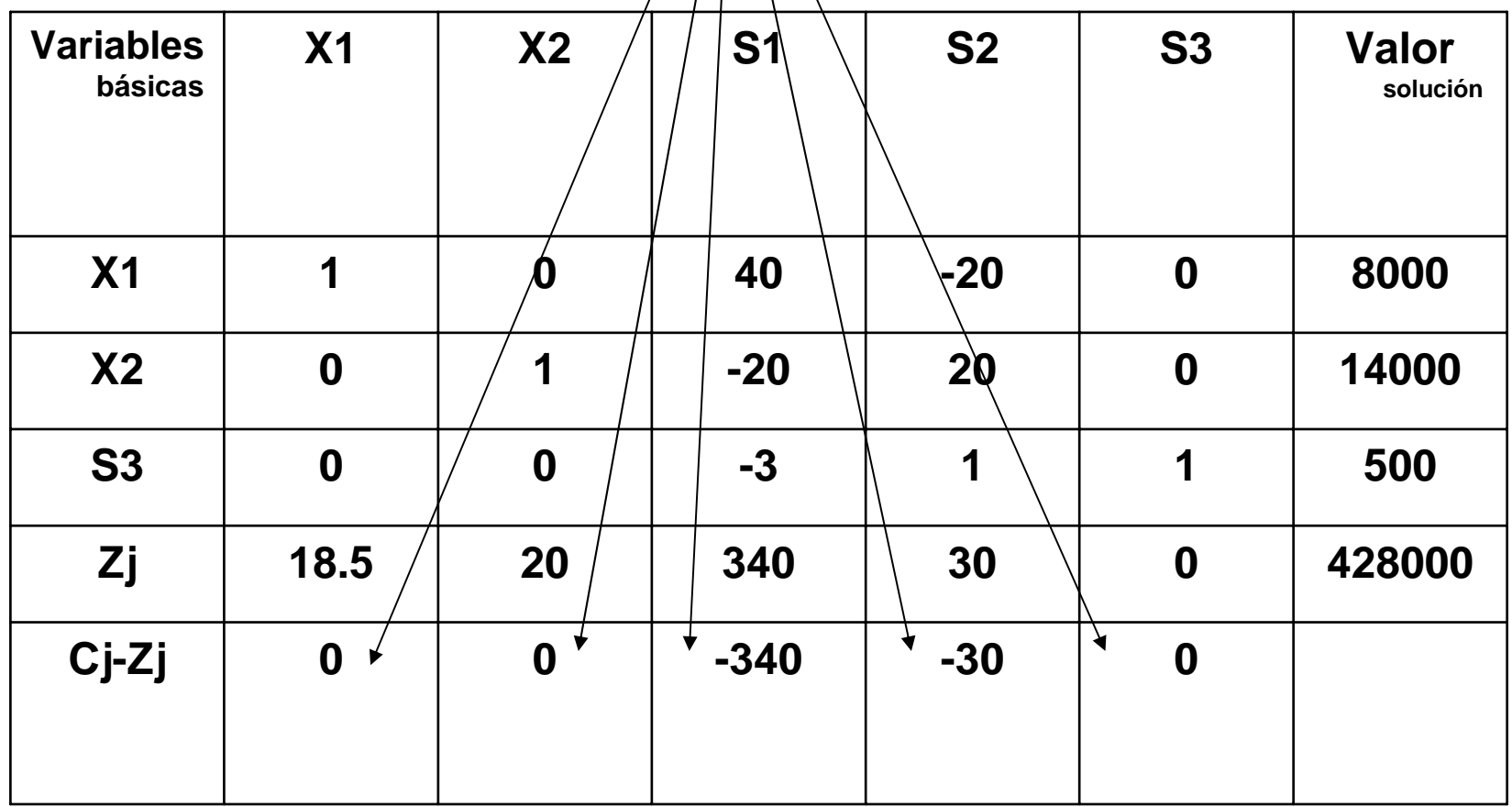

### Resultados finales

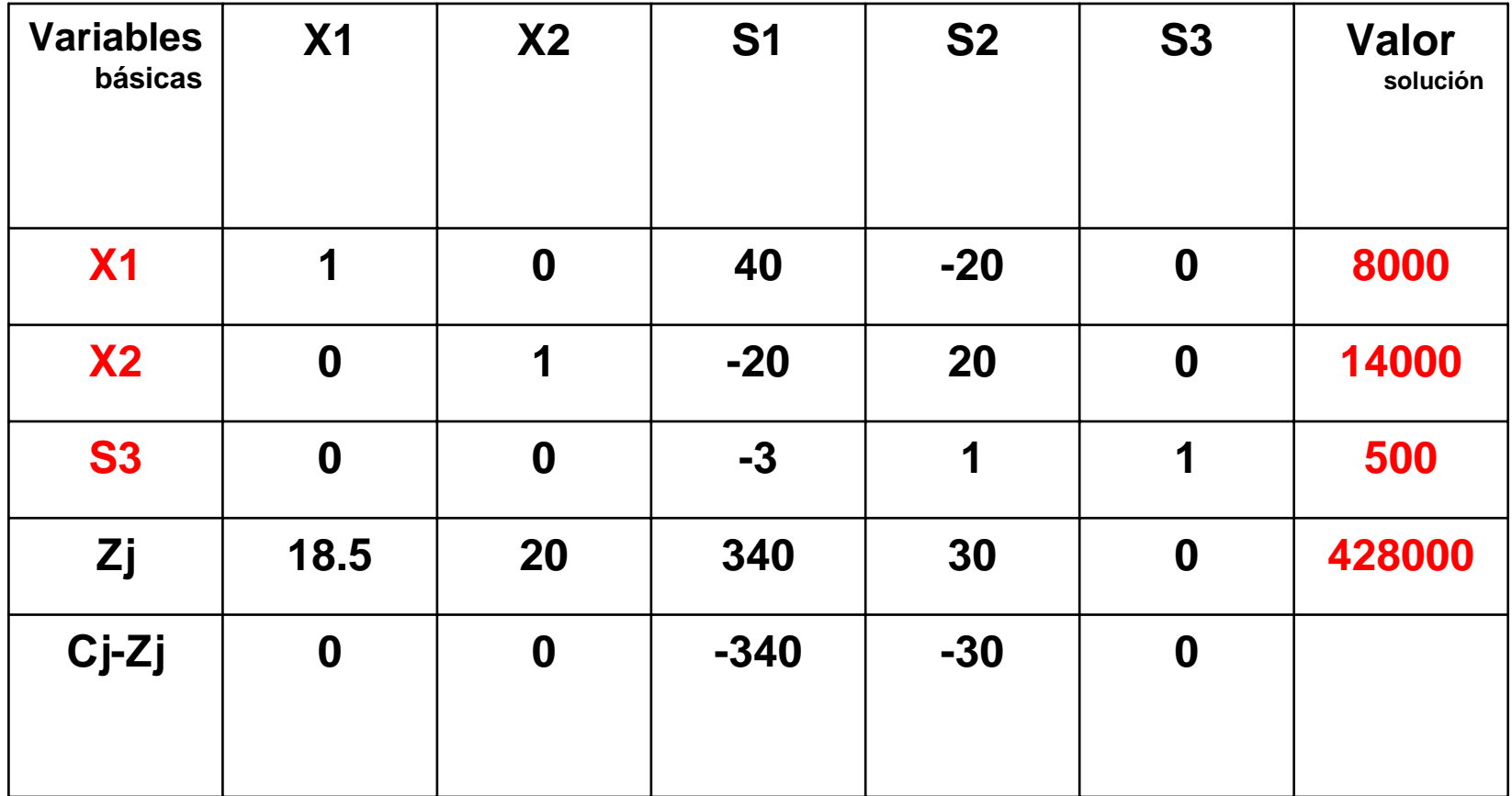

### Solución

- $\rm X1 = 8000$
- $X2 = 14000$
- $S_1 = 0$
- $S_2 = 0$
- S3 = 500 (hay una holgura del tercer recurso)  $Z = $428,000$

### Las 3 tablas del problema

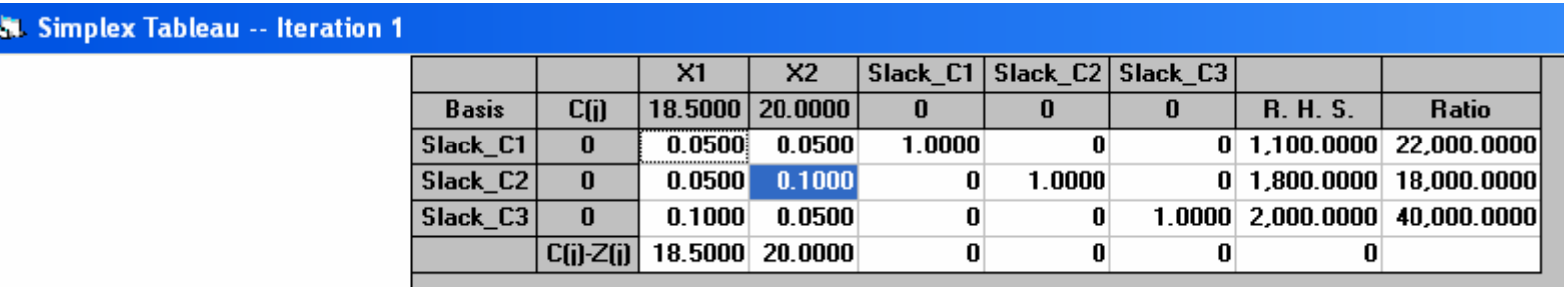

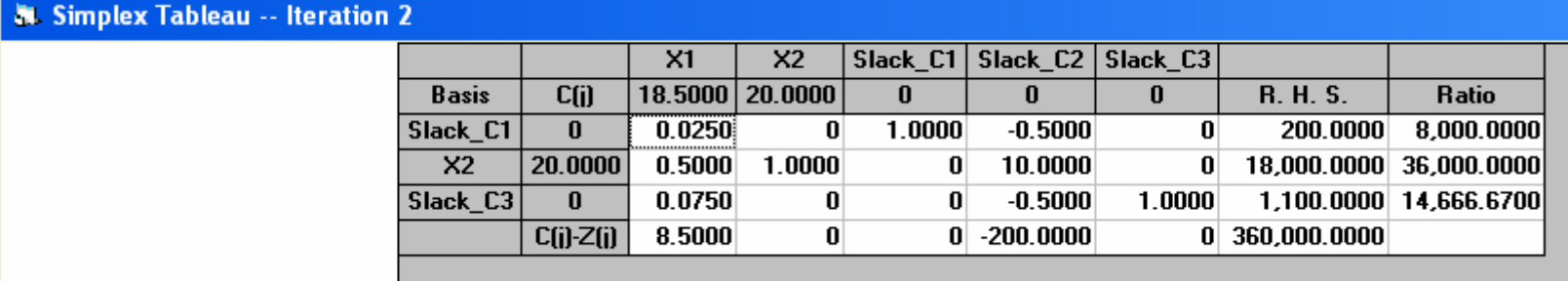

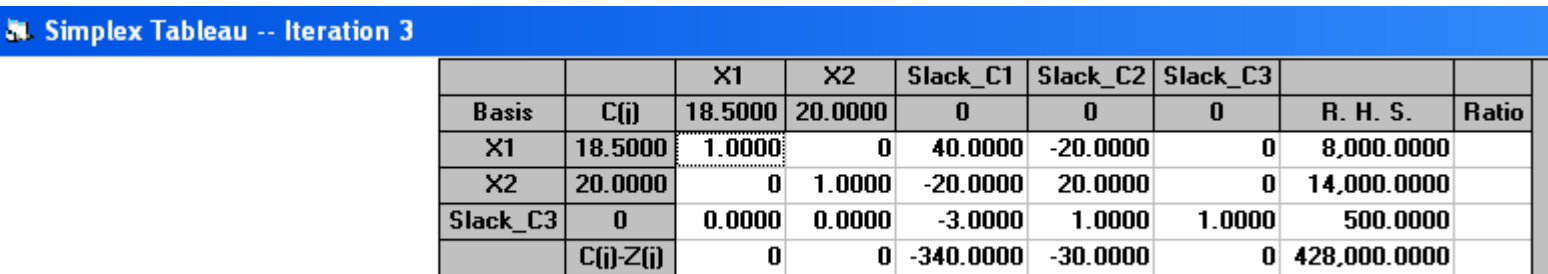

61

# PROBLEMA 2. Fábrica de muebles

Maximización

## Datos

- El propietario de una pequeña fabrica de muebles de madera se ha especializado en dos tipos de silla: Modelo A y Modelo B.
- La empresa, como es de esperarse, cuenta con recursos limitados de madera ( 120 pies cúbicos), de mano de obra (9hrs.) y de capacidad de terminado en el torno (24hrs.).
- 63• Determinar la mejor mezcla de productos a fabricar por hora, a partir de los recursos disponibles, si se conoce la contribución a la ganancia de cada producto así como sus requerimientos, tal como se muestra en la tabla.

## **TABLA**

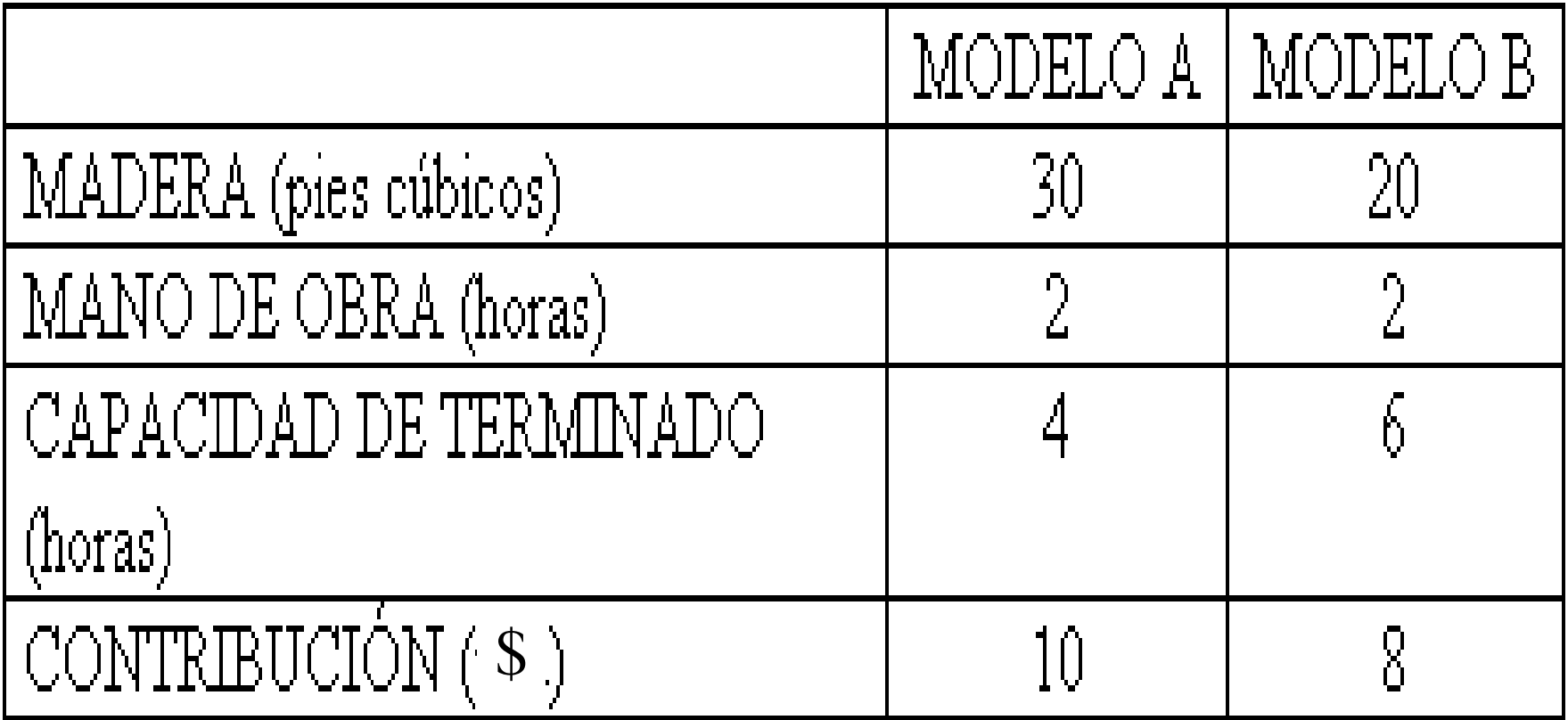

### El modelo matemático es:

#### $MAX \quad Z = 10X1 + 8X2$ Sujeto a:

- $30X1 + 20X2 \le 120$ 
	- $2X1 + 2X2 \le$ 9
	- $4X1 + 6X2 \leq 24$

#### $X1, X2 \geq 0$

## **Conversión a la forma estándar (inecuación a ecuación):**  $MAX$   $Z= 10X1 + 8X2 + 0X3 + 0X4 + 0X5$

### $30x1+20x2+1x3+0X4+0X5 = 120$  $2x1 + 2X2 + 0X3 + 1X4 + 0X5 = 9$  $4X1 + 6X2 + 0X3 + X4 + 1X5 = 24$  $X1, X2, S1, S2, S3 = 0$

### **Elaborar la tabla simplex que permita obtener la primera solución básica factible (TABLA 1)**

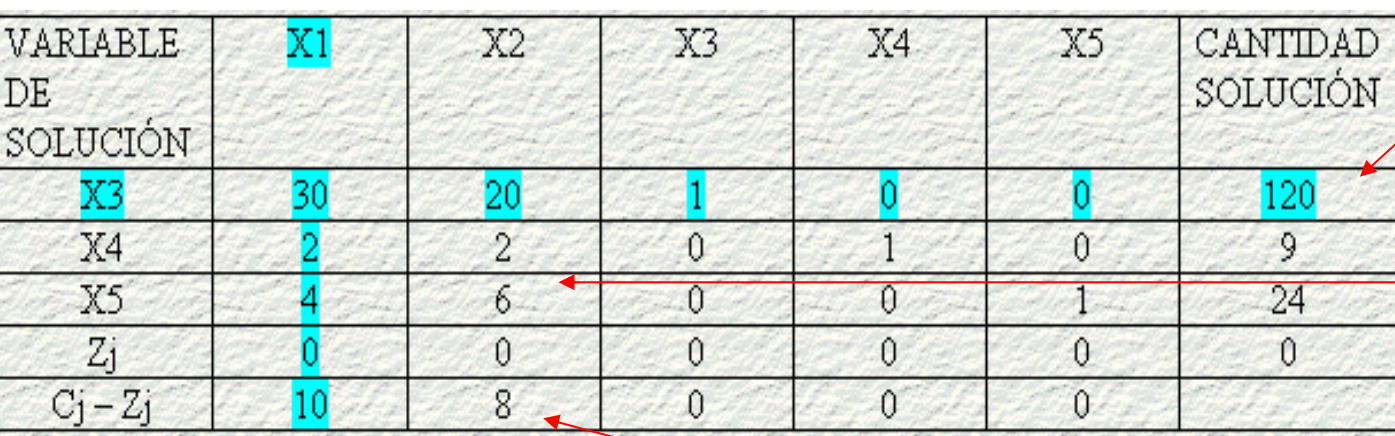

 $C$ j –  $Z$ j: Representa la utilidad neta al introducir una unidad de  $\mathbf x$ 

X3, X4, X5 variables básicas. X1, X2 variables no básicas.

Lado derecho: valores de la solución actual.Cuerpo de la

tabla: coeficientes de cada variable. Parte inferior: contribución a la utilidad neta.

**Ver si la solución puede mejorarse. E xiste una mejor solución dad o q ue el renglón Cj – Zj posee valores positivos: 10 p ara X1 y 8 para X2**

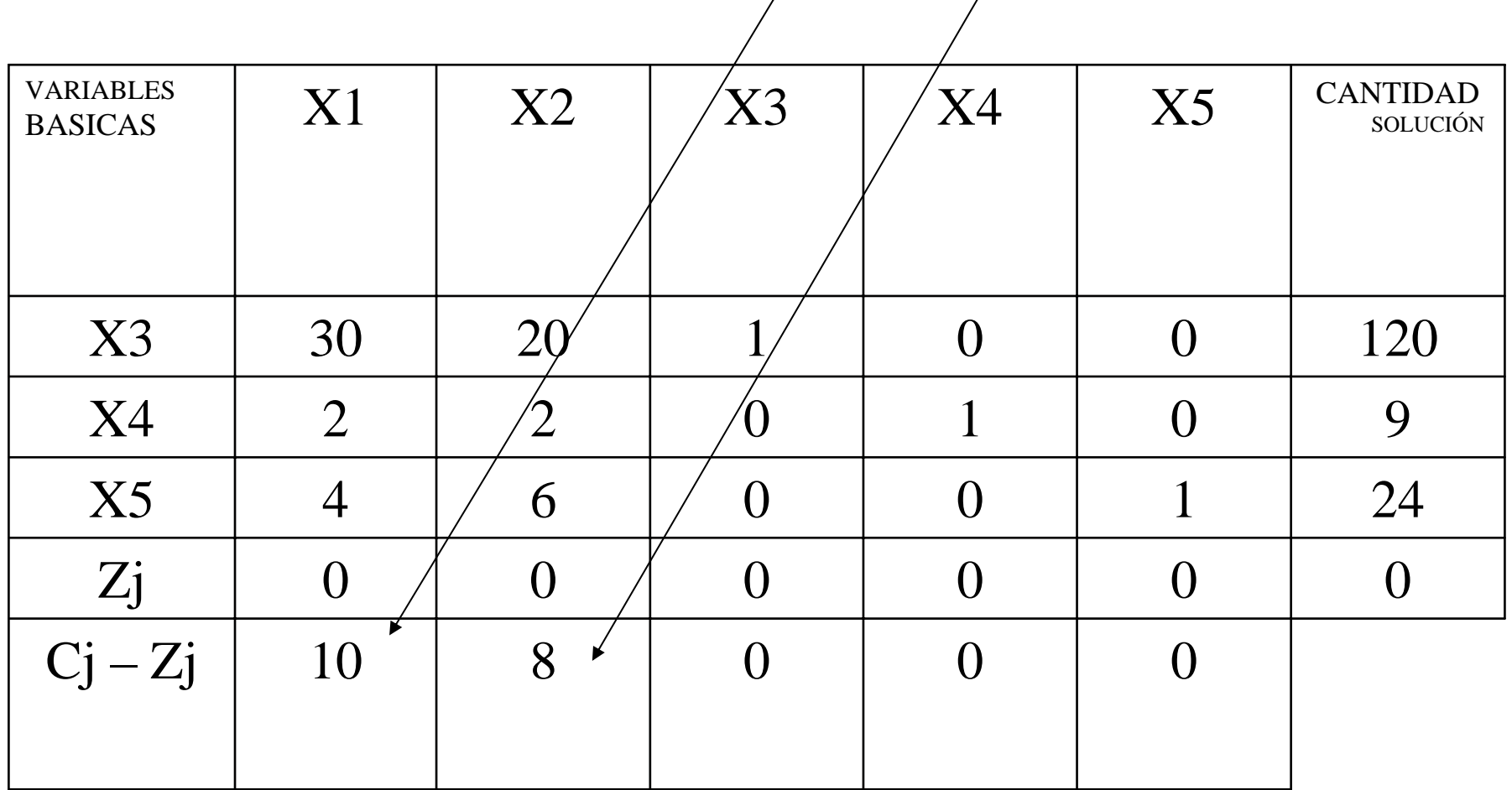

#### Determinar la variable que ingresa y la que la sale.

Regla de entrada (criterio de optimalidad): Entra aquella variable no básica con la mayor ganancia unitaria (en el caso de MAX). Columna pivote entra X1 por que 10 es mayor que  $8(10 > 8)$ . Regla de salida (criterio de factibilidad): Sale aquella variable cuyo resultado de dividir la cantidad solución entre el coeficiente de la columna pivote sea menor. Renglón Pivote  $120/30 = 40$  $9/2 = 4.5$  $24/4 = 6$  por lo tanto sale X3 porque 4 es menor que 4.5 y que 6.

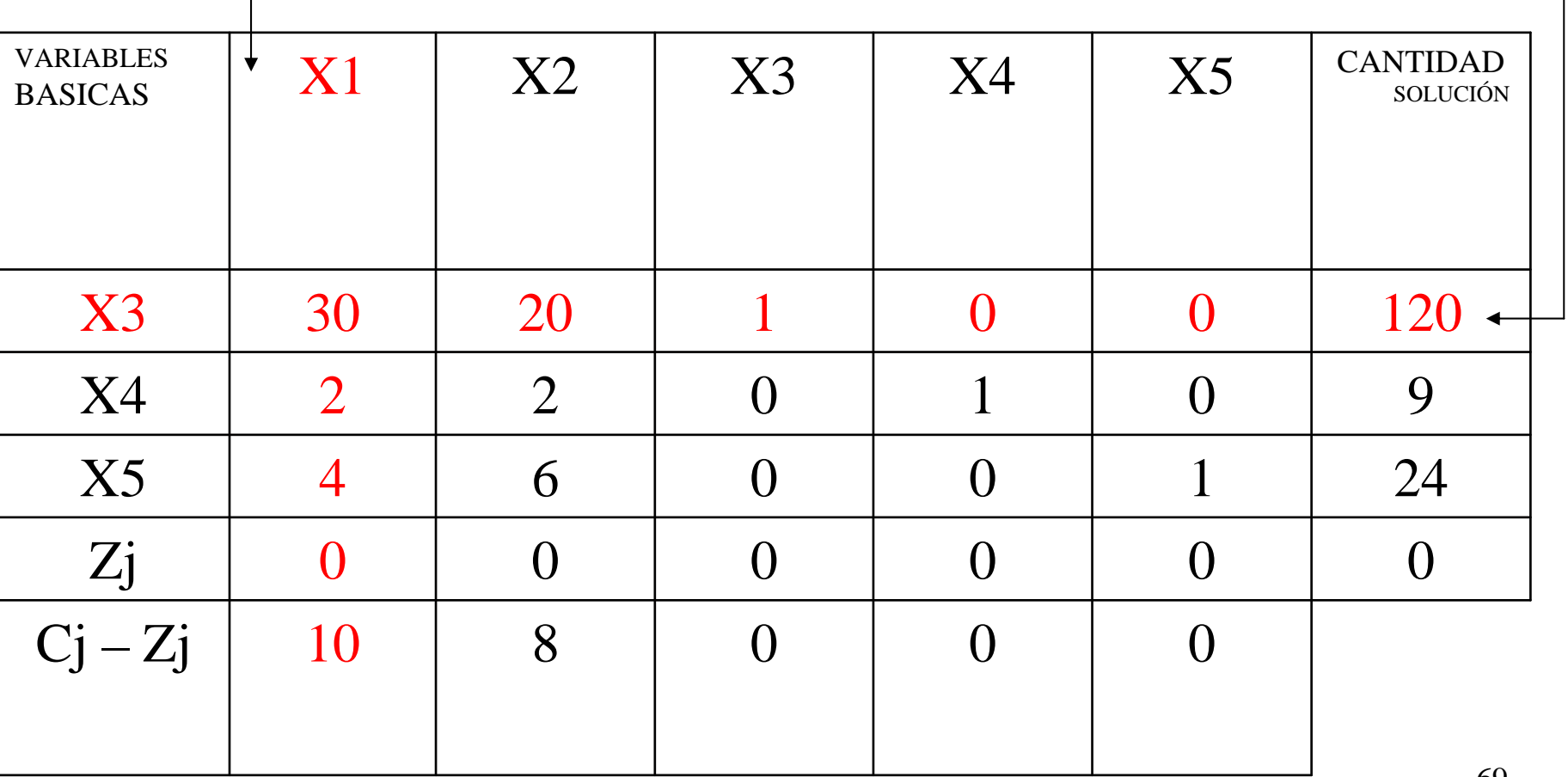

### Se identifica el elemento pivote

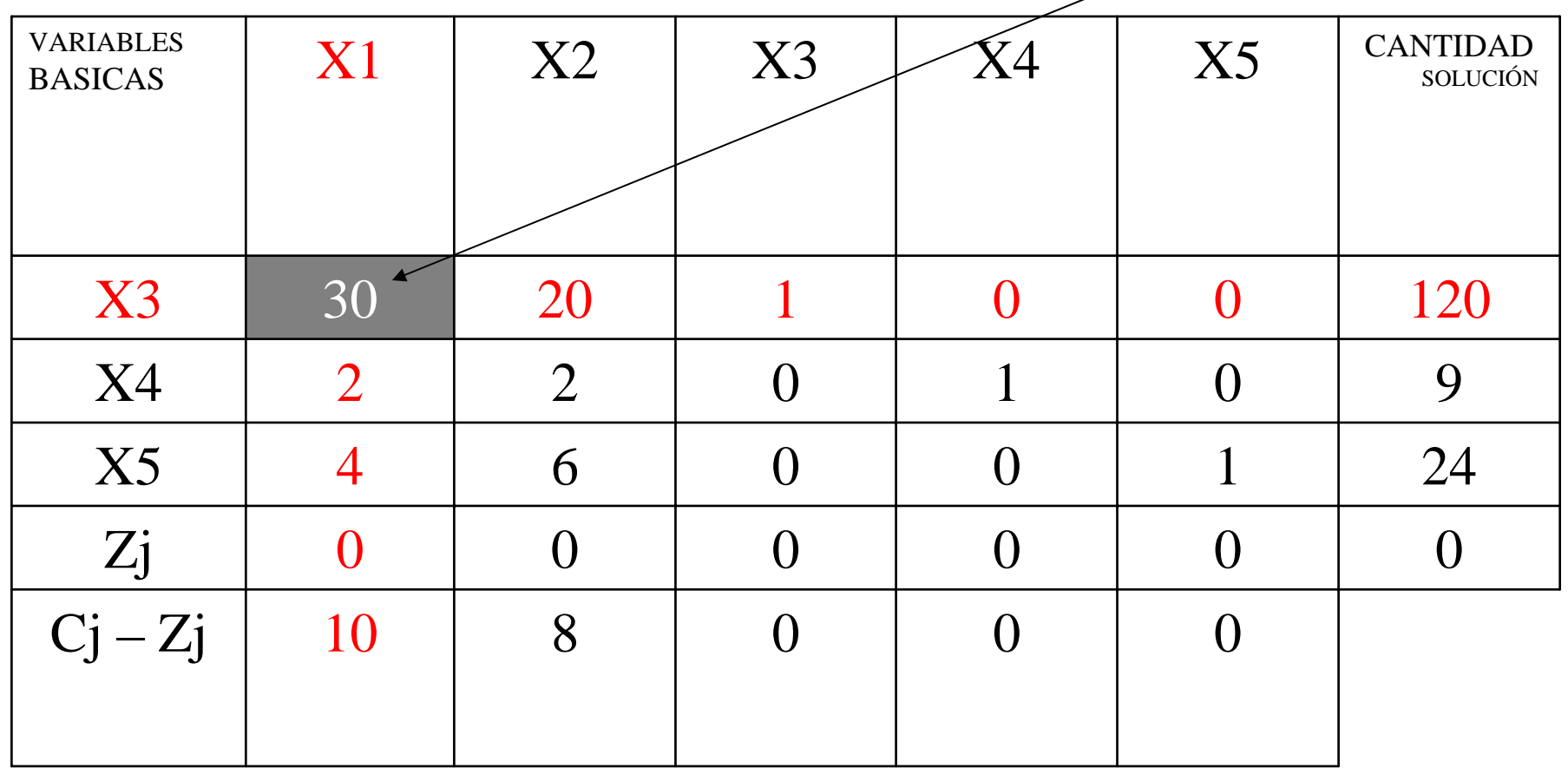

#### Se cambia X3 por la variable que entra a la base  $(X1)$ .

#### Se transforma en uno multiplicando por su inverso multiplicativo  $(1/30)$ , todo el renglón pivote  $(X1)$

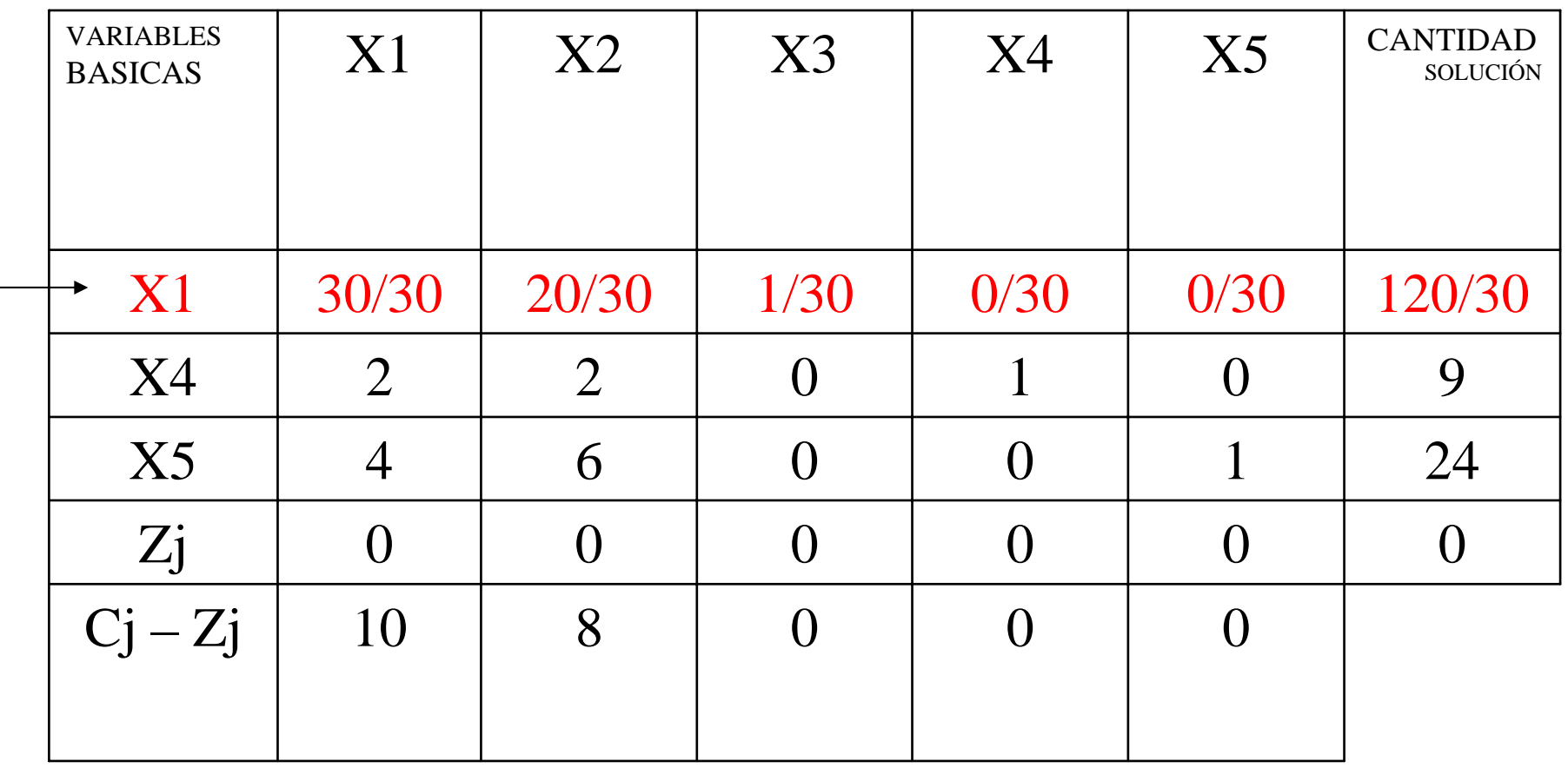

### Resultado

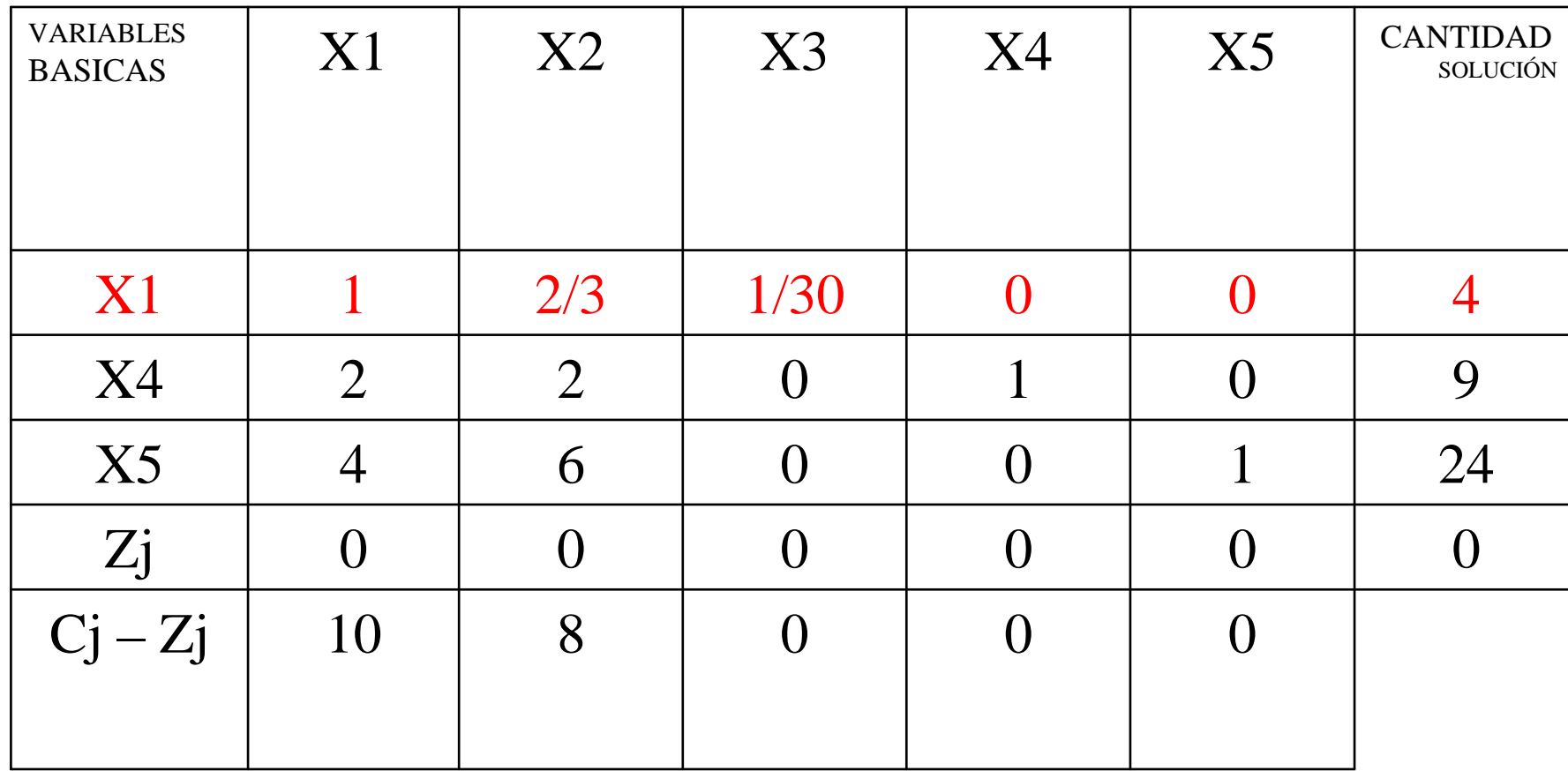
## Uso el renglón pivote para convertir X4, X5, Zj, Cj-Zj

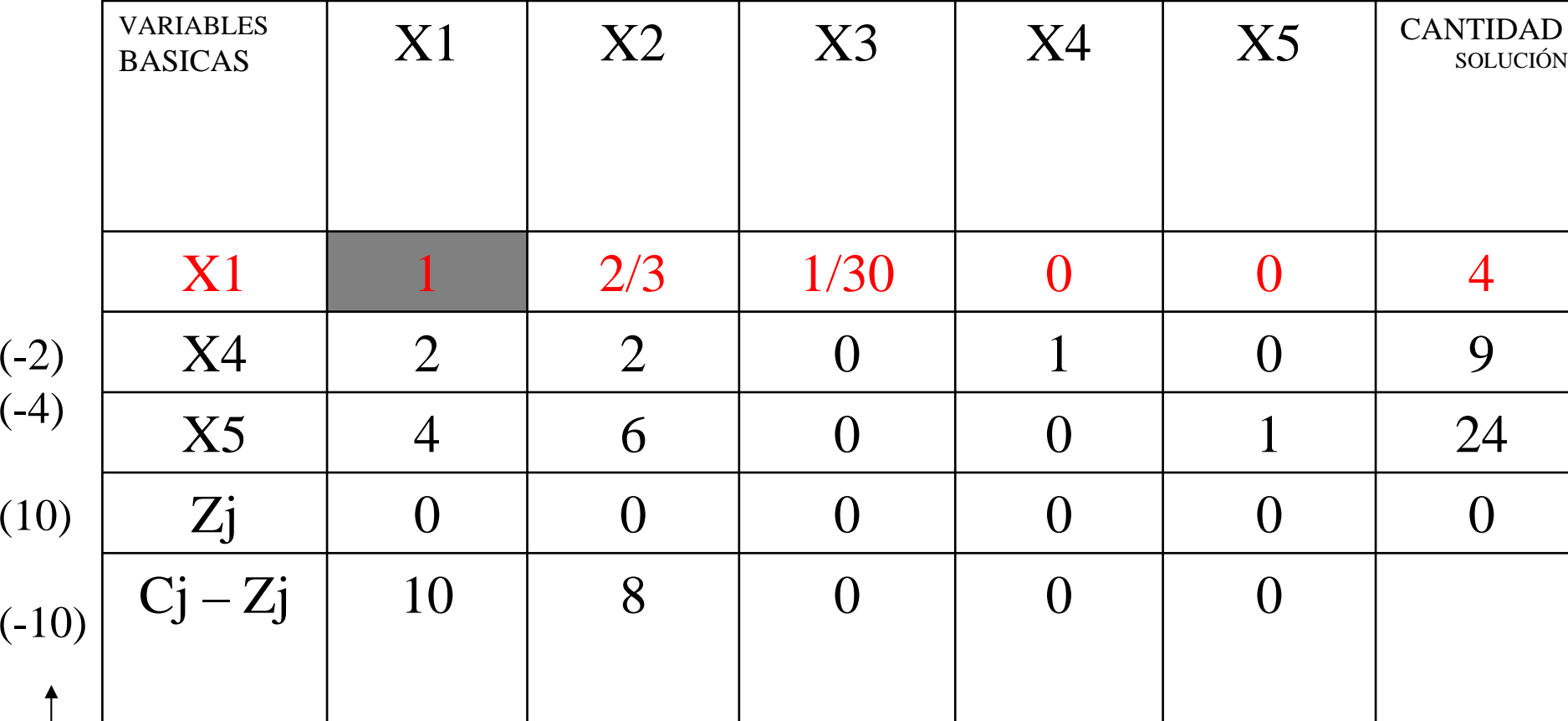

73Multiplico el renglón pivote por estos valores y lo sumo a cada renglón, con ello convierto en ceros las celdas abajo del elemento pivote: X4, X5

## Operaciones

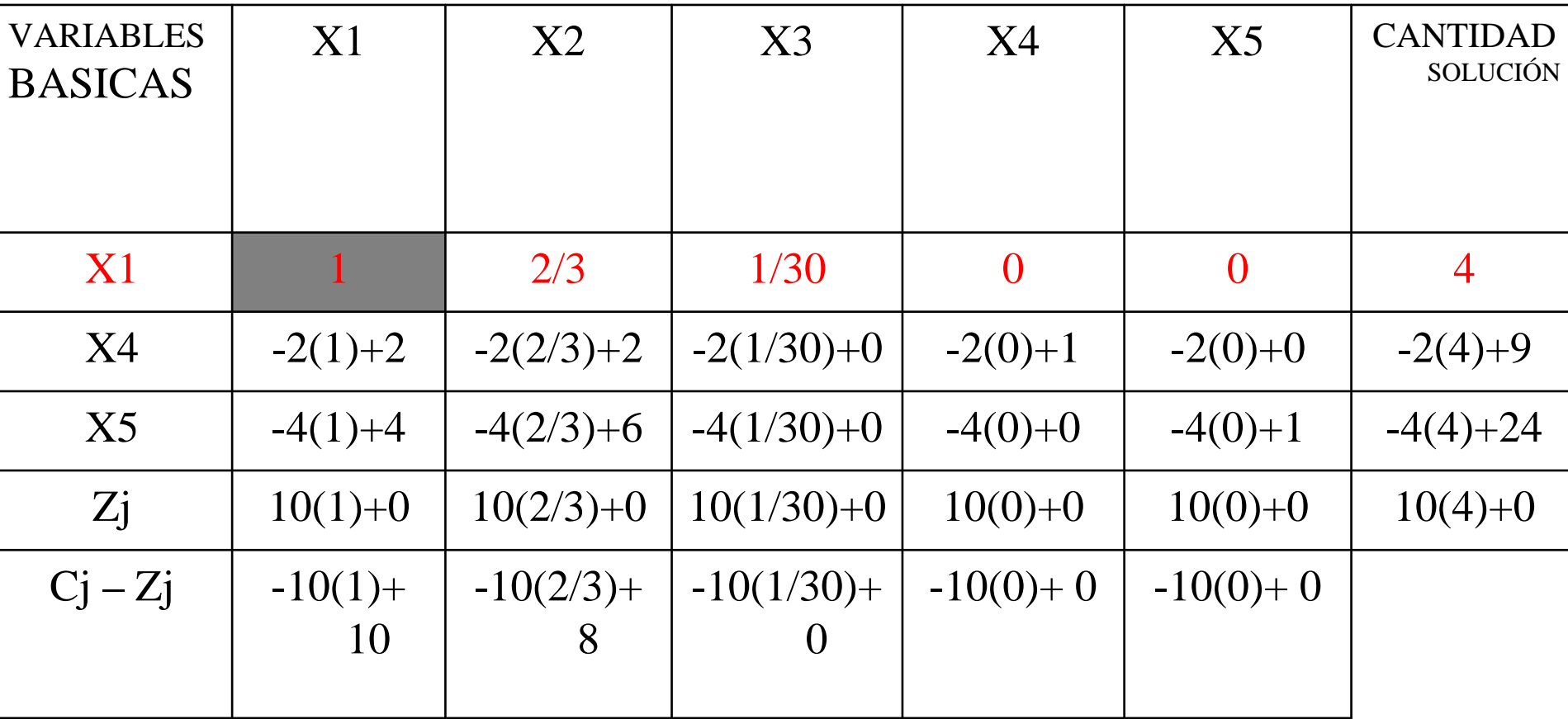

#### Tabla 2

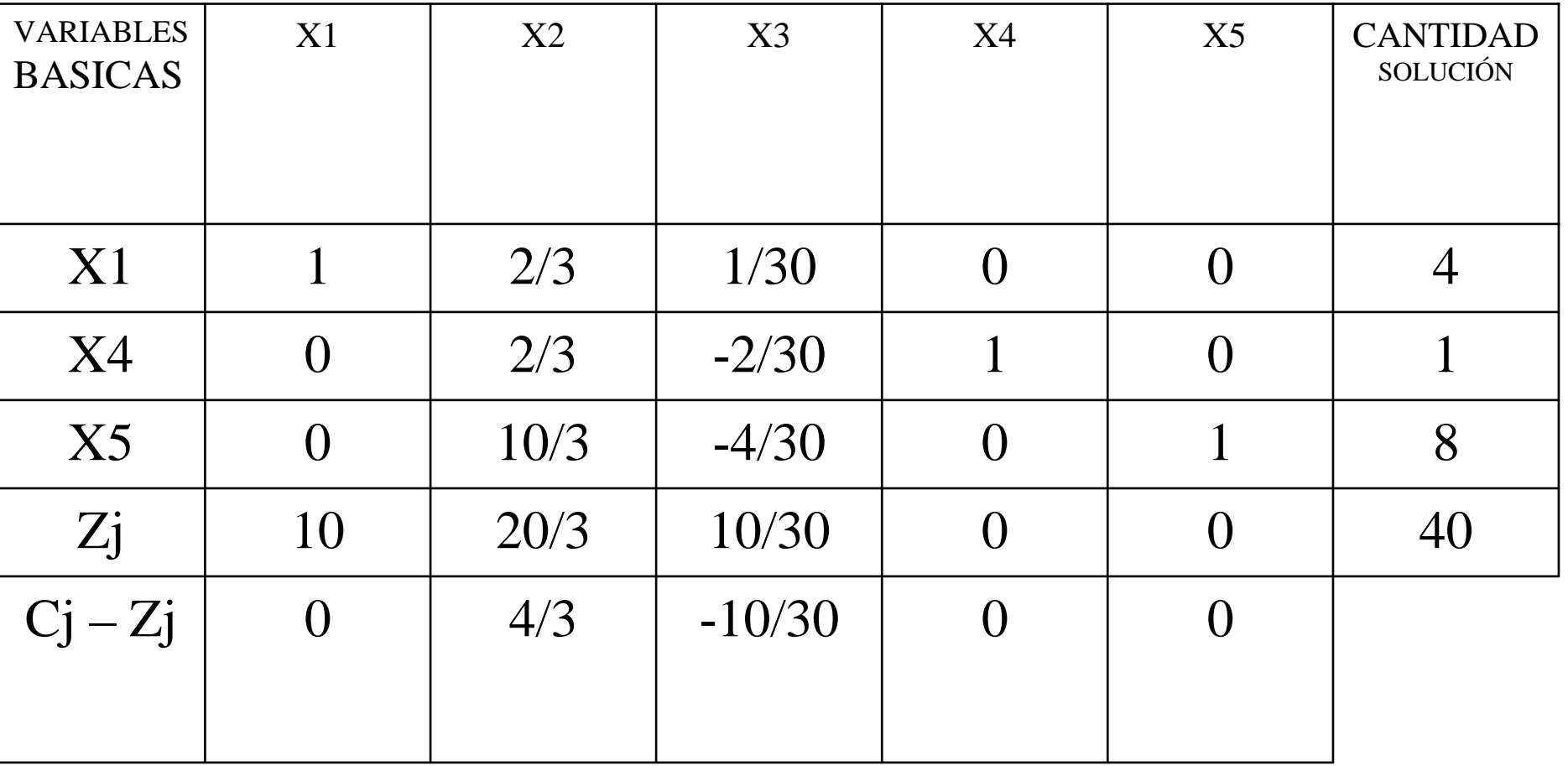

#### La solución puede mejorarse ya que hay una cantidad positiva en <sub>Cj</sub> – Zj

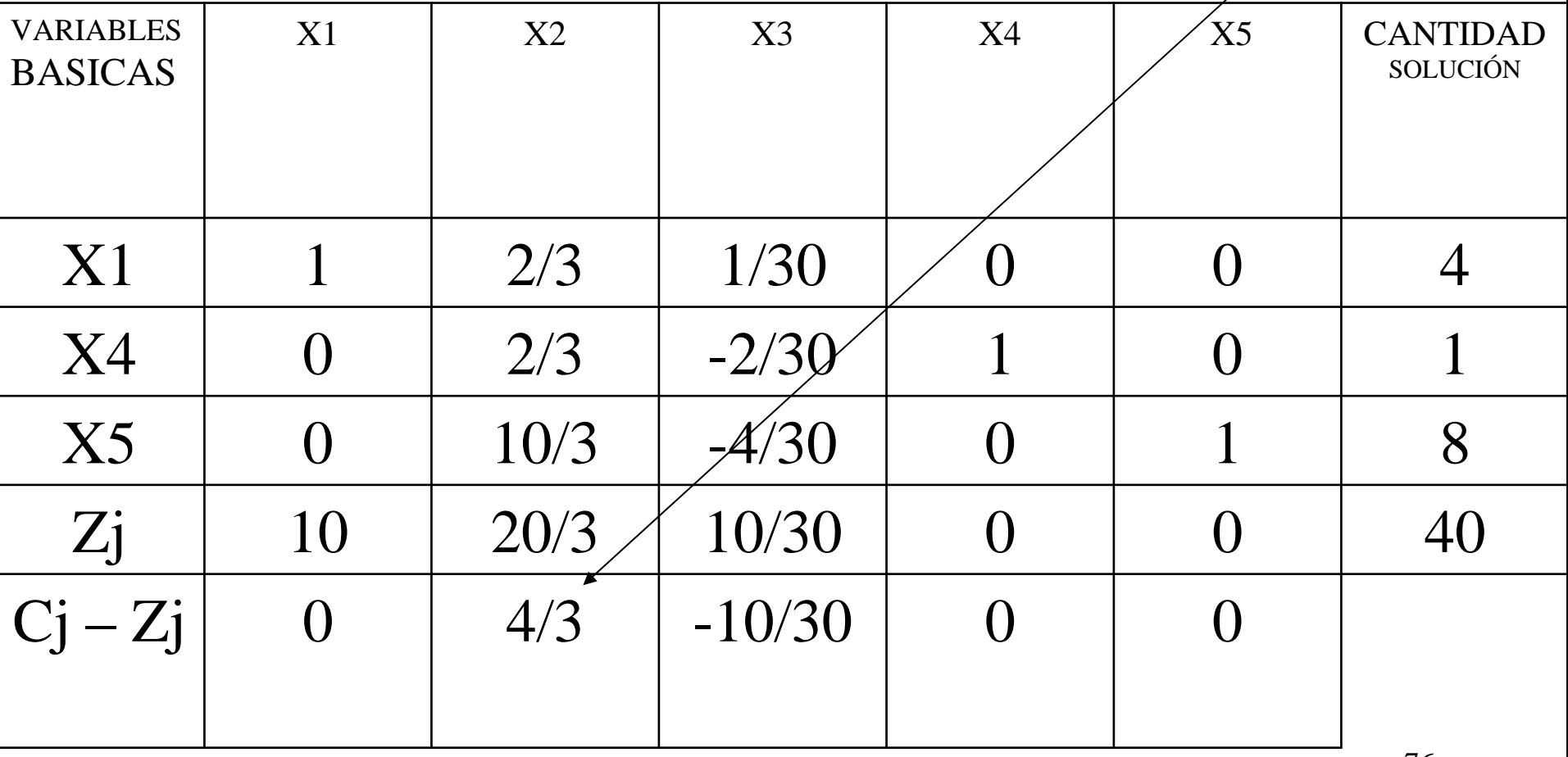

# INTERPRETACIÓN DE LA TABLA 2

La solución en esta tabla 2 es: X1=4, X2=0,  $X3=0$ ,  $X4=1$ ,  $X5=6$  y  $Z=40$ . La cual no es la solución óptima, dado que en el renglón Cj-Zj existe un valor (4/3) mayor que 0 para una variable (X2), por lo cual dicha variable debe entrar en la solución

#### Determinar la variable que ingresa y la que la sale.

Regla de entrada (criterio de optimalidad): Entra aquella variable no básica con la mayor ganancia unitaria (en el caso de MAX). Columna pivote entra X2 por que 4/3 es mayor que 0. Regla de salida (criterio de factibilidad): Sale aquella variable cuyo resultado de dividir la cantidad solución entre el coeficiente de la columna pivote sea menor.  $(4/(2/3)) = 6$ ,  $1/(2/3) = 1.5$ ,  $8/(10/3) = 12$ . Sale X4.

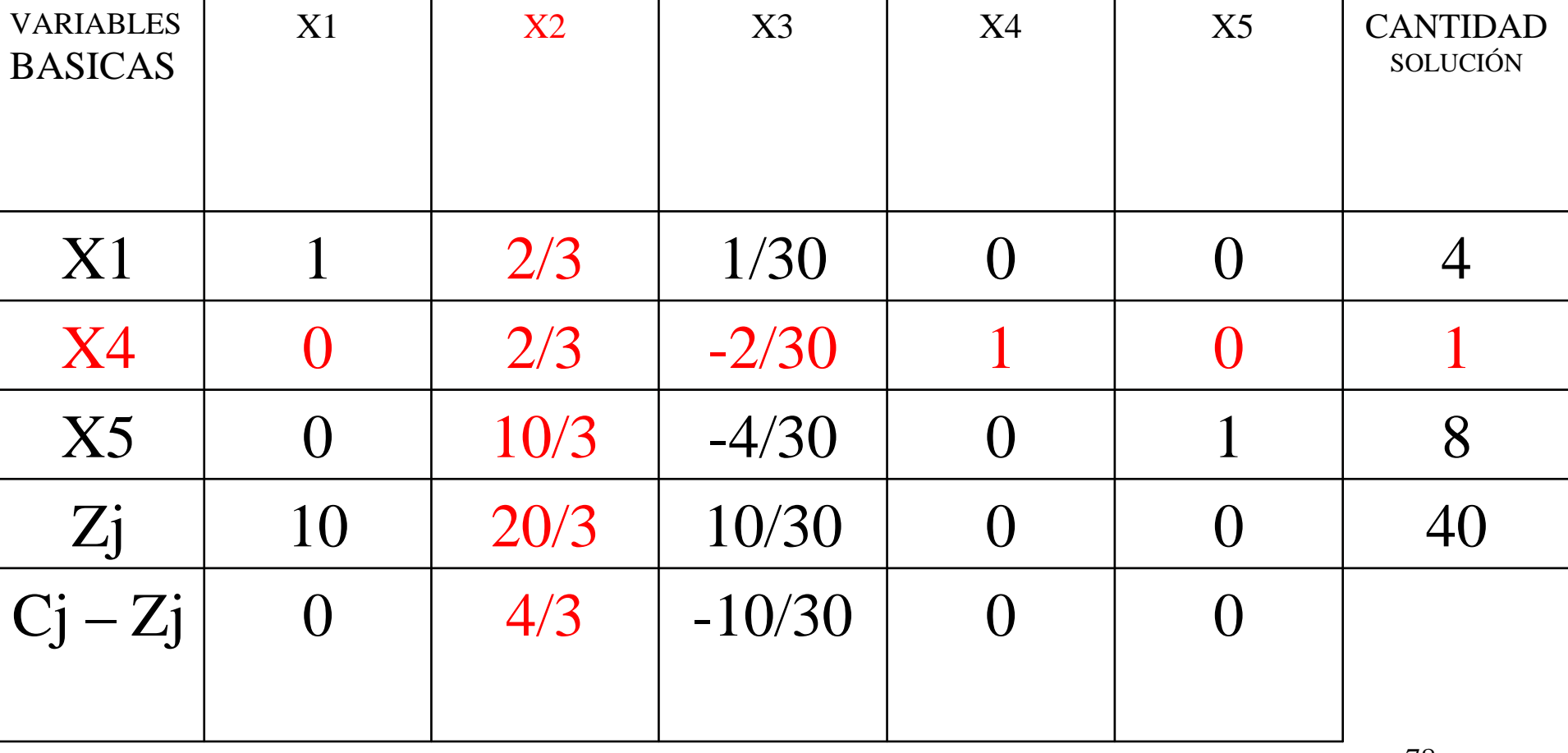

### Se identifica el elemento pivote, para convertirlo en 1 se multiplica el renglón  $X4$  por  $3/2$

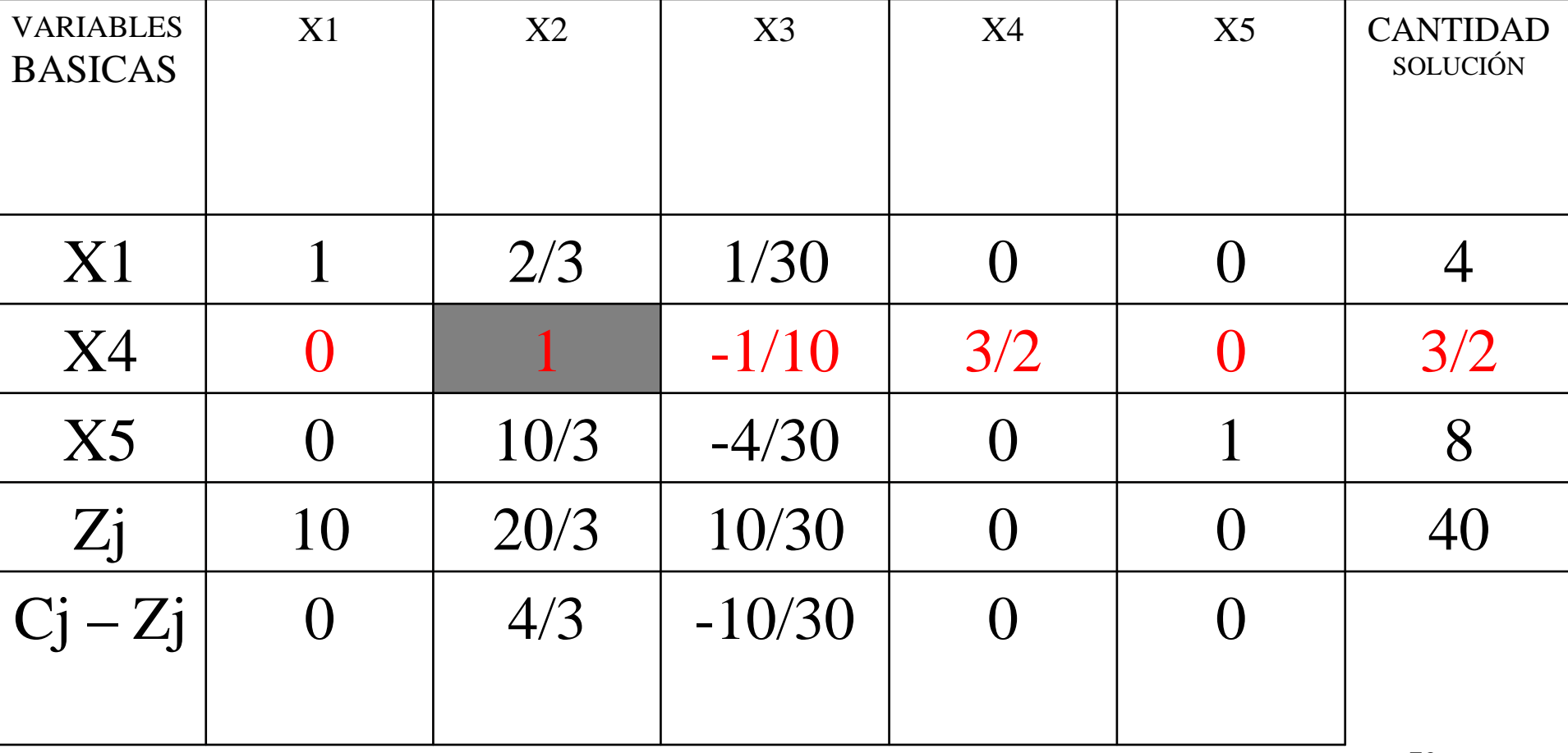

### Usando el renglón pivote se realizan operaciones equivalentes:

 $(1)(-2/3) = -2/3 + 2/3 = 0$  $(-1)(-2/3)$   $0 + 2/30 + 1/30 = 3/30 = 1/10$  $(3/2)(-2/3)$   $0 - 6/6 = -1$  $(3/2)(-2/3) = -1+ 4 = 3$ 

 $(1)(-10/30) = -10/3 + 10/3 = 0$  $(-1/10)(-10/3) = 10/30 - 4/30 = 6/30$  $(3/2)(-10/3) = -30/6 = -5$  $(3/2)(-10/3) = -30/6 + 8 = 3$ 

 $(1)(4/3) = 4/3 + 20/3 = 8$  $(-1/10)(4/3) = -4/30 + 10/30 = 6/30$  $(3/2)(4/3) = 12/6 = 2$  $(3/2)(4/3) = 2 + 40$ 

 $(1)(-4/3) = -4/3 + 4/3 = 0$  $(-1/16)(-4/3) = 4/30 - 10/30 = -6/30 = -2/10$  $(3/2)(-4/3) = -2$ 

### TABLA 3

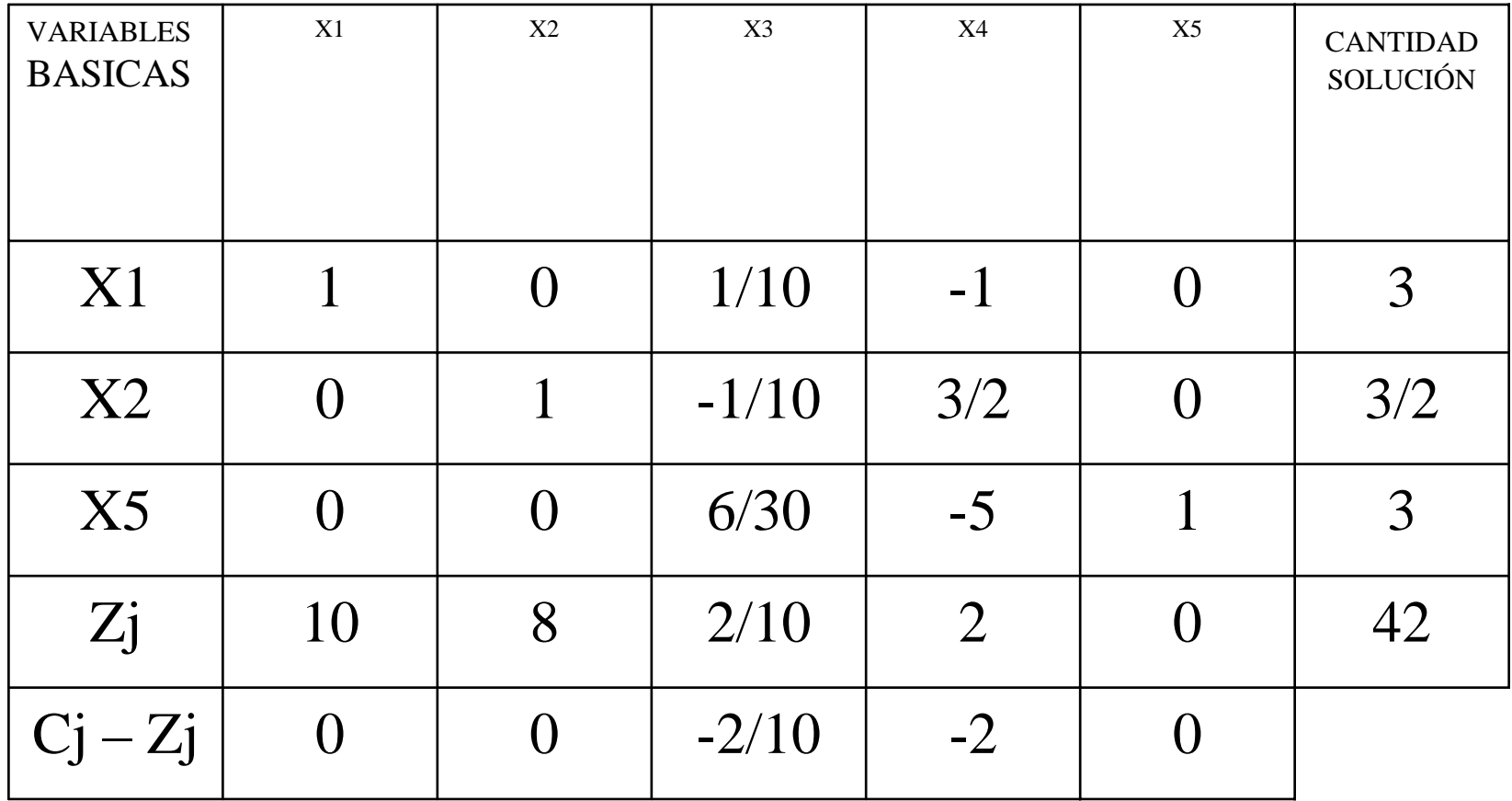

# INTERPRETACIÓN DE LA TABLA 3

- La cual es una solución óptima, dado que en el renglón Cj-Zj todos los coeficientes son negativos o cero y así tenemos:
- $X1 = 3$  $X2 = 3/2$  $X3=0$
- $X4=0$
- $X5 = 3$
- $Z = 42 = 10(3) + 8(1.5) = 30 + 12 = 42$

# PROBLEMA 3. Artículos para el hogar

#### Maximización

- Una fabrica de artículos para el hogar manufactura dos productos: A y B. Ambos pasan por el mismo proceso: Maquinado, Armado y Montaje.
- Las disponibilidades (min/diarios) de cada operación en el proceso son: 480, 600 y 540 respectivamente. El producto A deja una utilidad de \$100 por unidad y el producto B \$120 por unidad.
- Los requerimientos de transformación en minutos son los siguientes:

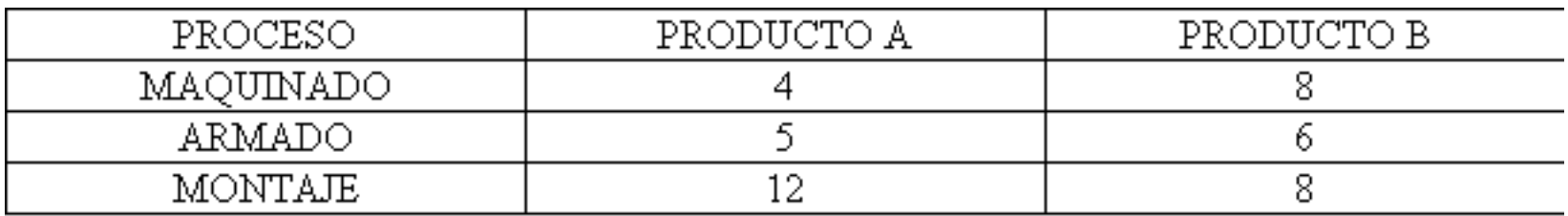

El objetivo es maximizar las utilidades, por lo tanto la ecuación de la función objetivo es:

#### $MAX Z = 100X1 + 120X2$

- Sujeto a:  $4X1 + 8X2 \leq$  480
	- $5\mathrm{X1} + 6\mathrm{X2} \ \leq \ \ 600$
	- $12X1 + 8X2 \le 540$

 $X1, X2 > = 0$ 

### En su forma estándar:

#### $Z = 100X1 + 120X2 + 0X3 + 0X4 + 0X5$

 $4X1 + 8X2 + X3$  $= 480$  $5X1 + 6X2 + + X4$  $= 600$  $12X1 + 8X2 +$  $+ X5 = 540$  $Xi = 0$ 

### TABLA 1

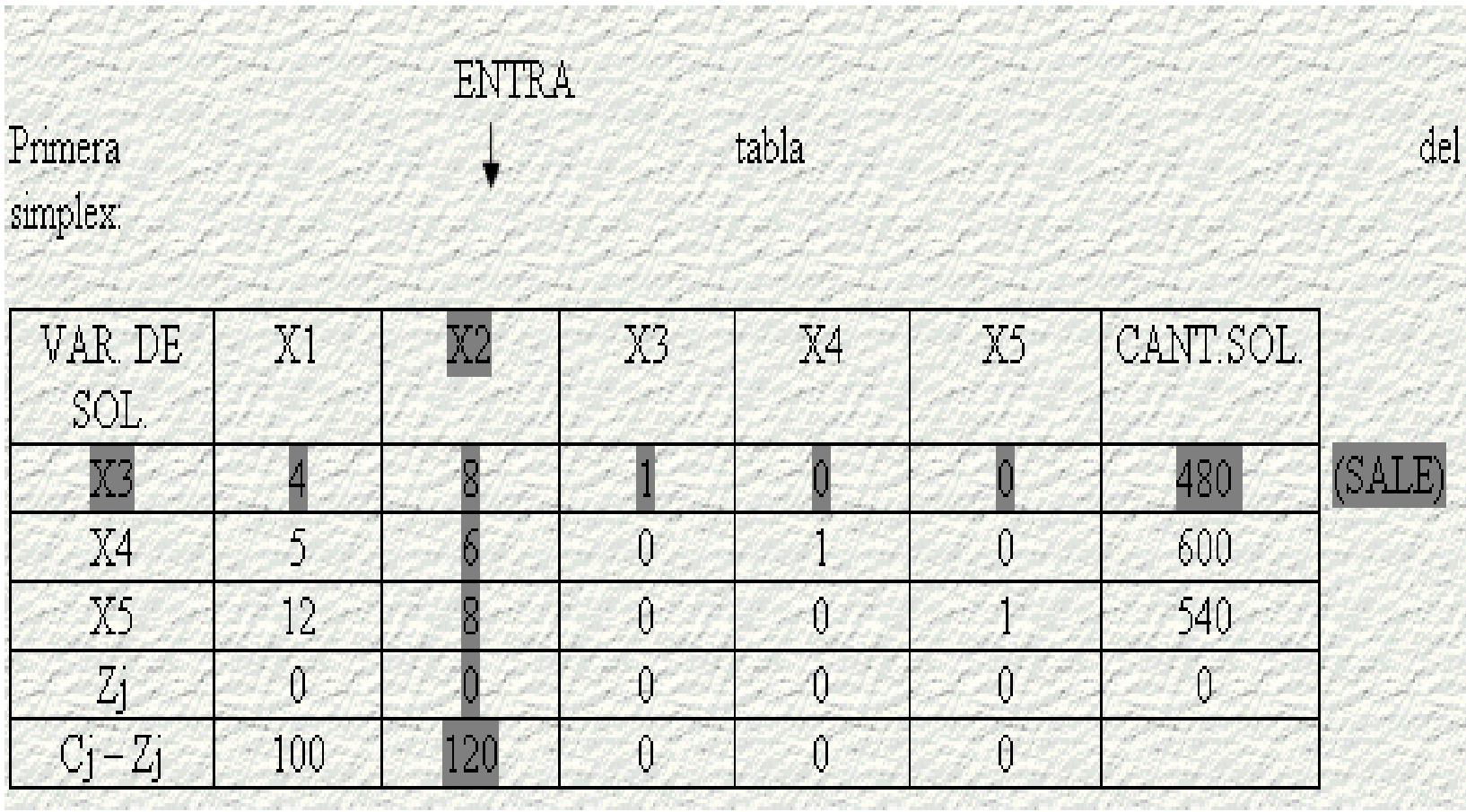

## CÁLCULOS

 $(-6)(1) = -6 + 6 = 0$  $(-6)(4/8) = -24/8 = -3+5 = 2$  $(-6)(1/8) = -6/8 + 0 = -6/8$  $(-6)(60) = -360 + 600 = 240$ 

$$
(-8)(4/8) = -32/8 + 12 = 8
$$
  
\n
$$
(-8)(1) = -8+8 = 0
$$
  
\n
$$
(-8)(1/8) = -8/8 + 0 = -1
$$
  
\n
$$
(-8)(0) = 0
$$
  
\n
$$
(-8)(0) = 0
$$
  
\n
$$
(-8)(60) = -480 + 540 = 60
$$

 $(20)(4/8) = 480/8 = 60$  $(120)(1/8) = 120/8 = 15$  $(120)(60) = 7200$  $(-120)(1/8) = -480/8 = -60$  $(-120)(1/8) = -120 / 8 = -15$ 

### TABLA 2

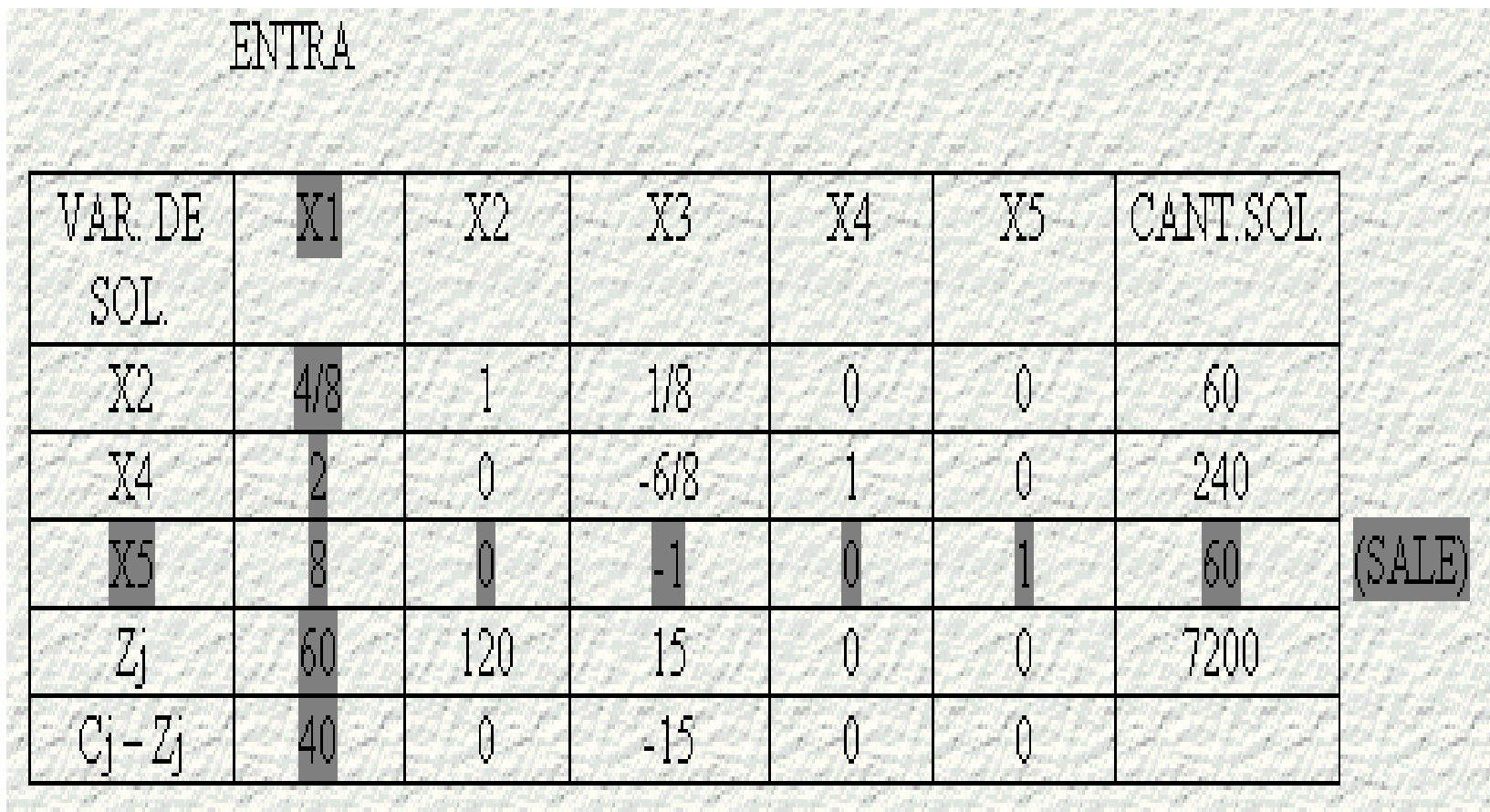

المواليات كالم

# CÁLCULOS

 $(-2)(1) = -2 + 2 = 0$  $(-2)(-1/8) = 2/8 - 6/8 = -4/8 = -1/2$  $(-2)(0) = 0 + 1 = 1$  $(-2)(1/8) = -2/8 + 0 = -1/4$  $(-2)(7.5) = -15 + 240 = 225$ 

$$
(-4/8)(1) = -4/8 + 4/8 = 0
$$
  
\n
$$
(-4/8)(-1/8) = 4/64 + 1/8 = 1/16 + 2/16 = 3/16
$$
  
\n
$$
(-4/8)(1/8) = -4/64 = -1/16
$$
  
\n
$$
(-4/8)(7.5) = 3.75
$$
  
\n
$$
(-1/2)(7.5) = -3.75 + 60 = 56.25
$$

$$
(40)(1) = 40 + 60 = 100
$$
  

$$
(40)(-1/8) = -40/8 + 15 = 10
$$
  

$$
(40)(1/8) = 40/8 = 5
$$
  

$$
(40)(7.5) = 300 + 7200 = 7500
$$

90

### TABLA 3, esta es la tabla optima.

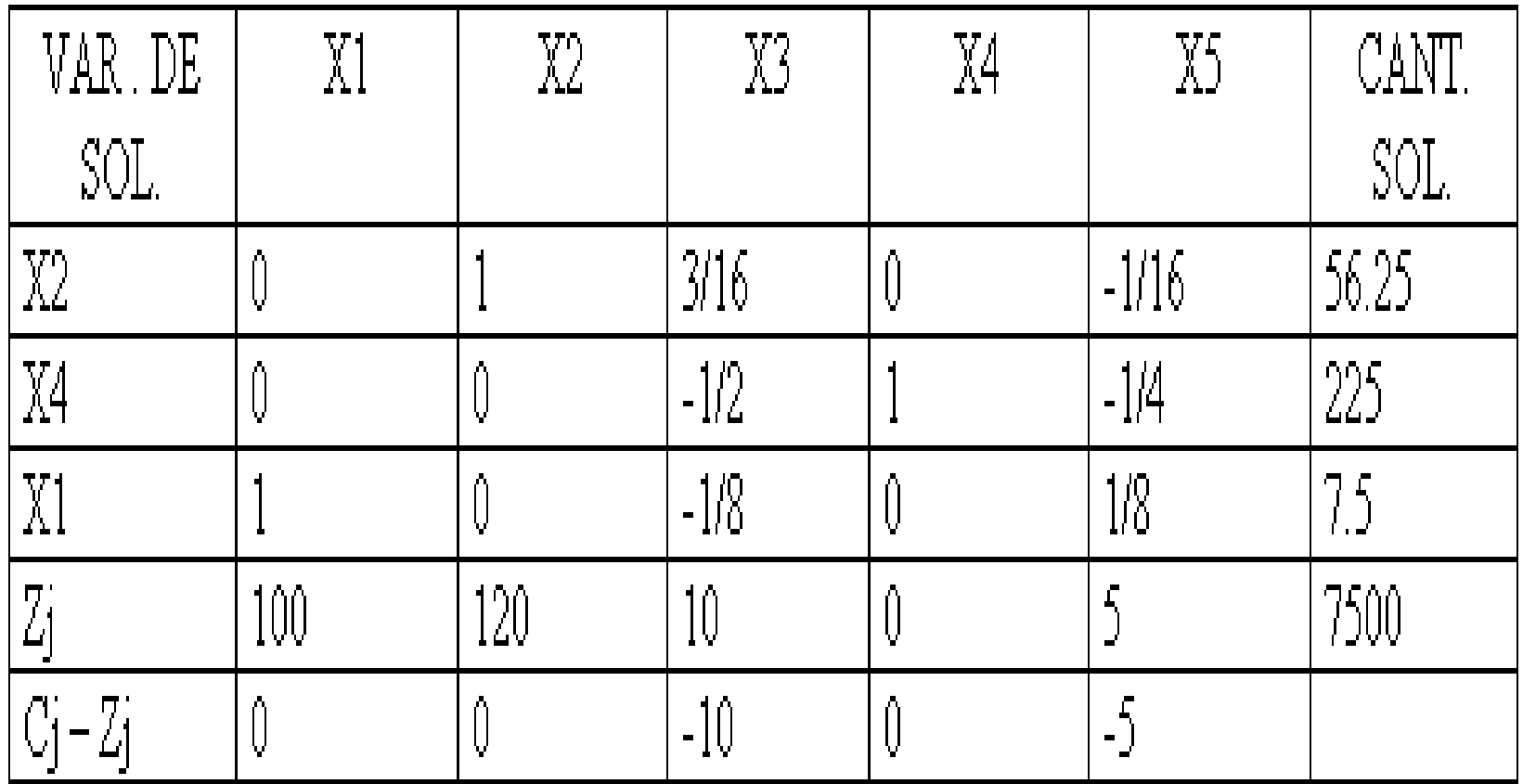

# SOLUCIÓN

 $X1 = 7.5$  $X2 = 56.25$  $X3 = 0$  $X4 = 225$  $X5=0$ 

 $Z = 100(75) + 120(56.25) = 750 + 6750 = 7500$